#### **République Algérienne Démocratique et Populaire Ministère de l'Enseignement Supérieur et de la Recherche Scientifique**

**Ecole Nationale polytechnique**

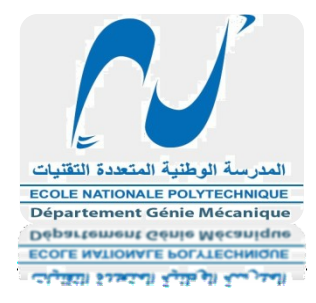

Département Génie Civil

**En vue de l'obtention du Diplôme de Master en Génie Civil**

## **Thème :**

## **ETUDE DU RENFORCEMENT**

# **ET DETERMINATION DES CARACTERISTIQUES**

## **GEOMETRIQUES DE LA RN46**

## **M'SILA**

## **présenté par : Nesrine HOUAS**

*Soutenu publiquement le 03 juillet 2012 devant le jury composé de :* 

*M. S***. BELKACEMI** *Professeur, ENP Président Mme. M.MORSLI Maitre-Assistante A ENP Directrice de thèse M*. **H.MOHABEDDINE** *Maitre-Assistante A ENP Examinatrice M. M.DEMIDEM Maitre-Assistant A ENP Membre*

#### **Promotion : 2012**

*Ecole Nationale Polytechnique 10, Avenue Hassen Badi BP182 El-Harrach 16200 Alger (Algérie)* 

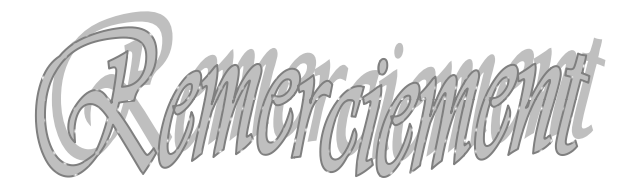

*Le grand jour attendu depuis cinq ans est venu. C'est la réussite qui vient enfin frapper à ma porte…dans mes yeux se distingue cette lueur de joie, de fierté et de reconnaissance que je voudrais exprimer sincèrement aujourd'hui.*

*Tout d'abord, je remercie le bon dieu de m'avoir offert l'opportunité d'arriver à ce moment grandiose.*

*Un grand Merci à madame Meriem Morsli Professeur à l'Ecole Nationale Polytechnique, de m'avoir inspirée le sujet de ce travail et de m'avoir guidée par ses précieux conseils lors de sa réalisation. J'ai toujours trouvé auprès d'elle un accueil bienveillant et le souci de me faire profiter de son expérience malgré ses multiples occupations.*

*Je tiens à remercier aussi Monsieur A.OUGUISSI, ingénieur dans L'Organisme National de Contrôle Technique des Travaux Publics (CTTP) pour son implication dans le projet et pour son aide et sa disponibilité, ainsi que l'ensemble des employés du CTTP pour leurs conseils et pour leur chaleureux accueil durant le stage.*

*Je remercier également le président et les membres de jury pour avoir accepté d'examiner et d'évaluer mon travail.*

*Je n'oublie pas de remercier aussi les enseignants du département Génie Civil ainsi que tous les enseignants de l'Ecole Nationale Polytechnique d'avoir participer à ma formation et de m'avoir prodiguée un enseignement enrichi par leur expérience.*

*Pour finir, je remercie mes amis pour l'aide qu'ils m'ont apportée ainsi que tous ceux qui ont contribué à la réalisation de cette thèse.*

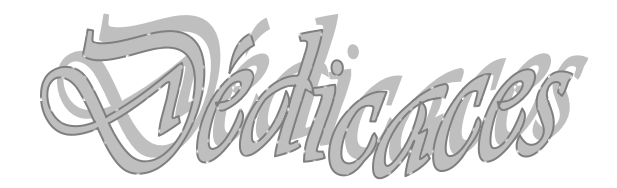

*Tout d'abord je dédie cet humble travail à mes très chers parents sans qui je ne serais pas arrivé jusqu'ici, que dieu*

*Les gardes*

*A mes chers frères Amine et Imad*

*A ma petite sœur AYA*

*A tous mes amis qui m'ont soutenue dans les moments les plus redoutables de la vie*

*Et a tous mes camarades du département* 

*Génie Civil En témoignage de ma vive reconnaissance*

*Nesrine* 

#### **Résumé :**

Le travail que nous avons élaboré porte sur le renforcement et la modernisation d'un tronçon de 10 km de la route national numéro 46 sachant que ce tronçon relie la limite de la wilaya de Djelfa à l'agglomération de Slim (un village de la wilaya de M'sila).

Avant d'arriver à cette élaboration, deux points s'avèrent nécessaires : le 1<sup>er</sup> est d'établir un diagnostique sur l'état réel de la chaussée, dont le plus important est l'estimation de la portance, l'état de planéité de la chaussée et la détermination des caractéristiques intrinsèques des matériaux constituant le corps de chaussées et le sol support. Ce diagnostique sur l'état réel de la chaussée se fait à partir des résultats d'auscultation, sachant qu'on parlant d'auscultation nous parlons de relevé visuel, mesure de déflexion, d'uni ainsi que les campagnes géotechnique et les compagnes de trafic. Le second point est celui de traiter les données par le logiciel ELMOD 6 et de confirmer le diagnostique prés-posé et ce pour pouvoir proposer des solutions adéquates aux problèmes et vérifier la structure retenue par le logiciel ALIZEIII.

Cela fait, nous accordons notre attention à l'assainissement et à la signalisation de la chaussée concernée car la majeure partie des ouvrages de ceux-ci s'avèrent être dans un état de délabrement avancé. En effet les panneaux de signalisations sont inexistants et les fossés envahis par toute sorte de végétation provoquant ainsi leurs obstructions, nous avons donc eu recours à une modernisation qui améliore l'état des tronçons.

**Mots clés :** renforcement, modernisation, déflexion.

#### **Abstract:**

The work we have developed focuses on strengthening and modernization of six miles section of national road n°46. The road that links the boundary of the province of Djelfa to the agglomeration of Slim, a village in the province of M'sila west of Algeria.

Before coming to this development, two points are necessary. The first point is to establish a diagnosis on the actual state of the road, the largest that the estimate of the state of flatness pavement, the determination of the intrinsic characteristics of the materials forming the body of the pavement and sub grade. This diagnosis of the actual condition of the pavement is based on the results of auscultation concerning the visual survey, measuring deflection of the geotechnical and traffic campaigns. The second point is to treat process data by the ELMOD6 software and to confirm the diagnosis and the near-posed to be able to offer adequate solutions to problems and check the structure chosen by the ALIZE3 software.

However, we give our attention to sanitation and signage of the road concerned because most of the achievements are to be in a state of disrepair. Furthermore, the nonexistent signs and ditches overgrown with all kinds of vegetation causing their obstructions. Therefore, we have to use an upgrade that improves the condition of the sections.

**Keywords:** strengthening, modernization, deflection.

#### يهخص:

يتمثّل العمل الذي قمنا به في تدعيم وعصرنة 10 كلم من الطريق الوطني رقم 46 مع العلم أن هذا الطريق بربط بين ولاية الجلفة ومدينة سليم (قرية بولاية مسيلة)

وقبل التطرق إلى هذا المشروع، ينبغي التطرق إلى نقطتين هامتين:

ا**لنقطة ألأولى**: إجراء تشخيص حول الوضعية الحقيقة للطريق المعبد حيث أن أهم شيء هو تقييم حالة تسطيح الطريق المعبد وتحديد الخاصيات الباطنية للمواد المكونة للأرض المعبدة وأرض الدعامة .

يتم تطبيق هذا التشخيص حول الوضعية الحقيقة للطريق المعبد انطلاقا من نتائج الفحص علما بأننا عندما نتحدث عن الكشف فإننا نتحدث عن الكشف البصري مقاييس الانحراف ، والتوحيد وكذا الحملات الجيوتقنية وحملات المرور

ا**لنقطة ألثانية**: تتمثل في معالجة المعطيات من خلال البرمجة ألمود 6 والتأكد على التشخيص المقترح وهذا من أجل اقتراح حلول مناسبة للمشاكل ومراقبة البنية المتخذة من طرف الهيكلة المعتمدة من البرمجة أليز 3 .

وبهذا نولي اهتمامنا الى اللإشارة والصرفالصحي للطريق المعبد المعنى ، لأن أكبر جزء من هده المشاريع يبدو كأنها في حالة إعداد متقدم فعلا إن لافتات المرور غير موجودة ، كما أن الطرق المعبدة مملوءة بالنباتات البرية مما أدى إلى تخربيها ولهذا لجأنا إلى عصرنة لتحسين وضعية تلك الاجزاء.

الكلمات الز ئيسية : تدعيم ، عصر نة، انحر اف.

## **TABLE DES MATIERES**

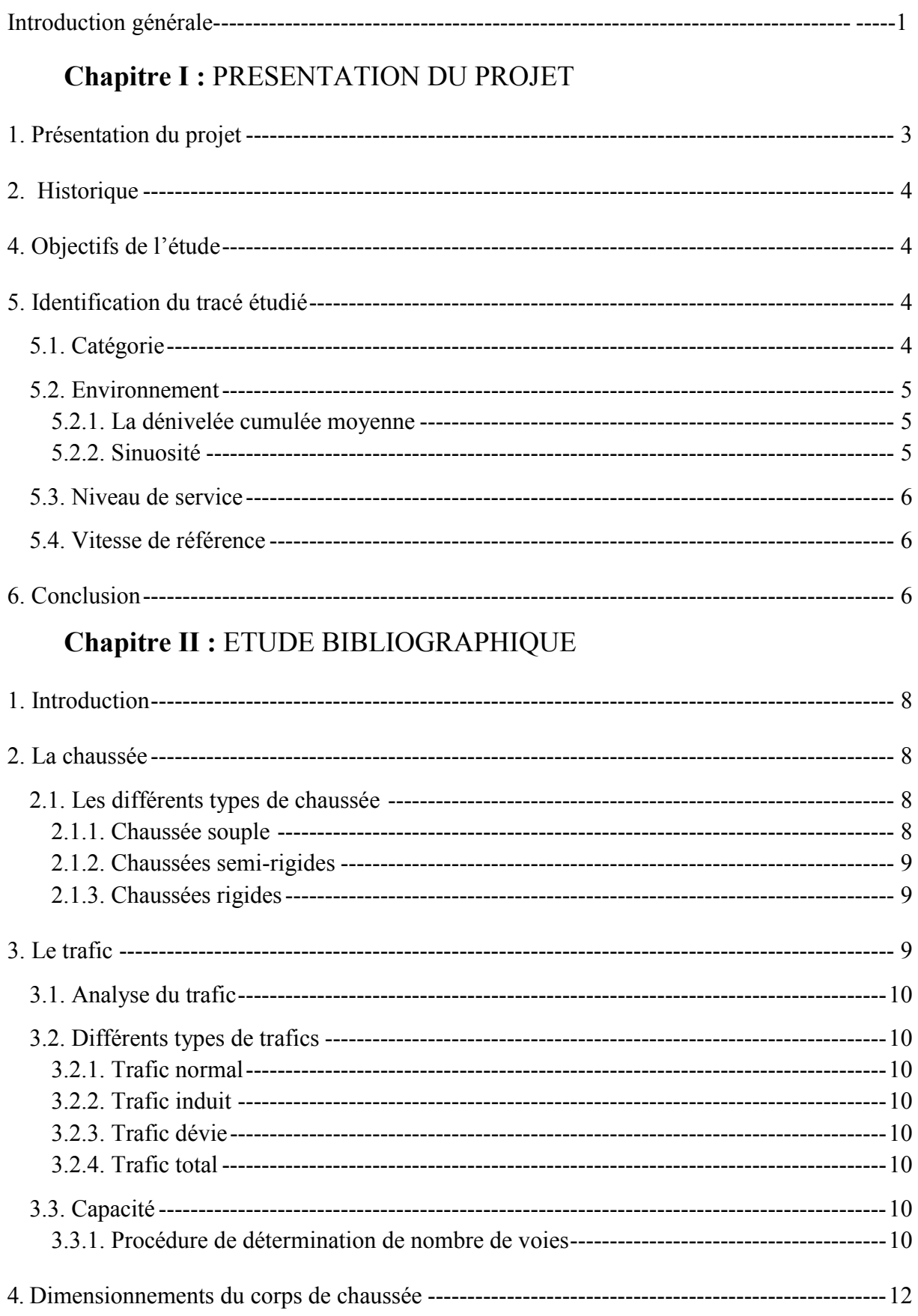

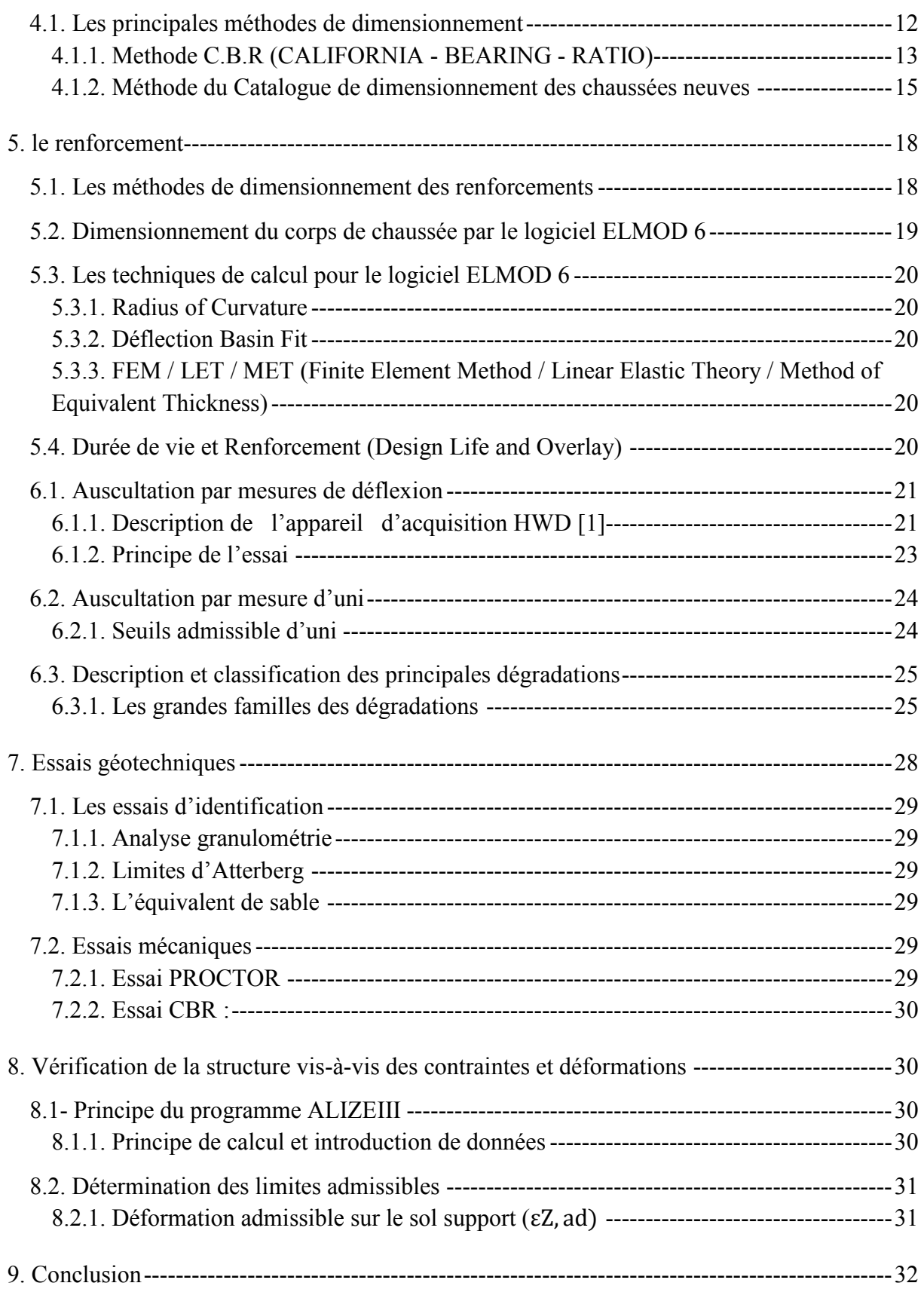

## **Chapitre III :** RECUEIL ET ANALYSE DES DONNEES

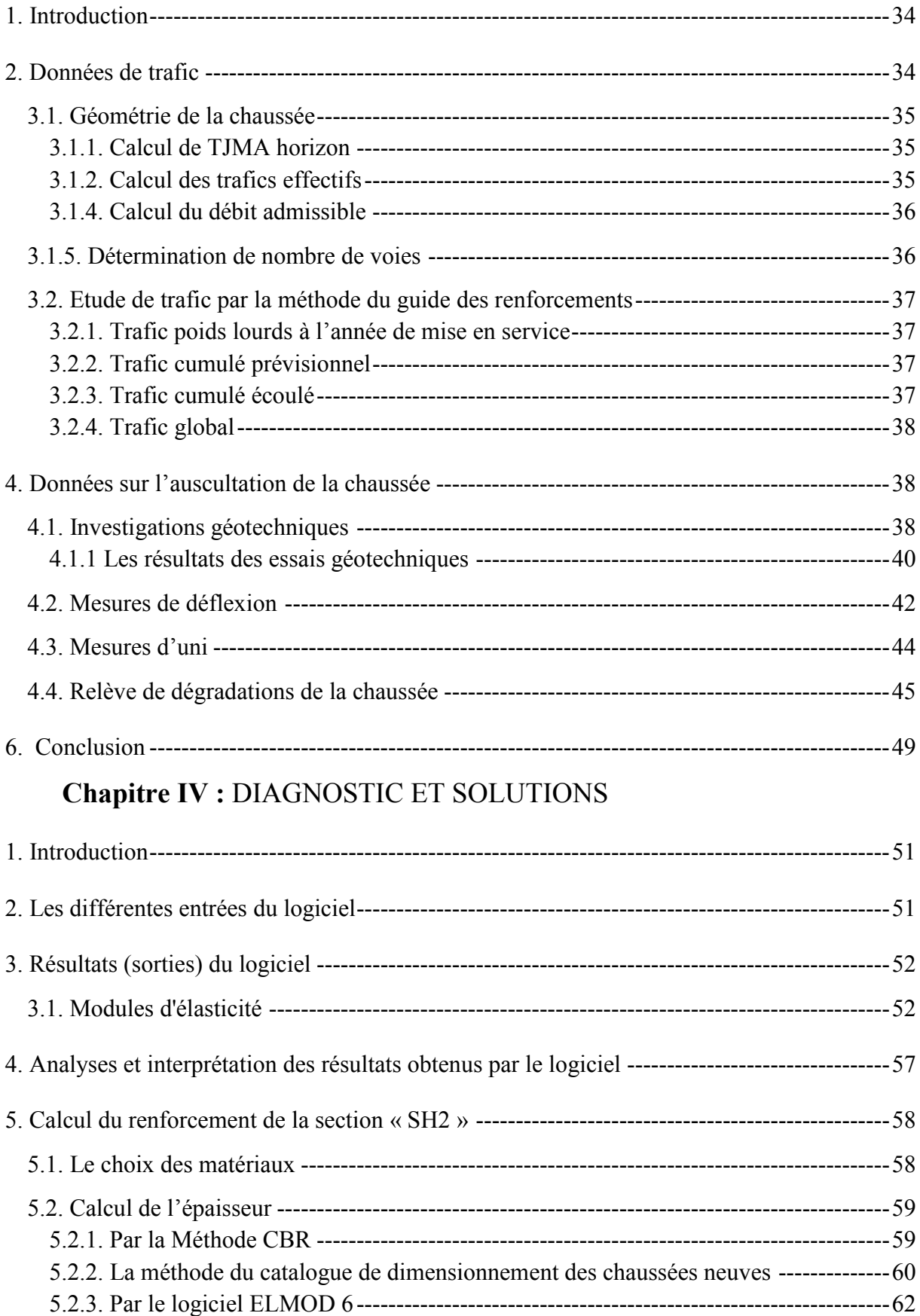

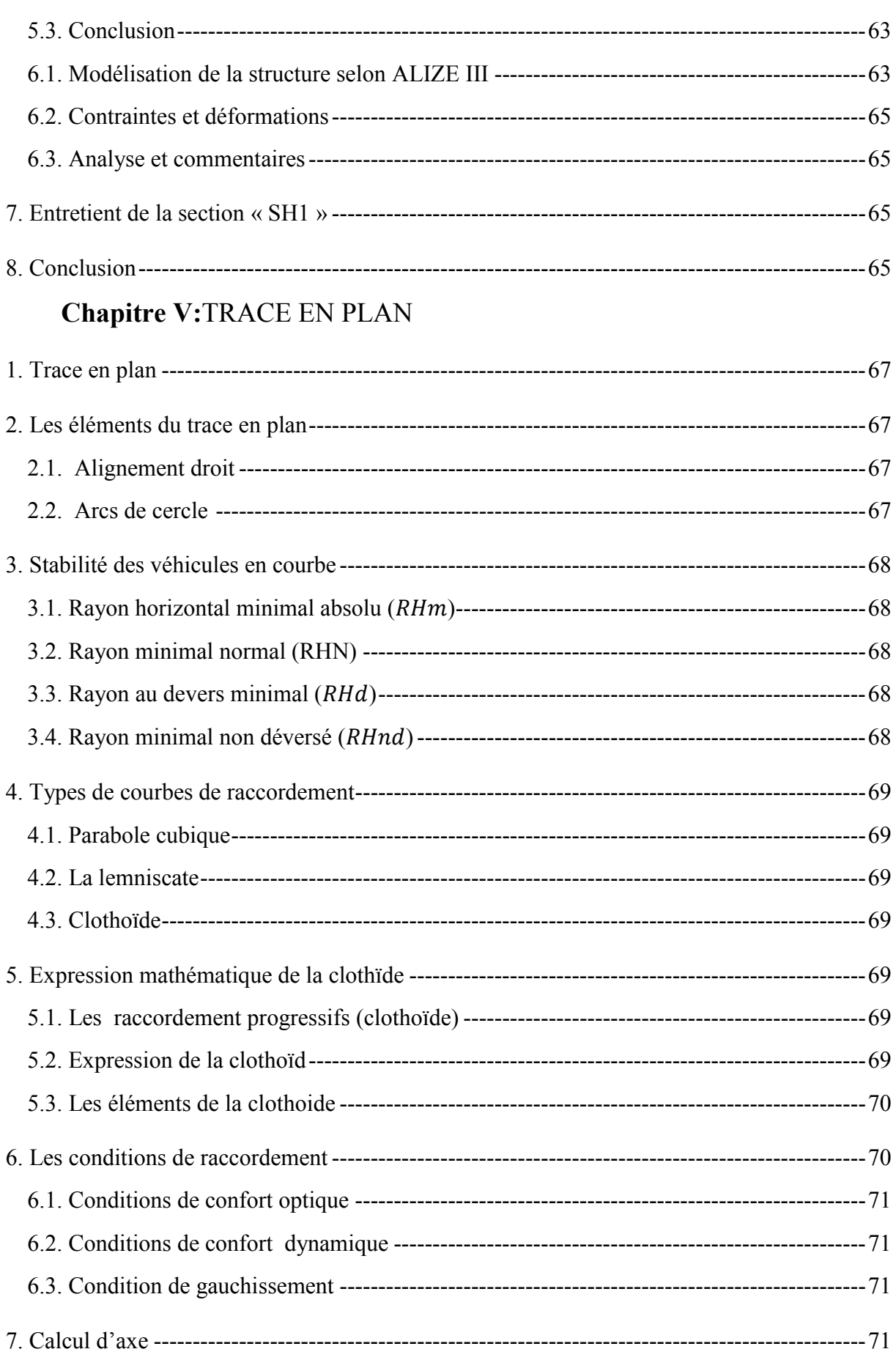

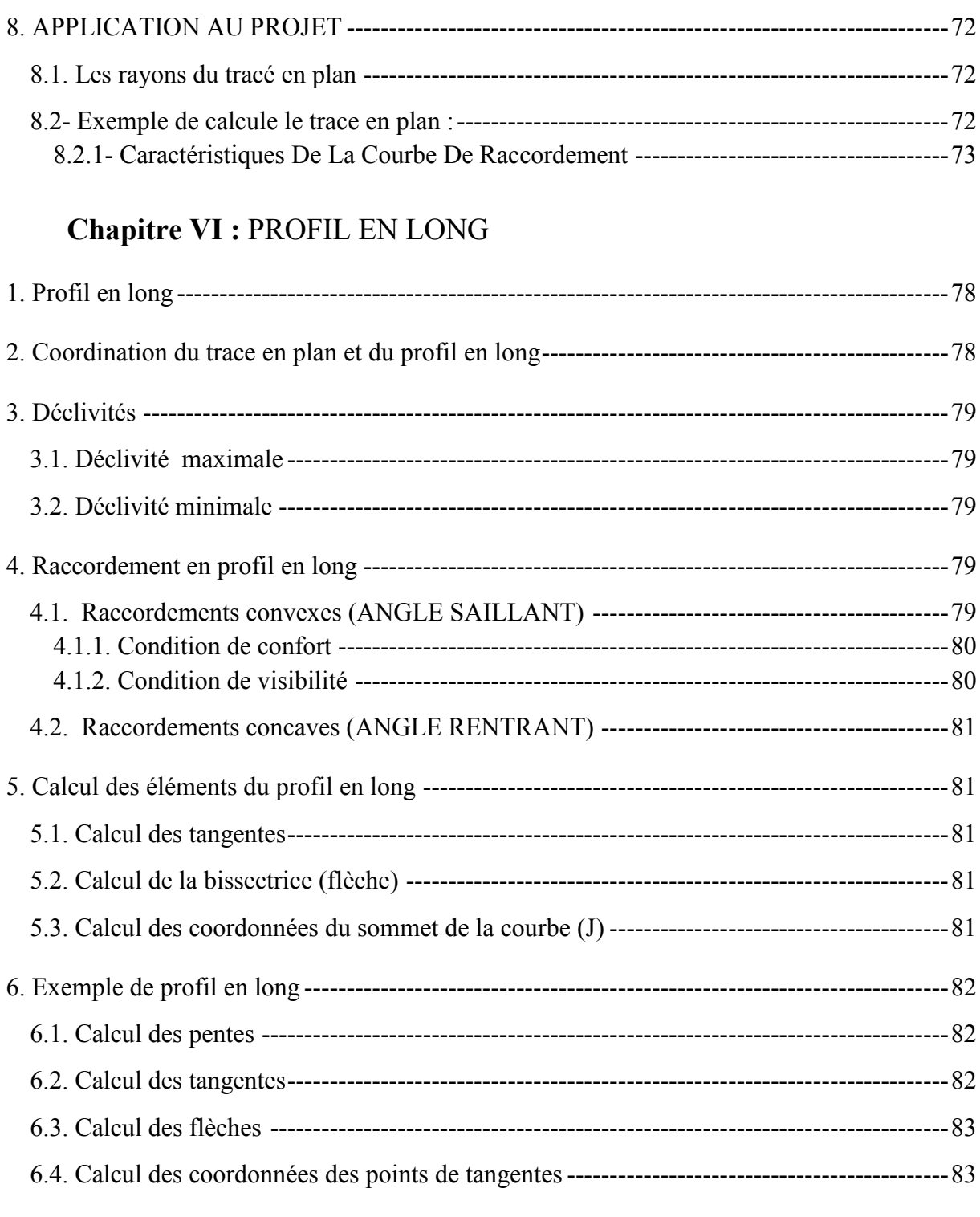

## **Chapitre VII :** PROFIL EN TRAVERS

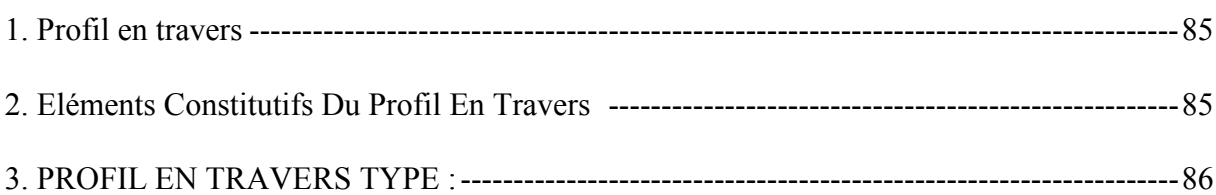

## **Chapitre VIII : IMPACT SUR L'ENVIRONNEMENT**

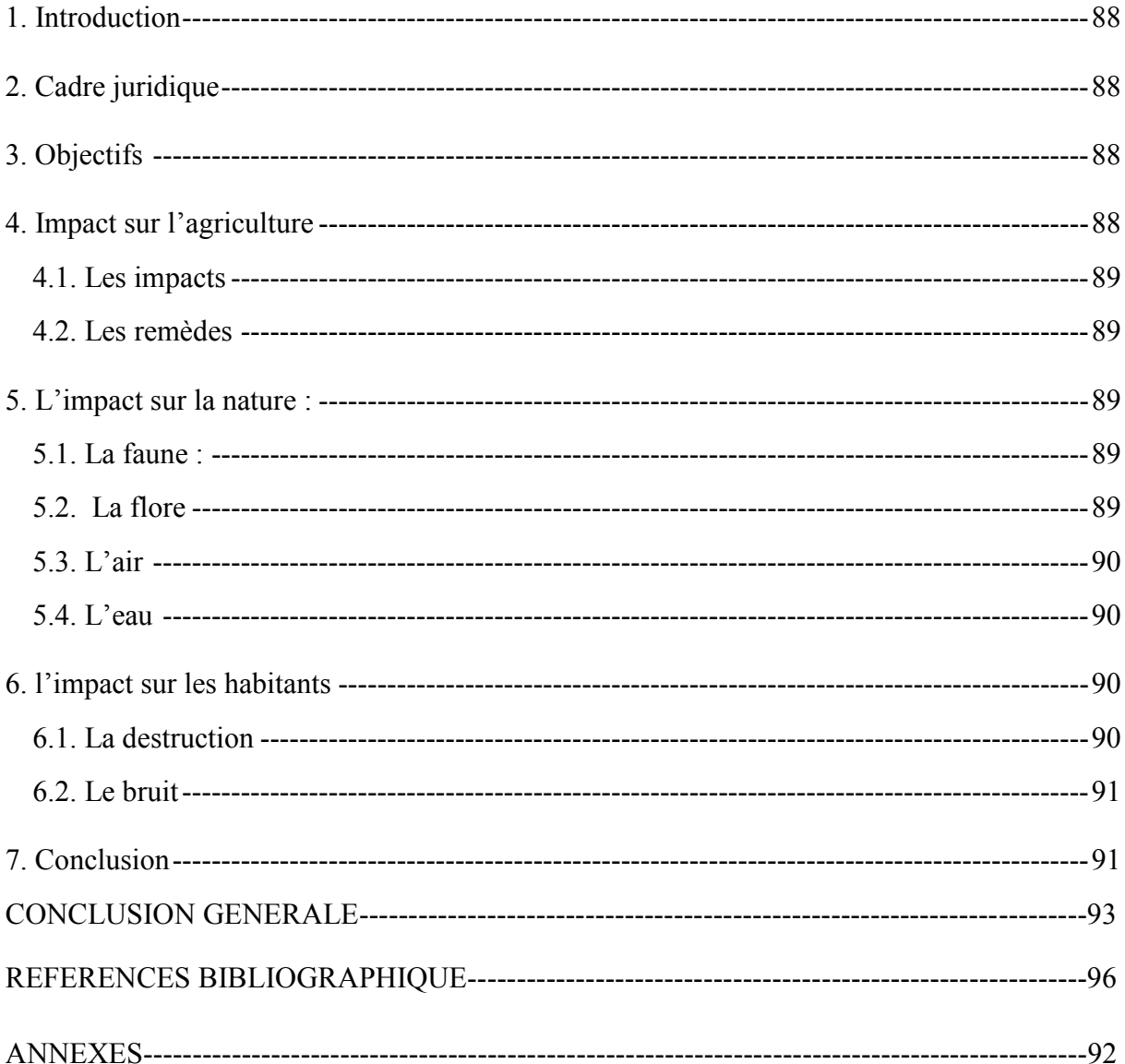

## LISTE DES TABLEAUX

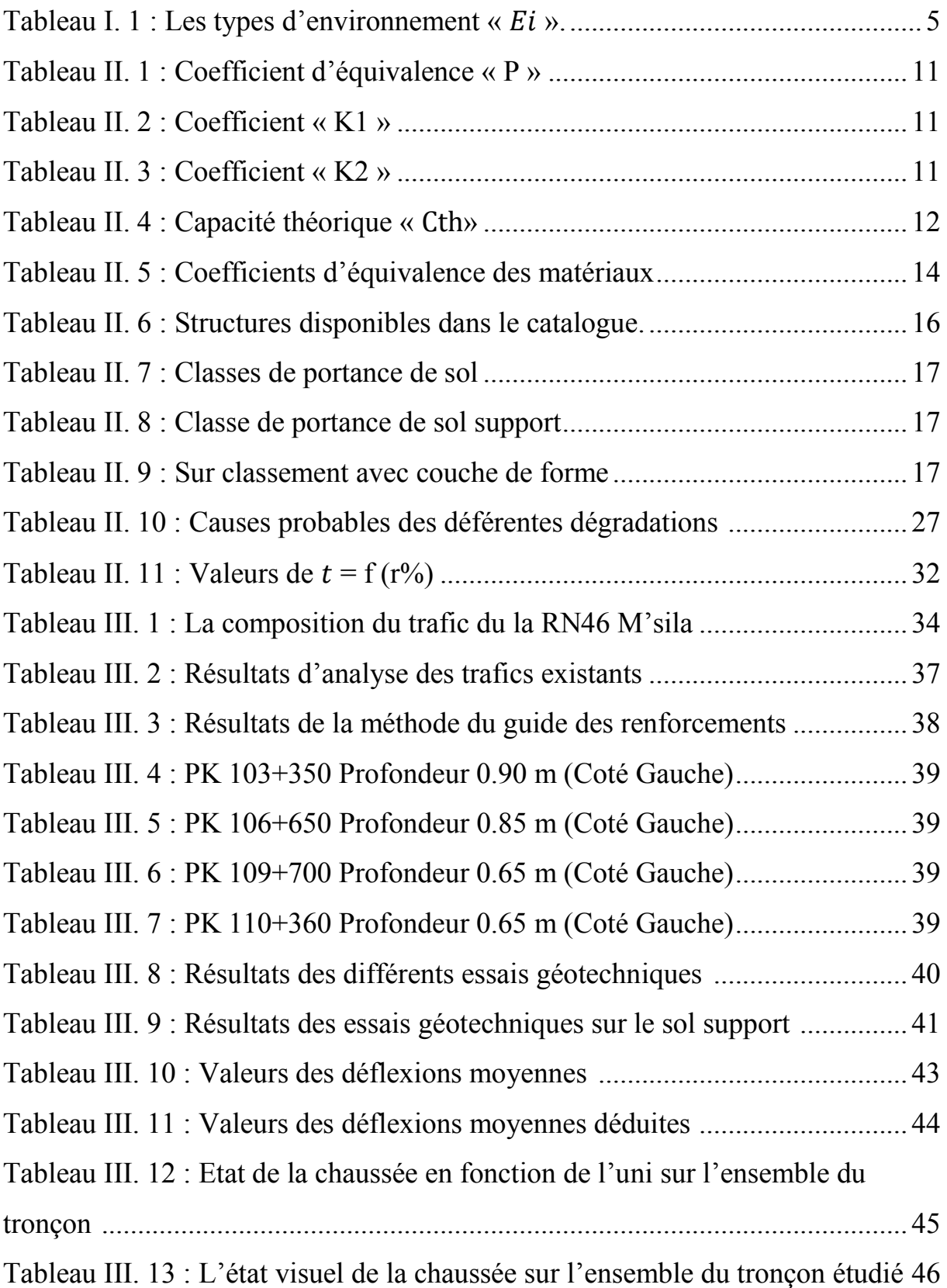

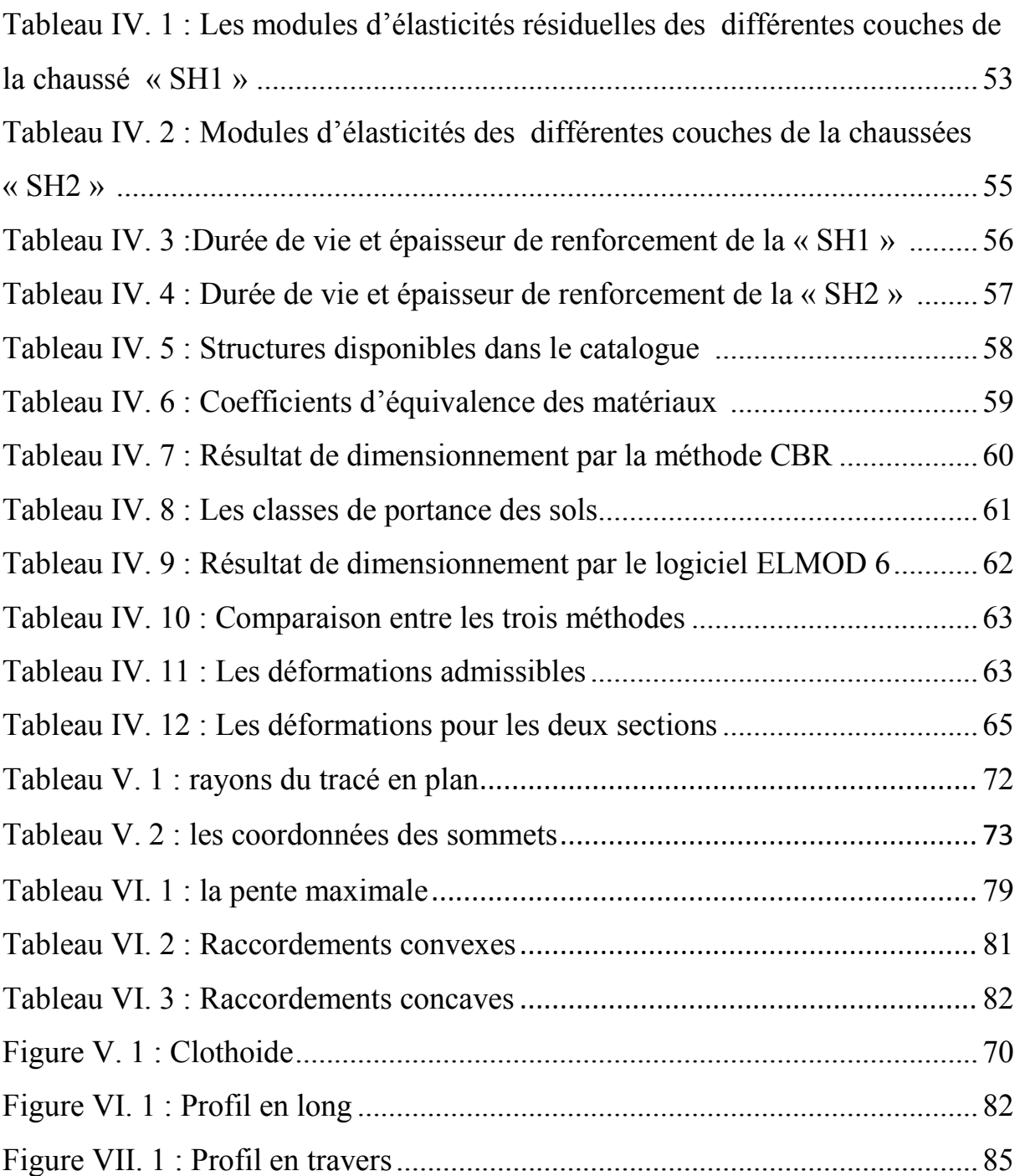

## LISTE DES FIGURES

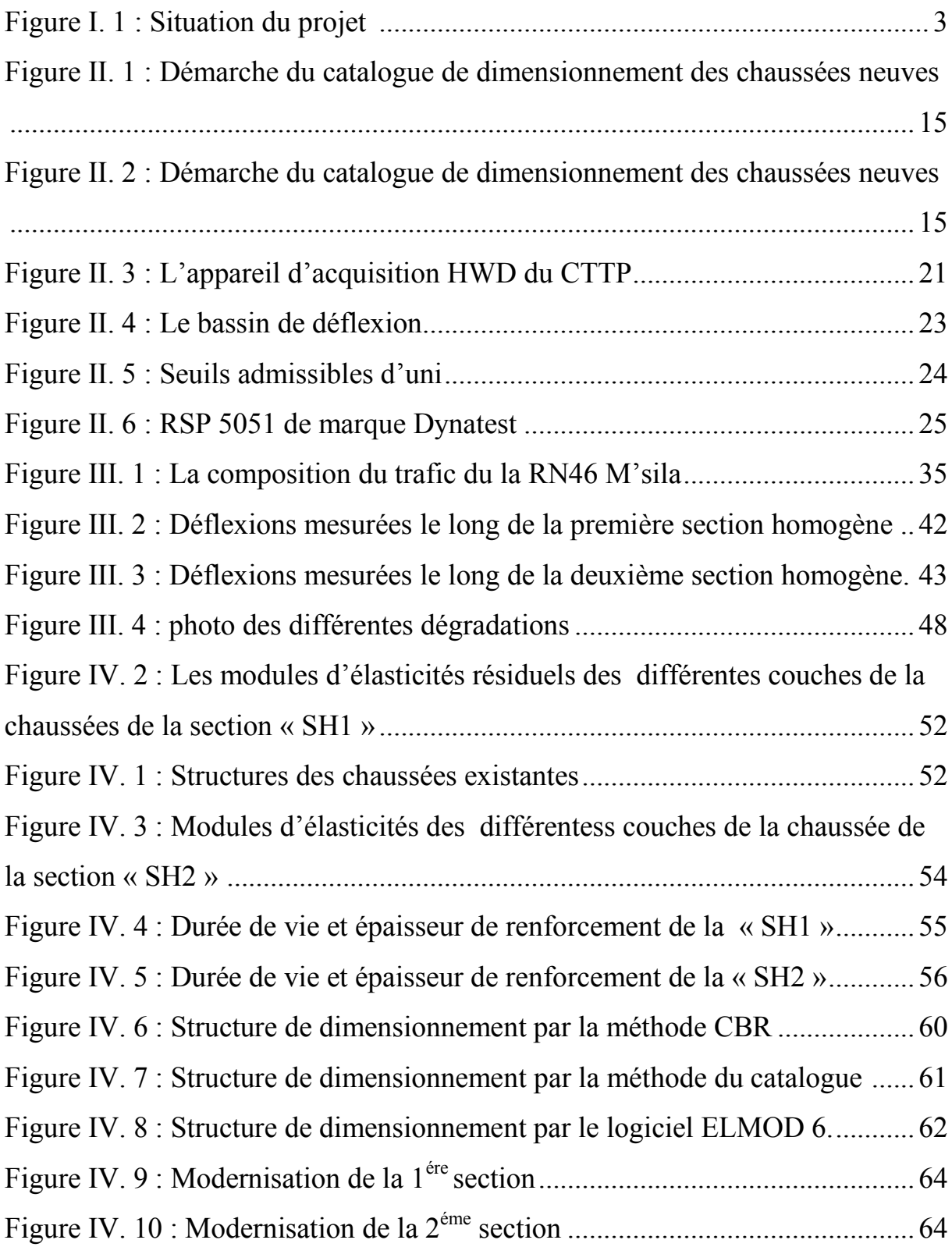

#### NOMENCLATURE

- : La sinuosité.
- **H** : Le rapport de la dénivelée cumulée total. « m »
- **L** : la longueur total de l'itinéraire. « m »
- : Longueur sinueuse des courbes dont Ri<200m. « m »
- : Trafic journalier moyen à l'année n. « Véhicules/j »
- : Trafic journalier moyen à l'année 0.« Véhicules/j »
- **τ** :Ttaux d'accroissement annuel. « % »
- **n**: Nombre d'année à partir de l'année d'origine. « ans »
- **Z** : Le pourcentage de poids lourds.  $\ll \frac{9}{9}$  »
- **P** : Coefficient d'équivalence.
- $T_{eff}$ : Trafic effectif. « uvp/j »
- : La capacité théorique. « uvp/h »
- K<sub>1</sub>: Coefficient qui dépend de l'environnement.
- : Coefficient tient compte de l'environnement et de la catégorie de la route.
- : Coefficient de dissymétrie, en général égal à 2/3.
- $Q_{\text{adm}}$ : Débit admissible par voies. « uvp/h »
- **I<sub>CBR</sub>:** Indice de portance du sol support  $(\%)$ .
- **P**: Charge maximale par roue  $p = 6.5 t \times t$
- log: Logarithme décimal.
- : Le nombre journalier moyen du poids lourds à la fin de la durée de vie. « ans »
- $a_1, a_2, a_3$ : Coefficients d'équivalence.
- $e_1, e_2, e_3$ : Epaisseurs réelles des différentes couches (roulement ;base ;fondation).
- : L'épaisseur équivalente de la chaussée.
- **RP1** : Réseau principal de niveau 1.
- **RP2** : Réseau principal de niveau 2.
- **TPLi** : la classe de trafic. **«** PL/j/sens »
- **Si** : Classe de sol support.
- **IRI** : L'index international de rugosité IRI. « m/km »
- **C** : Coefficient de charge.
- **i** : Coefficient d'accroissement annuel. « % »
- : Trafic poids lourds à l'année de mise en service.
- Tcp : Trafic cumulé prévisionnel.
- : Trafic cumulé écoulé.
- : Trafic global.

# **INTRODUCTION GENERALE**

De tout temps, l'objectif essentiel des constructeurs de routes a été la réalisation de chaussées résistantes, que la répétition des passages de véhicules ne puisse endommager trop rapidement.

Des insuffisances peuvent toujours se manifester au niveau d'une route dès sa mise en service et qui se traduisent généralement par l'apparition des dégradations, où de défauts de réalisation. Dans d'autres cas, il s'agit de dégradations liées à la longévité de la route. Dans tous les cas, il devient indispensable d'identifier, de comprendre et d'expliquer les causes y afférentes et essayer d'apporter des solutions adéquates pour y remédier.

Pour exemple, la route nationale N°46 reliant la limite de la wilaya de Djelfa et l'agglomération de M'Sila entre PK 100+000 et PK 121+200 présente, sur un linéaire total de 20 km, des dégradations liées en partie à sa longévité.

La Direction des Travaux Publics de la Wilaya de M'Sila, a fait appelle a l'Organisme National de Contrôle Technique des Travaux Publics (CTTP) pour procéderà une étude de renforcement dans le  $1<sup>er</sup>$  cas et a une rectification du tracé le  $2<sup>eme</sup>$  cas.

Le premier cas, consiste à apporter, dans la partie supérieure de la chaussée, une ou plusieurs nouvelles couches de matériaux pour remédier à un ou plusieurs défauts de la structure et augmenter sa portance.

Le dimensionnement de ces nouvelles couches s'inscrit dans le même cadre logique que le dimensionnement d'une chaussée neuve en d'admettant l'éventualité d'apparition de dégradation à la surface après une durée de vie bien distincte.

Il sera aussi nécessaire, au préalable, de comprendre et d'expliquer les causses probables qui sont à l'origine des dégradations observées et de connaitre les caractéristiques résiduelles de la chaussée existante.

Des paramètres de dégradations et de déflexion seront utilisés pour une évaluation structurelle et fonctionnelle de la chaussée.

Par ailleurs, la nouvelle structure obtenue se doit de reprendre correctement les efforts dus au trafic, une vérification des contraintes est donc indiquée.

La présente étude propose des éléments de réponses concernant le dimensionnement du renforcement de la chaussée de l'axe routier cité ci-dessus.

#### **INTRODUCTION GENERALE**

L'étude s'articule autour de deux points essentiels : traitement des données issues des investigations opérées par le CTTP et propositions, calcul et vérification des solutions apportées par notre étude.

Pour la première phase, nous avons eu recours à données, résultats d'investigations menées par le CTTP afin de vérifier l'état réel de la chaussée et déceler les causes éventuelles à l'origine des problèmes constatés. Ces actions ont été réalisées le mois d'Avril 2011 et ont porté sur les points suivants :

- Le trafic,
- L'examen visuel de l'itinéraire.
- Les Sondages sous chaussée ouverte,
- Les Mesure de Déflexion HWD,
- La Mesure d Uni,
- Et la constitution d'une banque de données routières.

La première phase nous a mené à découper notre itinéraire en deux sections homogène « SH1 » et « SH2 », et suggéré des solutions pour chacun des cas.

Dans la deuxième phase, le traitement des données par le logiciel ELMOD 6 a confirmé le diagnostic près- posé. Des solutions ont été proposées, puis calculées et enfin vérifiées.

Dans le second cas l'étude reportera sur la rectification du tracé et de déterminer les déférentes caractéristique de ce dernier.

Nous accordons notre attention aussi à l'étude de l'impact sur l'environnement.

## **CHAPITRE I PRESENTATION DU PROJET**

#### <span id="page-20-0"></span>**1. Présentation du projet**

La route, objet de cette étude, est donc la nationale N°46 reliant la limite de la wilaya de Djelfa et l'agglomération de Slim (région de M'Sila). Le tronçon retenu pour notre projet de fin d'étude s'étend sur un linéaire de 10 km entre le PK 102+000 et le PK 112+000. La route nationale N°46 est un axe stratégique important qui relie les régions du sud-est Algérien. L'intensité du trafic (de l'ordre de 3801 véhicule/jour) et le taux élevé de poids lourds (de l'ordre de 25%) témoignent de l'importance de cet axe [3].

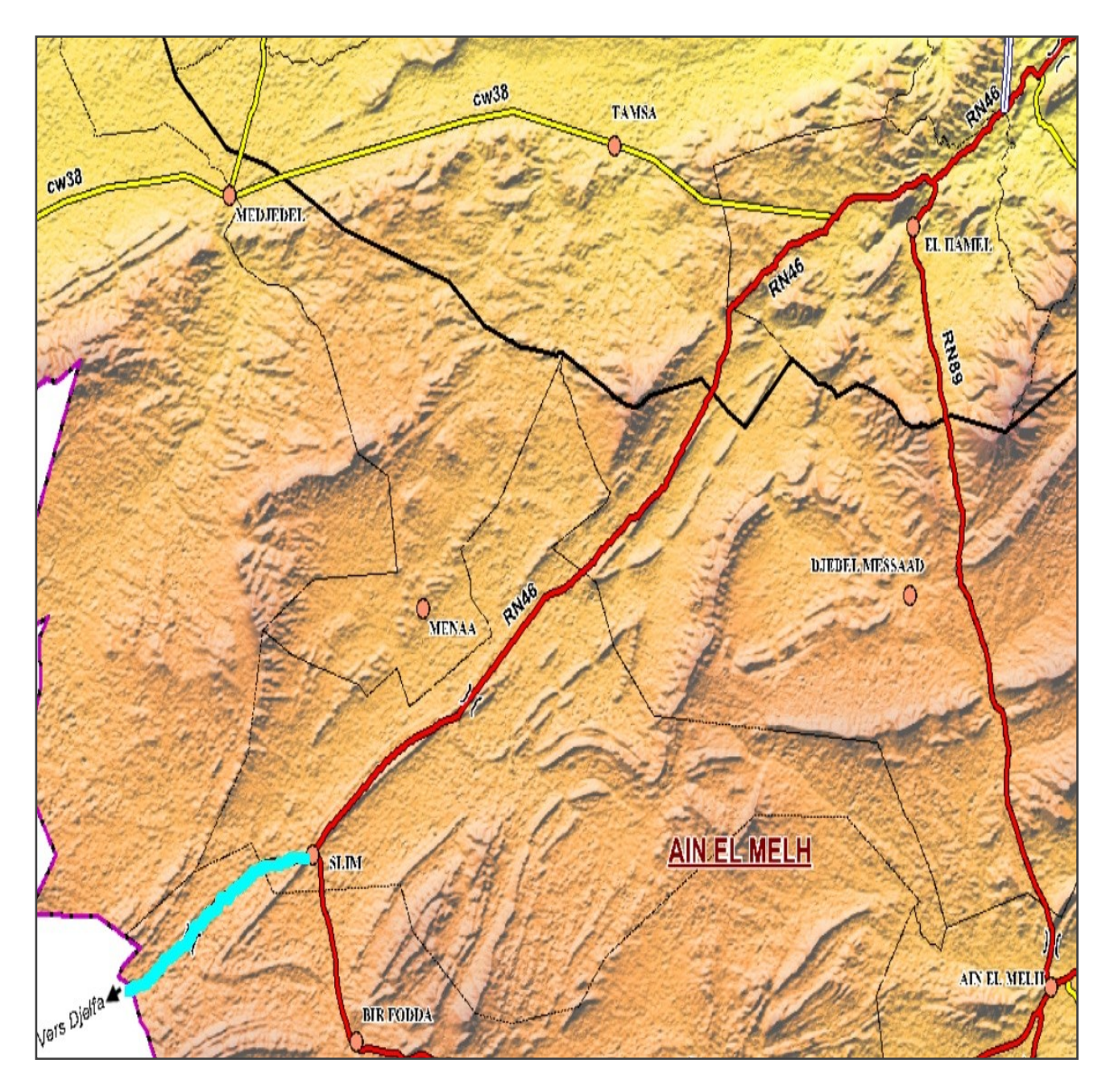

<span id="page-20-1"></span>**Figure I. 1 : Situation du projet [3]**

#### <span id="page-21-0"></span>**2. Historique**

Selon les données recueillies au niveau de la direction des travaux publics (DTP), la route nationale numéro 46, construite en 1962,a subit deux renforcement :

Le 1<sup>er</sup> renforcement a été réalisé en 1980, avec unecouche d'enduit superficiel«ES» de 15 cm d'épaisseur.

Le second en 1997, où une couche d'enduit superficiel de 30 cm d'épaisseur et une couche de Tuf de 20 cm d'épaisseur ont été ajoutés.

Lesderniers travauxréalisés ont consisté àla mise en œuvre d'une couche de roulement en béton bitumineux suivi d'un rechargement des accotements, durant l'année 2004[4].

#### **3. Géométrie de la chaussée**

La route nationale N°46 dans son ensemble est située dans un relief relativement plat avec des sinuosités faibles et des dénivelées faibles [4].

Le profil en travers de la chaussée se présente comme suit :

- La largeur revêtue de la chaussée est en moyenne de 6.50 à 7.60 m,
- La largeur cumulée moyenne des accotements est de 2.00 m[3].

#### <span id="page-21-1"></span>**4. Objectifs de l'étude**

Cette étude a un double objectif : établir un diagnostic détaillé sur l'état réel de la chaussée à partir des résultats d'investigations établies par le CTTP et proposer des solutions adéquates aux problèmes posés.

Les auscultations par relevé visuel, les mesures de déflexions et d'uni ainsi que les campagnes géotechniques et campagnes de trafic ont permis d'aboutir:

- À l'estimation de la portance de la chaussée, ainsi qu'à l'appréciation de son état de planéité,
- À la détermination des caractéristiques intrinsèques des matériaux constituant le corps de chaussée et le sol support,
- À la détermination des causes probables des dégradations constatées,
- À la proposition des solutions techniques nécessaires à la remise en état du tronçon étudié,
- Et à l'estimation des travaux.

#### <span id="page-21-2"></span>**5. Identification du tracé étudié**

Une route est identifiée son environnement, l'importance de la liaison qu'elle assure, sa vitesse de référence et le niveau de service exigé. Cette identification permet d'arrêter les paramètres fondamentaux de la route garantissant la sécurité des usagers.

#### <span id="page-21-3"></span>**5.1.Catégorie**

Les routes sont classées en cinq catégories se distinguant par le niveau de leurscaractéristiques de tracé en plan et de profil en long.[10]

Le choix de la catégorie résulte de l'importance économique de la route. On distingue :

- **La catégorie C1** : liaison entre deux grands centres économique et des centresd'industrie lourde.
- **La catégorie C2** : liaison des pôles d'industries de transformations entre eux.
- **La catégorie C3** : liaison des chefs lieux de daïra et ceux de wilaya.
- **La catégorie C4** : liaison de tous les centres de vie avec le chef lieu de daïra.
- **La catégorie C5** : routes pistes non comprises dans les catégories précédentes.

Dans notre projet la route est de catégorie une **(C1) [3].**

#### <span id="page-22-0"></span>**5.2. Environnement**

L'environnement de la route définit l'état actuel de la route et est caractérisé par deux indicateurs :

- La dénivelée cumulée moyenne.
- La sinuosité.

#### <span id="page-22-1"></span>**5.2.1. La dénivelée cumulée moyenne**

C'est la somme en valeur absolue des dénivelées successives rencontrées le long del'itinéraire. Le rapport de la dénivelée cumulée total H à la longueur total de l'itinéraire L. (H/L) .permet de mesurer la variation longitudinale du relief.

- $\bullet$  H/L < 1.5 % terrain plat;
- $\bullet$  1.5 %  $\lt H/L \lt 4$  % terrain vallonné;
- $\bullet$  H/L > 4 % terrain montagneux.

Pour notre projet on à :

 $H / L = 1.2 \%$  donc terrain plat [3].

#### <span id="page-22-2"></span>**5.2.2. Sinuosité**

La sinuosité σ d'un itinéraire est égale au rapport de la longueur LS sur la totale del'itinéraire

$$
\sigma = LS/L(1.1)
$$

Tel que :

L: longueur total de l'itinéraire.

LS : longueur sinueuse des courbes dont Ri<200m.

Pour notre cas on à :

 $\sigma$  = 0.08 donc sinuosité faible.

<span id="page-22-3"></span>Les trois types d'environnement Ei distingués résultent du croisement des deux paramètresprécédents selon le tableau ci-dessous :

#### **Tableau I. 1 : Les types d'environnement « »**

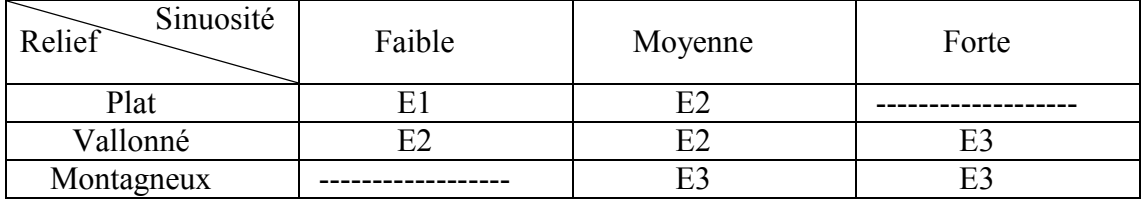

On déduit du tableau que nous sommes dans un environnement **E1.**

#### <span id="page-23-0"></span>**5.3. Niveau de service**

Dans chaque catégorie de liaison, la route est caractérisée par des conditions minimales d'aménagement dépendant de :

- La qualité de service assurée à l'usager.
- L'intensité du trafic et de sa composition.
- Caractéristiques topographiques<sup>[10]</sup>

#### <span id="page-23-1"></span>**5.4.Vitesse de référence**

La vitesse de référence est le critère principal pour la définition des paramètres géométriqued'un itinéraire et pour la corrélation de ses paramètres entre eux ; elle dépend de la catégorie, del'environnement et de la politique économique du pays.

Le choix de la vitesse de référence joue un rôle très important sur le coût de projet.Choisir une vitesse de base élevée nécessite un aménagement plus approprie pour faire passer cettevitesse.

Nous sommes dans l'environnement E1, catégorie C1, le long de notre route nous allons utiliser la vitesse 80km/h[3].

#### <span id="page-23-2"></span>**6. Conclusion**

Le tronçon de 10 Km dulinéaire étudié de la RN 46 ,construit en 1962, est de catégorie C1, inscrit dans un environnement E1 et sa vitesse de base est de 80 km/h ; il a subit deux (02) renforcements en enduit superficiel et un changement de couche de roulement d'enduit superficiel « ES »en béton bitumineux « BB »en 2004.

# **CHAPITRE II ETUDE BIBLIOGRAPHIQUE**

#### <span id="page-25-0"></span>**1. Introduction**

Dans ce chapitre, étude bibliographique, nous présenterons d'une manière succincte les différents types de chaussées et les différents paramètres définissant le trafic, suivi par divers méthodes de renforcement et de dimensionnement de corps de chaussée, une étude géotechnique ainsi qu'une présentation des deux logiciels, ELMOD 6 pour l'étude du renforcement, et ALIZEIII pour la vérification des contraintes.

#### <span id="page-25-1"></span>**2. La chaussée**

Dans son appellation courante, la « chaussée » désigne la surface aménagée de la route sur laquelle circulent normalement les véhicules. Du point de vue structurel, c'est l'ensemble des couches de matériaux superposées de façon à permettre la reprise des charges. [2]

#### <span id="page-25-2"></span>**2.1. Lesdifférents types de chaussée**

Du point de vue constructif les chaussées peuvent être groupées en trois grandes catégories:

- Chaussée souple.
- Chaussée semi rigide.
- ❖ Chaussée rigide.

#### <span id="page-25-3"></span>**2.1.1. Chaussée souple**

Les chaussées souples constituées par des couches superposées des matériaux non susceptibles de résistance notable a la -traction.

Les couches supérieures sont généralement plus résistantes et moins déformable que les couches inférieures.

Pour une assurance parfaite et un confort idéal, la chaussée exige généralement pour sa construction, plusieurs couches exécutées en matériaux différents, d'une épaisseur bien déterminée, ayant chacune un rôle aussi bien défini.

En principe une chaussée peut avoir en ordre les 03 couches suivantes :

#### **a) Couche de roulement (surface)**

La couche de surface constituant la chape (couche de surface) protection de la couche de base par sa dureté et son imperméabilité et devant assurer en même temps la rugosité, la sécurité et le confort des usagés.

La couche de roulement est en contact direct avec les pneumatiques des véhicules et les charges extérieures. Elle encaisse les efforts de cisaillement provoqués par la circulation. La couche de liaison joue un rôle transitoire avec les couches inférieures les plus rigides. L'épaisseur de la couche de roulement en général varie entre 6 et 8 cm.

#### **b) Couche de base**

La couche de base joue un rôle essentiel, elle existe dans toutes les chaussées, elle résiste aux déformations permanentes sous l'effet de trafic ainsi lâche de sol, elle reprend les efforts verticaux et repartis les contraintes normales qui en résultent sur les couches sous-jacentes. L'épaisseur de la couche de base varie entre 10 et 25 cm.

#### **c) Couche de fondation**

Complètement en matériaux non traités (en Algérie) elle substitue en partie le rôle du sol support, en permettant l'homogénéisation des contraintes transmises par le trafic. Assurer une bonne unie et bonne portance de la chaussée finie, et aussi, Elle a le même rôle que celui de la couche de base**.** 

#### **d) Couche de forme**

La couche de forme est une structure plus ou moins complexe qui sert à adapter les caractéristiques aléatoires et dispersées des matériaux de remblai ou de terrain naturel aux caractéristiques mécaniques, géométriques et thermiques requises pour optimiser les couches de chaussée.

Elle n'y est utilisée que pour opérer de corrections géométriques et améliorer la portance du sol support à long terme.

L'épaisseur de la couche de forme est en général entre 40et 70 cm

#### <span id="page-26-0"></span>**2.1.2. Chaussées semi-rigides**

On distingue **:**

Les chaussées comportant une couche de base (quelques fois une couche de fondation) traitée au liant hydraulique (ciment, granulat,...).

La couche de roulement est en enrobé hydrocarboné et repose quelque fois par l'intermédiaire d'une couche de liaison également en enrobé strictement minimale doit être de 15 cm. Ce type de chaussée n'existe à l'heure actuelle qu'à titre expérimental en Algérie.

Les chaussées comportant une couche de base ou une couche de fondation en sable gypseux.

#### <span id="page-26-1"></span>**2.1.3. Chaussées rigides**

Comportant des dalles en béton (correspondant à la couche de surface de chaussée souple)qui fléchissant élastiquement sous les charges transmettent les efforts à distance et les répartissent ainsi sur une couche de fondation qui peut être une grave stabilisé mécaniquement, une grave traitée aux liants hydrocarbonés ou aux liants hydrauliques. Ce type de chaussée est pratiquement inexistant en Algérie.

#### <span id="page-26-2"></span>**3. Le trafic**

L'étude de trafic est une étape primordiale dans toute réflexion relative à un projet routier. Cette étude permettra de déterminer la virulence du trafic et son agressivité, et aussi le type d'aménagement à réaliser.

Pour résoudre la plupart des problèmes d'aménagement ou d'exploitation routiers, il est insuffisant de connaître la circulation en un point donnée sur une route existante, il est souvent nécessaire de connaître les différents courants de circulation, leurs formations, leurs aboutissements, en d'autres termes de connaître l'origine et la destination des différents véhicules. [2]

#### <span id="page-27-0"></span>**3.1. Analyse du trafic**

Afin de déterminer en un point et en un instant donné le volume et la nature du trafic, il est nécessaire de procéder à un comptage qui nécessite une logistique et une organisation appropriée. Pour obtenir le trafic, on peut recourir à divers procédés qui sont :

- La statique générale.
- Le comptage sur route (manuel ou automatique).
- Une enquête de circulation.

#### <span id="page-27-1"></span>**3.2. Différents types de trafics**

On distingue quatre types de trafic :

#### <span id="page-27-2"></span>**3.2.1. Trafic normal**

C'est un trafic existant sur l'ancien aménagement sans prendre en considération le trafic du nouveau projet.

#### <span id="page-27-3"></span>**3.2.2. Trafic induit**

C'est un trafic qui résulte de nouveau déplacement des personnes vers d'autres déviations.

#### <span id="page-27-4"></span>**3.2.3. Trafic dévie**

C'est le trafic attiré vers la nouvelle route aménagée.

La déviation du trafic n'est qu'un transfère entre les différents moyens pour atteindre la même destination.

#### <span id="page-27-5"></span>**3.2.4. Trafic total**

C'est la somme du trafic normal et du trafic dévié.

#### <span id="page-27-6"></span>**3.3. Capacité**

On définit la capacité de la route par le nombre maximal des véhicules pouvant raisonnablement passé sur une section donnée d'une voie dans une direction (ou deux directions) avec des caractéristiques géométriques et de circulation pendant une période de temps bien déterminée. La capacité s'exprime sous forme d'un débit horaire.

#### <span id="page-27-7"></span>**3.3.1. Procédure de détermination de nombre de voies**

Le choix de nombre de voies résulte de la comparaison entre l'offre et la demande, c'est à dire, le débit admissible et le trafic prévisible à l'année d'exploitation.

Pour cela il est donc nécessaire d'évaluer le débit horaire à l'heure de pointe pour la vingtième année d'exploitation. [12]

#### **a) Trafic à horizon donne**

TJMA<sub>n</sub> =  $(1 + \tau)^n * TJMA_0(2.1)$ Tel que :

 $T/MA_n$ : trafic journalier moyen à l'année n.

TJMA<sub>0</sub> : trafic journalier moyen à l'année 0.

τ: taux d'accroissement annuel.

n : nombre d'année à partir de l'année d'origine.

#### **b) Trafic effectif**

C'est le trafic par unité de véhicule, il est déterminer on fonction du type de route et de l'environnement.

$$
T_{\rm eff} = [(1 - Z) + pZ]^* T J M A_n \quad (2.2)
$$

Tel que :

Z : le pourcentage de poids lourds.

P:coefficient d'équivalence qui dépend des nombres de voies et de l'environnement.

<span id="page-28-0"></span>Le tableau si dessous nous permet de déterminer le coefficient d'équivalence « P » pour poids lourds en fonction de l'environnement et les caractéristiques de notre route.

#### **Tableau II. 1 : Coefficient d'équivalence « P » [12]**

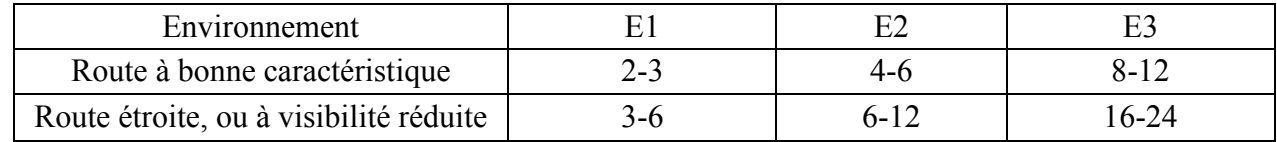

#### **c) Evaluation de demande :**

C'est le nombre de véhicules susceptibles d'emprunter la route à l'année d'horizon.  $Q = 0.12 * T_{eff} (wpp/h) (2.3)$ 

#### **d) Evaluation de l'offre :**

C'est le débit admissible que peut supporter une route :

 $Q_{\text{adm}} = K_1 * K_2 * C_{\text{th}} (2.4)$ 

Tel que :

 $C_{\text{th}}$ : la capacité théorique.

K1 : coefficient qui dépend de l'environnement.

K2 : coefficient tient compte de l'environnement et de la catégorie de la route.

<span id="page-28-1"></span>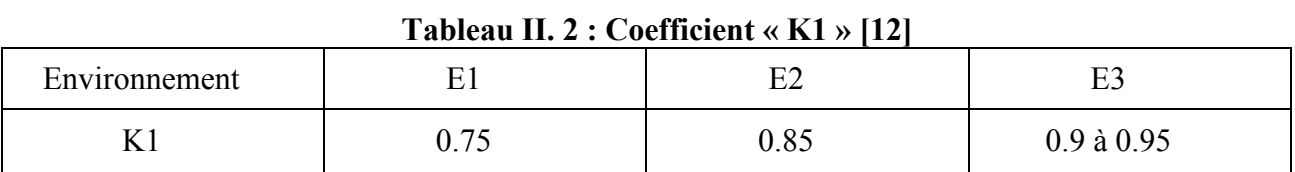

<span id="page-28-3"></span><span id="page-28-2"></span>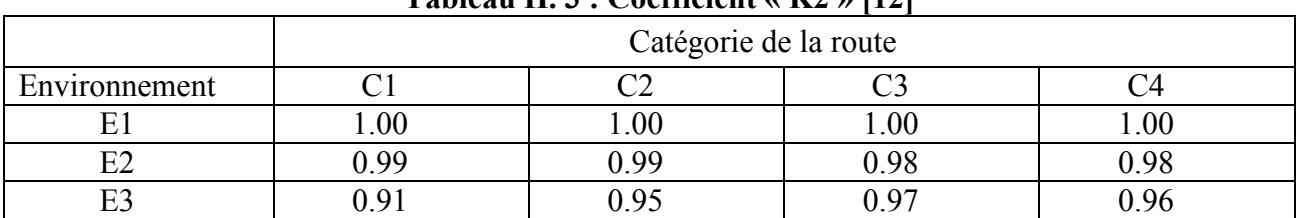

#### **Tableau II. 3 : Coefficient « K2 » [12]**

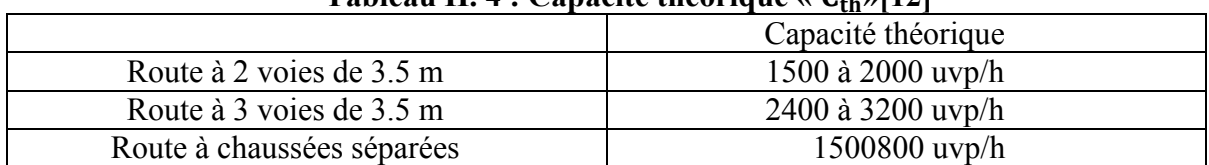

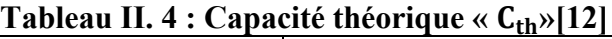

#### **e) Nombre de voie**

Chaussée bidirectionnelle :

On compare  $Q$  à  $Q_{\text{adm}}$  pour les divers types de routes et on prend le profil permettant d'avoir :  $Q \leq Q_{\text{adm}}$ 

Chaussée unidirectionnelle :

Le nombre de voies par chaussées est le nombre le plus proche du N avec :

 $N = S * Q * Q_{\text{adm}}(2.5)$ 

Tel que :

S : coefficient de dissymétrie, en général égal à 2/3.

 $Q_{\text{adm}}$ : débit admissible par voies.

#### <span id="page-29-0"></span>**4. Dimensionnements du corps de chaussée**

Le dimensionnement des structures constitue une étape importante de l'étude d'un projet routier car la qualité d'un projet routier ne se limite pas à l'obtention d'un bon tracé en plan et d'un bon profil en long, en effet, une fois réalisée, la chaussée devra résister aux agressions des agents extérieurs et à la surcharge d'exploitation: action des essieux des véhicules lourds, effets des gradients thermiques pluie, neige, verglas,… Etc.

Pour cela il faudra non seulement assurer à la route de bonnes caractéristiques géométriques mais aussi de bonnes caractéristiques mécaniques lui permettant de résister à toutes ces charges pendant sa durée de vie.

La qualité de la construction de chaussées joue à ce titre un rôle primordial, celle ci passe d'abord par une bonne reconnaissance du sol support et un choix judicieux des matériaux à utiliser, il est ensuite indispensable que la mise en œuvre de ces matériaux soit réalisée conformément aux exigences arrêtées. [11]

#### <span id="page-29-1"></span>**4.1. Les principales méthodes de dimensionnement**

La conception et le dimensionnement des chaussées ont leurs particularités et leurs problèmes propres. Alors il est nécessaire d'aborder la conception et le dimensionnement des structures de chaussées par une approche spécifique. On distingue deux approches :

#### **L'approche empirique**

Elle est essentiellement basée sur l'expérience, Tout d'abord, il faut fixer un critère pour définir la fin de la durée de vie d'une chaussée, (par exemple ; lorsque les déformations totales de la structure dépassent une valeur admissible). Ensuite, on effectue une observation d'un ensemble de sections de chaussée réelles ou expérimentales selon ce critère. Enfin par des méthodes statistiques, on détermine des relations entre la durée de vie des chaussées et leurs caractéristiques géométriques (épaisseurs des couches), géotechniques et mécaniques (nature et propriétés des matériaux utilisés).

#### **L'approche rationnelle**

Elle se base essentiellement sur la théorie, Il s'agit en premier lieu, de déterminer les contraintes et les déformations dans la structure de chaussée et le sol support sous l'effet des chargements représentant le trafic.

En second lieu, on réalise le dimensionnement de la structure de chaussée en tenant compte des vérifications mécaniques à effectuer. Ces vérifications mécaniques portent essentiellement sur deux aspects :

une vérification vis-à-vis de la rupture par fatigue : la fixation d'une durée de vie

déterminée pour une chaussée implique que cette rupture par fatigue ne doit pas se produire avant la fin de cette durée de vie ou, si elle se produit dans une couche donnée, elle ne doit pas être visible en surface jusqu'à l'expiration de cette durée de vie.

 une vérification vis-à-vis des déformations permanentes : on doit veiller à ce que les déformations permanentes obtenues dans la structure de chaussée (à cause de la répétition des charges et de la non-élasticité parfaite des matériaux) soit toujours comprise dans un domaine de déformations admissibles afin d'éviter l'apparition de déformations excessives en surface qui pourraient engendrer des défauts inacceptables, et ce jusqu'à la fin de la durée de vie de la chaussée.

Pour cela on passera en revue les méthodes empiriques les plus utilisées.

#### <span id="page-30-0"></span>**4.1.1. Methode C.B.R (CALIFORNIA - BEARING - RATIO)**

C'est une méthode empirique basée sur des essais de poinçonnement sur un échantillon du sol support, en compactant le matériau suivant les procédures de l'essai « Proctor». [12]

 L'épaisseur totale du corps de chaussée, s'obtient par l'application de la formule suivante :

 $e =$  $100 + \sqrt{p(75 + \log \frac{N}{10})}$  $\frac{I_{CBR}+5}{I_{CBR}+5}$  (2.6)

Tel que :  $I_{CRR}$ : indice de portance du sol support (%).

p*:*charge maximale par roue p = 6.5 t (pour l'essieu de référence de 13t).

log: logarithme décimal.

N: le nombre journalier moyen du poids lourds à la fin de la durée de vie. Qui est donnée par :

$$
N = \frac{{}^{\omega_0}PL*TJMA}{2} * (1 + i)^n (2.7)
$$

Tel que :  $T/MA$  :trafic journalier moyen annuel (Véhicules/j/sens).

 $i$ : taux d'accroissement du trafic.

 $n:$  durée de vie de la chaussée.

Cette épaisseur, correspond à un matériau bien défini (grave propre bien gradué). Et pour tenir compte des qualités mécaniques différentes des couches, l'épaisseur équivalente d'une couche est égale à son épaisseur réelle multipliée par un coefficient numérique «*a*» appelé coefficient d'équivalence.

L'épaisseur équivalente de la chaussée est égale à la somme des épaisseurs équivalentes des couches :

$$
e = \sum a_1 * e_1 + a_2 * e_2 + a_3 * e_3(2.8)
$$

Où :

 $a_1, a_2, a_3$ : coefficients d'équivalence.

 $e_1, e_2, e_3$ : épaisseurs réelles des différentes couches (roulement ; base ; fondation).

<span id="page-31-0"></span>Les valeurs usuelles des coefficients d'équivalence suivant le matériau utilisé sont données dans le tableau.

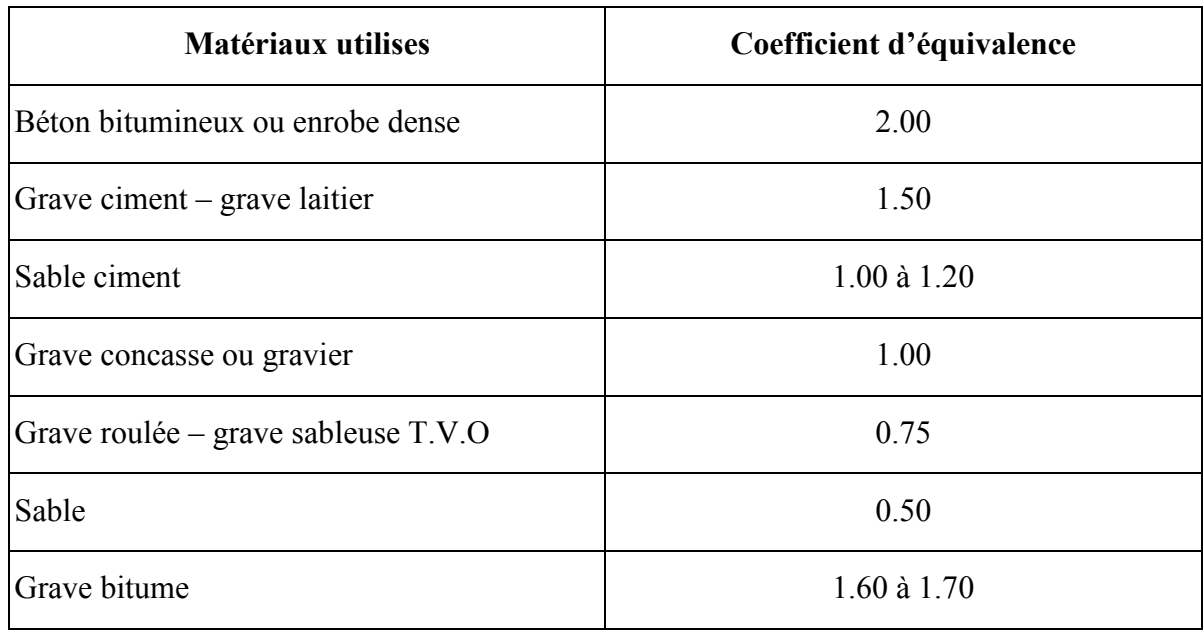

#### **Tableau II. 5 : Coefficients d'équivalence des matériaux [12]**

#### **Remarque :**

Pour le calcul de l'épaisseur réelle, en fixe  $e_1$  et  $e_2$  en calcule  $e_3$ , généralement les épaisseurs adoptées sont :

**BB**=6-8 cm ; GB=10-20 cm ; **GC**=15-25 cm ; **TVO**=25 cm et plus.

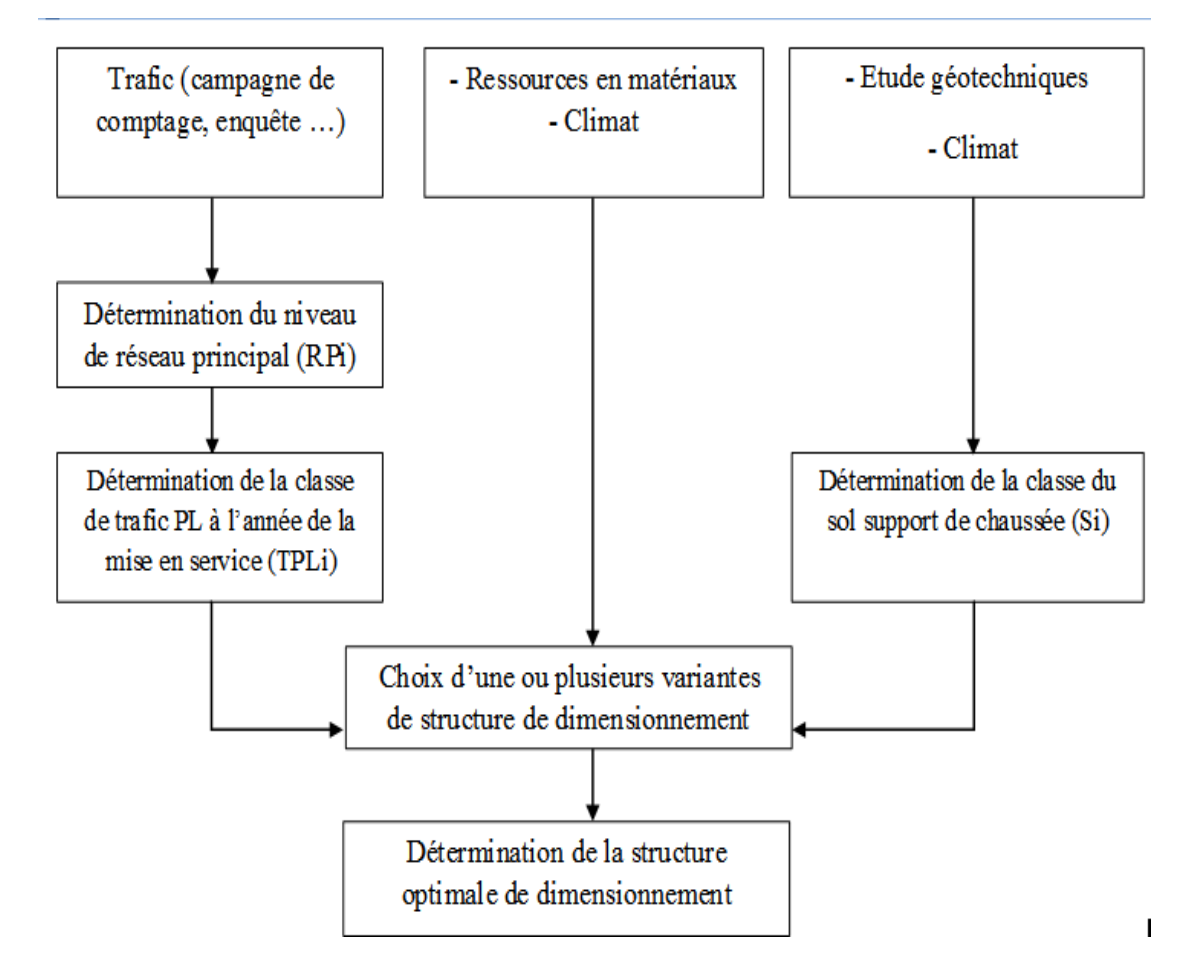

#### <span id="page-32-0"></span>**4.1.2. Méthode du Catalogue de dimensionnement des chaussées neuves**

#### **Figure II. 1: Démarche du catalogue de dimensionnement des chaussées neuves** [12]

#### **a) Détermination du type de réseau (RPi) :**

Donnés ci-dessous :

#### **Réseau principal de niveau 1 (RP1) :**

Il comporte des liaisons supportant un trafic supérieur à 1500 véhicules/jour, liaisons reliant deux chefs-lieux de wilaya et des liaisons présentant un intérêt économique et/ou stratégique. Il s'agit essentiellement d'un réseau composé de routes nationales(RN).

#### **Réseau principal de niveau 2 (RP2) :**

Il est constitué de liaisons supportant un trafic inférieur à 1500 véhicules/jour. Ce réseau est composé de routes nationales (RN), de chemins de wilaya (CN) et de liaisons reliant l'Algérie aux pays riverains.

Le choix des structures types est fait en relation avec le type de réseau retenu.

Le tableau synthétise l'éventail des structures types disponibles dans les fiches techniques de dimensionnement du catalogue.

<span id="page-33-0"></span>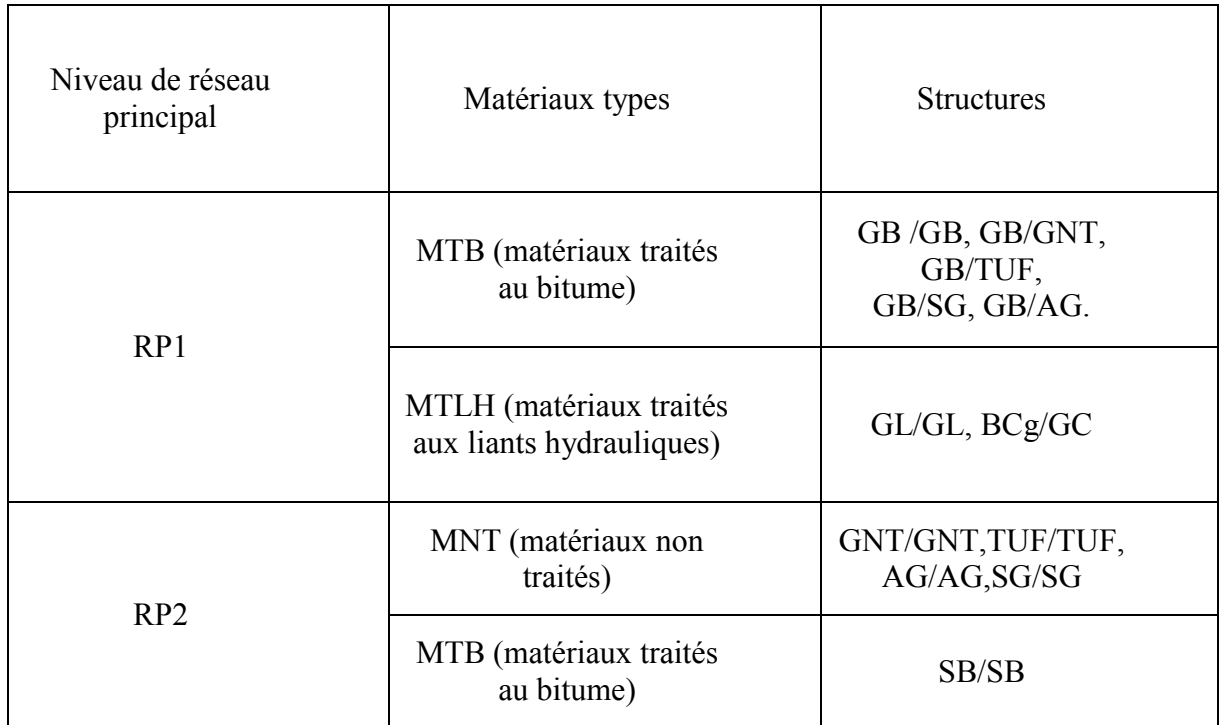

#### **Tableau II. 6 : Structures disponibles dans le catalogue [12]**

**GB** :grave bitume, **GC** :grave ciment, **GL** :grave-laitier, **GNT** :grave non traitée **BCg** : béton de ciment goujonné, **AG** : arène granitique, **TUF** : encroutement calcaire **SB** : sable bitume, **SG** : sable gypseux.

#### **b) Déterminationde la classe de trafic (TPLi) [12]**

Les classes de trafic adoptées dans les fiches structures de dimensionnement sont données, pour chaque niveau de réseau principal (RP1 et RP2), en nombre de PL par jour et par sens à l'année de mise en service.

 Classe TPLi pour RP1 : 150 TPL3 300 TPL4 600 TPL5 1500 TPL6 3000 TPL7 6000  $\blacksquare$ **PL/j/sens** Classe TPLi pour RP2 : 0 TPL0 50 TPL1 100 TPL2 150 TPL3 300  $\overline{\phantom{a}}$  $\overline{\phantom{a}}$ **PL/j/sens**

#### **c) Détermination de la portance de sol support :**

La classification des sols supports a été faite selon le système universel USCS (UnifiedSoil Classification System).Le tableau regroupe les classes de portance des sols par ordre croissant de S4 à S0.

<span id="page-34-0"></span>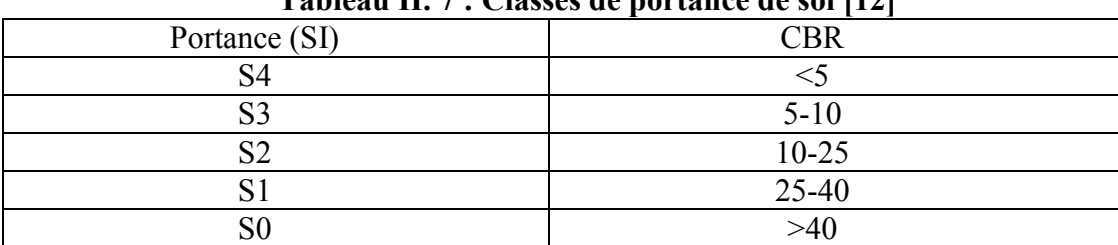

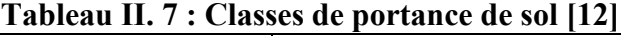

Pour le dimensionnement des structures, on distingue 4 classes portance de sols supports à savoir : S3, S2, S1, S0.Les valeurs des modules indiquées sur le tableau 4 , ont été calculées à partir de la relation empirique suivante :

<span id="page-34-1"></span>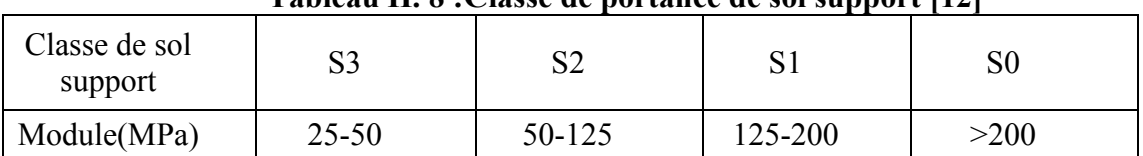

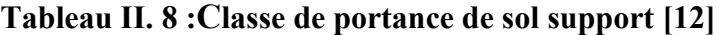

#### **Remarque :**

Lorsque des cas de sol de faible portance (<S4en RP2, <S4 et S3 en RP1) sont rencontrés, le recours à une couche de forme devient nécessaire pour permettre la réalisation des couches de chaussée dans les conditions acceptables.

Selon les cas de chantiers (trafic, nature des sols, zones climatiques), la couche de forme sera de différents types. Elle peut être en une ou plusieurs couches suivant le cas de portance de sol terrassé(Si) et la classe de sol support visée (Sj).

Le tableau donne des indications sur la chois de la couche de forme à réaliser

<span id="page-34-2"></span>

| Classe de<br>portance de sol<br>ternase(Si) | Matériaux de<br>couche de forme | Epaisseur de<br>matériaux         | Classe de<br>portance de sol<br>support visée(Si) |
|---------------------------------------------|---------------------------------|-----------------------------------|---------------------------------------------------|
| $<$ S4                                      | <b>MNT</b>                      | 50 cm<br>(en 2 couches)           | S <sub>3</sub>                                    |
| S <sub>4</sub>                              | <b>MNT</b>                      | 35 cm                             | S <sub>3</sub>                                    |
| S <sub>4</sub>                              | <b>MNT</b>                      | $60 \text{ cm}$<br>(en 2 couches) | S <sub>2</sub>                                    |
| S <sub>3</sub>                              | <b>MNT</b>                      | $40 \text{ cm}$<br>(en 2 couches) | S <sub>2</sub>                                    |
| S <sub>3</sub>                              | <b>MNT</b>                      | $70 \text{ cm}$<br>En 2 couches)  | S <sub>1</sub>                                    |

**Tableau II. 9 : Sur classement avec couche de forme [12]**

**MNT** : Matériaux non traités (**GNT**, **TVO**, **TUF**, etc…)

#### **d) Choix de la couche de roulement :**

Le choix de la couche de roulement est fait en fonction du niveau de réseau principal comme suit :

- **RP1** : couche de roulement en béton bitumineux(BB), les épaisseurs sont modulées en fonction de la classe de trafic (TPLi) et de type de structure de l'assise de chaussée.
- 6 **BB** à 8 **BB** pour les structures traitées au bitume (**GB**/**GB**, **GB**/**GNT**…)
- 6 **BB** à 10 **BB** pour les structures **GL**/**GL.**
- **RP2** : couche de roulement en enduit superficiel (**ES**) ou enrober à froid (EF) en fonction du matériau choisi en assise de chaussée et de la zone climatique correspondante.

#### **Remarque :**

Après avoir déterminé le type de réseau, la classe de trafic et la portance de sol support de chaussée, le projeteur se rapportera aux structures figurant dans les fiches techniques de

#### <span id="page-35-0"></span>**5. le renforcement**

La chaussée se fatigue tout au long de sa durée de service et se dégrade. Si la chaussé atteint un état de ruine faisant chuter considérablement le niveau de service et mettant en danger la sécurité des usagers. Il est nécessaire de construire un nouvelle chaussée, non pas à coté de l'ancienne (ce qui revienne trop cher), mais sur l'ancienne. Cette nouvelle chaussée sera appelée «renforcement ». [11]

Quant faut- il renforcer une chaussée ?

Une chaussée peut être renforcée pour différentes raisons. Les principales sont :

• L'amélioration de la portance

• Le niveau de service

• Les coûts d'entretien élevés.

#### <span id="page-35-1"></span>**5.1. Les méthodes de dimensionnement des renforcements**

Pour le dimensionnement des renforcements, plusieurs méthodes existent. Ces méthodes sont basées sur l'hypothèse le plus souvent propre à chaque pays ou région suivant le type du sol, le trafic et le climat.

Les méthodes de renforcement utilisées en Algérie sont :

- Méthode du catalogue des structures type de renforcement.
- Norme Espagnole 6.3 IC.
- Méthode SETRA-LCPC type de renforcement.
- Méthode du guide SETI (dec 1978).

Le CTTP a utilisé a partir de l'année dernière une nouvelle méthode Pour le dimensionnement de renforcement, dépend de logiciel ELMOD 6 (**E**valuation of **L**ayer **M**oduli and **O**verlay **D**esign**).**
## **5.2. Dimensionnement du corps de chaussée par le logiciel ELMOD 6**

Le programme ELMOD 6 (**E**valuation of **L**ayer **M**oduli and **O**verlay **D**esign**)** permet le traitement des données par la méthode de calcul inverse (back calculation) et fournit tous les résultats conduisant à l'évaluation de la durée de vie.

Il permet d'effectuer automatiquement, tout en utilisant les bassins de déflexions mesurées par le système HWD( Heavy WeightDeflectometrer),une analyse structurelle complète et un calcul du dimensionnement des couches de renforcement à partir des paramètres ayant été préalablement définis et qui sont relatifs :

Au trafic, et environnement climatique,

A la chaussée résiduelle (type, structure, et propriétés des matériaux existants),

Aux charges appliquées et caractéristiques des matériaux destinés à la mise en œuvre.

Les étapes de calcul du logiciel peuvent être résumées comme suit :

 Evaluation des dégâts causés par les charges, en fonction des modules des matériaux et des conditions climatiques pour ainsi déterminer la durée de vie résiduelle tout en se basant sur les relations liées aux dégâts,

 Calcul de l'épaisseur nécessaire de recouvrement à partir des contraintes et des déformations engendrées au niveau des structures de chaussées par les charges. Tout en définissant un matériau précis et une période de dimensionnement donnée.

 Calcul des modules de différentes couches (y compris le sol support) en évaluant les bassins de déflexions mesurées par le système HWD (Heavy WeightDéflectometrer), qui sont :

## **Modules d'élasticité**

ELMOD 6 (Elévation Layer Moduli Overlay & Design) le logiciel de traitement des données va utiliser ce modèle pour le calcul des déflexions théoriques, dans le but de minimiser l'erreur entre les déflexions mesurées et de calculer au sens des moindres carrés , ELMOD6 modifie plusieurs paramètres essentiellement les modules d'élasticité.

## **Modules de surface :**

Le module de surface (surface modulus $E_0$ ) est le module d'une seule couche équivalente qui va donner une déflection en surface égale à celle enregistrée sur un système multicouche réel. Ce module permet de constater la présence de couches souples ou rigides, il est utilisé aussi pour donner une première estimation des modules d'élasticité de la chaussée. Le module de surface  $E_0$ est un outil simple et pratique pour la détection de présence de couche faible, mais le module de ces couches ne peut être déterminé directement à partir d' $E_0$  seulement. C'est pour cela que  $E_0$  est lié à l'épaisseur équivalente de la couche et non à l'épaisseur actuelle. Cette dernière information doit être connue pour pouvoir calculer les modules d'élasticité de chaque couche.

Les modules de surface, qui sont considérés comme des données préliminaires permettent d'avoir une idée générale sur la consistance de la chaussée étudiée, par la suite mettre en évidence la présence ou pas de corps très rigides dans le sol tels que blocs rocheux ou couches de béton …etc. [1]

## **5.3. Les techniques de calcul pour le logiciel ELMOD 6**

La présente version d'ELMOD contient trois techniques pour le calcul des modules à savoir :

#### **5.3.1. Radius of Curvature**

Cette technique est basée sur la méthode Odemark-Boussinesq de l'épaisseur équivalente ; elle utilise les enregistrements des géophones éloignés du centre de la charge pour la détermination des caractéristiques non linéaires de la couche de forme « subgrade » et les enregistrements des géophones proches du centre de la charge pour la détermination du module de la couche superficielle. La rigidité des couches restantes est calculée en se basant sur la réponse de la chaussée à la charge appliquée.

#### **5.3.2. Déflection Basin Fit**

Cette technique est aussi basée sur la méthode Odemark-Boussinesq de l'épaisseur équivalente, mais un processus d'itération additif est utilisé pour faire converger au sens des moindres carrés les déflections calculées avec celles mesurées. Vu sa mise en œuvre facile, cette méthode a été adoptée pour l'ensemble des profils étudiés.

## **5.3.3. FEM / LET / MET (Finite Element Method / Linear Elastic Theory / Method of Equivalent Thickness)**

Ce sont trois techniques pour le calcul des modules se basant sur des différentes théories a savoir :

- la première se base sur le programme d'éléments finis symétriques axiaux développé par Wilson (University of California),
- la deuxième fait usage du programme WESLEA (waterwaysexperimentstation's) ,
- Et la dernière est une méthode similaire à la technique « Basin Fit » déjà vue précédemment mais avec quelques facteurs d'ajustement additifs.[1]

## **5.4. Durée de vie et Renforcement (Design Life and Overlay)**

Pour la conception, l'évaluation de la durée de vie et la détermination de la couche la plus endommagée, ELMOD6 se base sur des méthodes empiriques mécaniques établies dans les laboratoires de recherches scientifiques.

Deux types de détérioration de la chaussée sont modelés dans ELMOD6, fissuration par fatigue des couches liées (Boundlayers) et déformation permanente des couches non liées (Unboundlayers). [1]

## **6. Auscultation de la chaussée**

Le dimensionnement du renforcement se base sur les données concernant la route à renforcer (l'état visuel, mesure de déflexion et l'uni), ceci d'une part, d'autre part sur celles concernant le trafic actuel et son évaluation dans le futur en exploitant les résultats des différentes études se rapportant au trafic (détermination du taux d'accroissement, le pourcentage de poids lourds [11].

## **6.1. Auscultation par mesures de déflexion**

Une déflexion est par définition une modification progressive de position ou d'une trajectoire sous l'effet d'un phénomène physique. En mécanique des structures, une déflexion est le déplacement obtenu en un point d'un corps sous l'effet d'un chargement statique ou dynamique. Elle s'exprime par rapport à la position de ce même corps au repos, dans un référentiel absolu ou lié au point concerné. Elle généralise la notion de flèche, déflexion transverse d'une structure élancée (ex. flèche en y d'une poutre d'axe x). Elle exprimée en unité de longueur (micron de mètre) sous l'effet de la charge exercée par le défléctomètre. Ce paramètre mesuré permet d'évaluer la portance de la chaussée exprimée par la durée de vie résiduelle calculé à la fin du traitement de toutes ces données. L'amplitude de la déflexion est intimement liée aux propriétés et dimensions du corps de chaussée.

Les déflexions enregistrées au niveau du capteur central représentent les comportements du corps de chaussée entier vis-à-vis des charges exercées par le défléctomètre simulant l'impact d'un véhicule poids lourds se déplaçant à une vitesse de 80 km/h [11].

#### **6.1.1. Description de l'appareil d'acquisition HWD [1]**

Le [Heavy WeightDeflectometer \(HWD\)](javascript:xt_med() est l'appareil de référence international pour la détermination de la portance des chaussées. Le CTTP possède un déflectomètre lourd à masse tombante de marque Dynatest, modèle 8081. Celui-ci se compose de plusieurs systèmes distincts, soit le système de chargement, le système hydraulique et le système électronique. Un système d'acquisition de données situé dans le véhicule tracteur permet de contrôler l'exécution des essais et d'enregistrer les données sur des fichiers informatiques.

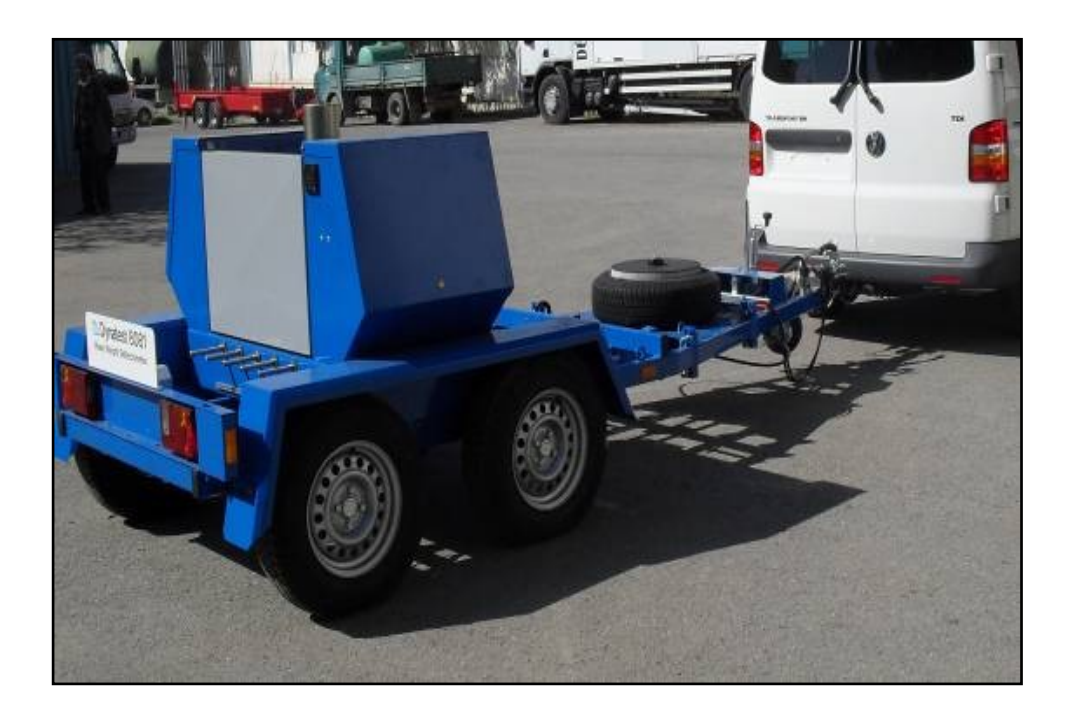

**Figure II. 3 : L'appareil d'acquisition HWD du CTTP [3]**

Le contrôle de l'opération d'acquisition des données HWD est assisté par ordinateur à partir du véhicule tracteur. Le dispositif d'acquisition utilisé est composé de :

Un ordinateur de bord muni d'un logiciel d'acquisition FWDWIN

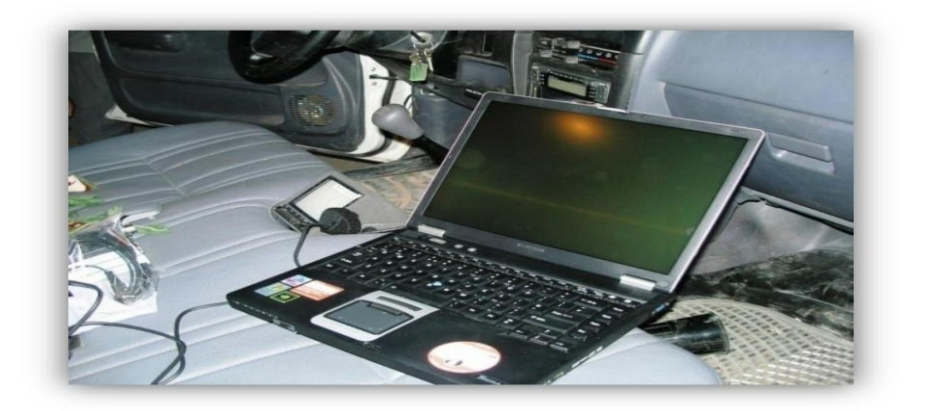

 Une charge de 250 Kg qu'on fera chuter deux fois à une hauteur de 100 mm, ceci génère une pression aux alentours de 920 MPa, et une force d'environ 65KN, sur le point de mesure

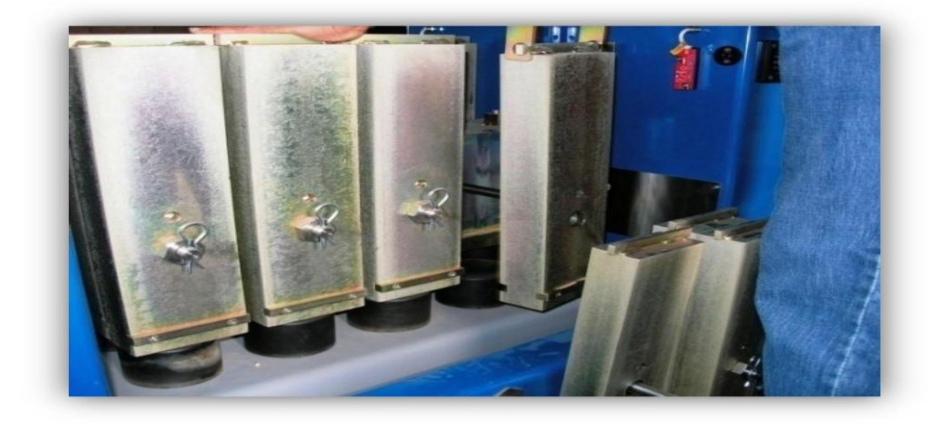

- Une plaque de diamètre Ø300mm, qui peut s'incliner jusqu'à 6° pour épouser la forme de la chaussée.
- 9 géophones dont la disposition lors de cette campagne est la suivante :

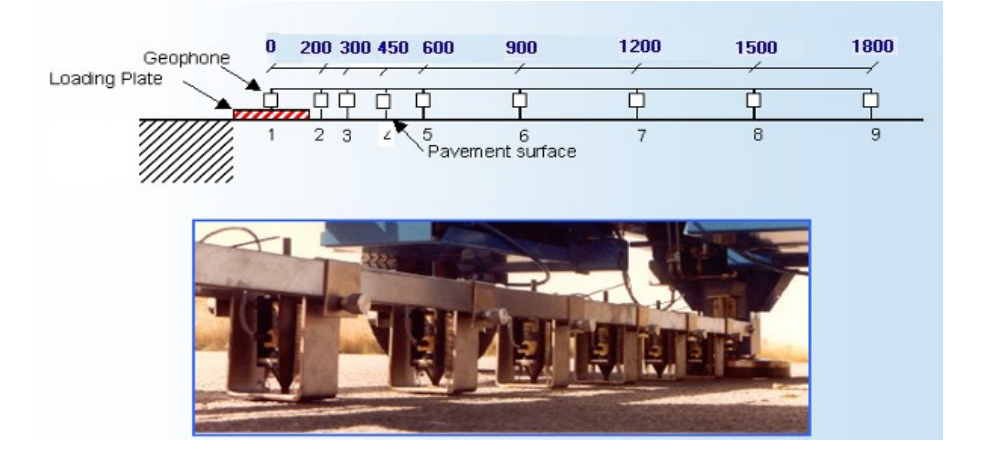

 Trois types de thermomètre sont utilisés, le premier est un thermomètre à Infrarouge qui mesure la température à la surface de la chaussée, les deux autres mesurent la température de l'air et la température à l'intérieur de la couche bitumineuse AC (AsphaltConcrete).

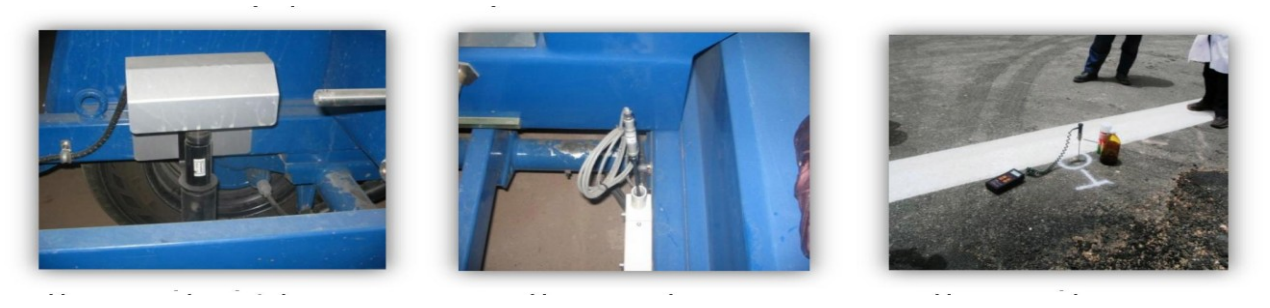

hermomètre à infrarouge  $(T^{\circ}$  surface AC)

Thermomètre (T° d'air)

Thermomètre (T° intérieur AC)

## **6.1.2. Principe de l'essai**

Le principe de base consiste à simuler une charge roulante exerçant une force entre 30 et 260 KN, sous l'effet de cette charge la chaussée subit un affaissement ou une déflexion mesurable grâce à 09 capteurs en surface, c'est ce qui est appelé le bassin de déflexion (déflection basin). Cette simulation peut être réalisée par le biais d'une masse (entre 250 et 700 kg) tombant d'une hauteur donnée (entre 100 et 400 mm) en heurtant un système d'amortissement en caoutchouc. Cette chute génère une impulsion semi-sinusoïdale pendant une durée de 25 à 30 msec. En plus des mesures des déflexions, les températures, à l'air, à la surface de la chaussée et à l'intérieur de la couche bitumineuse sont mesurées et enregistrées dans une base de données pour être intégrées dans les calculs des paramètres de la structure étudiée (back calculation). [1]

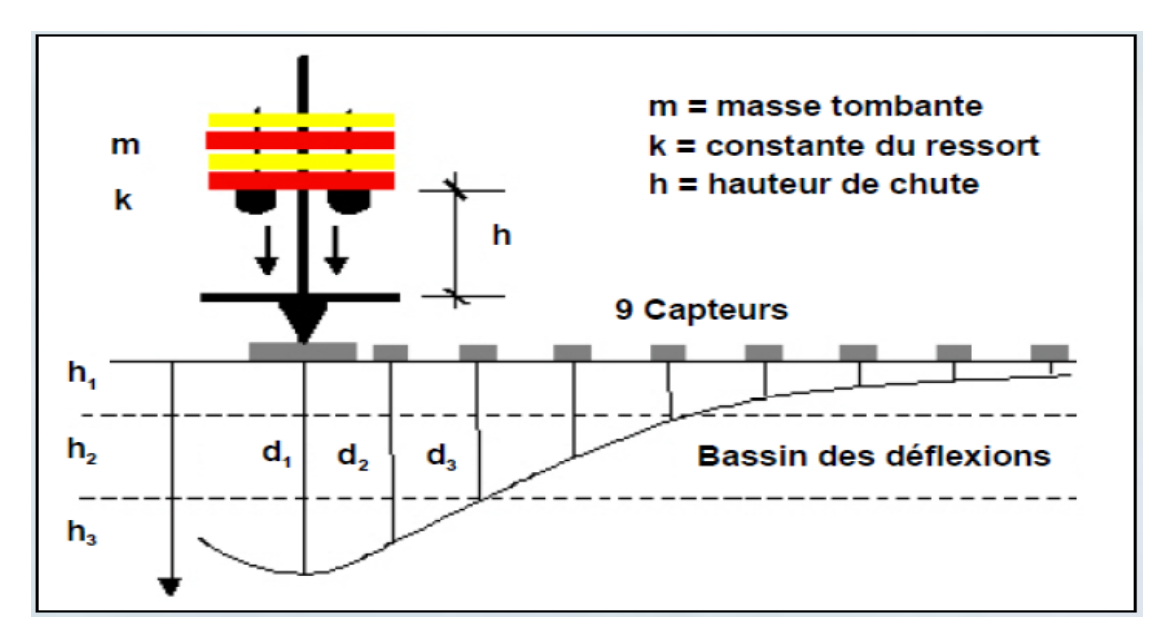

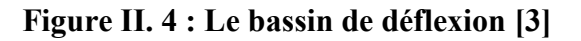

## **6.2. Auscultation par mesure d'uni**

L'uni est un critère géométrique caractérisant l'ensemble des dénivellations de la surface de la chaussée par rapport à son profil théorique. C'est donc un indicateur d'état de planéité de la surface de la chaussée.

Il nous informe, sur les irrégularités du profil en long et des déformations fonctionnelles dues à l'usure en surface et au trafic et sur les déformations structurelles liées à la structure de la chaussée et l'état de dégradation.

Un bon uni est l'une des qualités essentielles qu'un réseau routier doit posséder. En effet, l'uni a des incidences néfastes qui intéressent aussi bien l'usager que la structure de chaussée.

- Incidence sur le confort et la sécurité de l'usager,
- Incidence sur le coût d'exploitation des véhicules,
- Incidence sur la dégradation des chaussées [11].

#### **6.2.1. Seuils admissible d'uni**

L'index international de rugosité (IRI) a été développé par la banque mondiale pendant les années 80 (UMTRI, 1998). IRI est employé pour définir une caractéristique du profil longitudinal d'un wheeltrack parcouru et constitue une mesure normalisée de rugosité. Les unités généralement recommandées sont des mètres par kilomètre (m/km) ou millimètres par mètre (mm/m). L'IRI est basé sur la pente rectifiée moyenne (ARS), qui est un rapport filtré du mouvement accumulé de la suspension d'un véhicule standard (dans le millimètre, les pouces, etc.) divisé par la distance a voyagé en le véhicule pendant la mesure (kilomètre, MI, etc.). IRI est alors égal à l'ARS multiplié par 1.000. La balance ouverte d'IRI est montrée sur le schéma si dessus [3]:

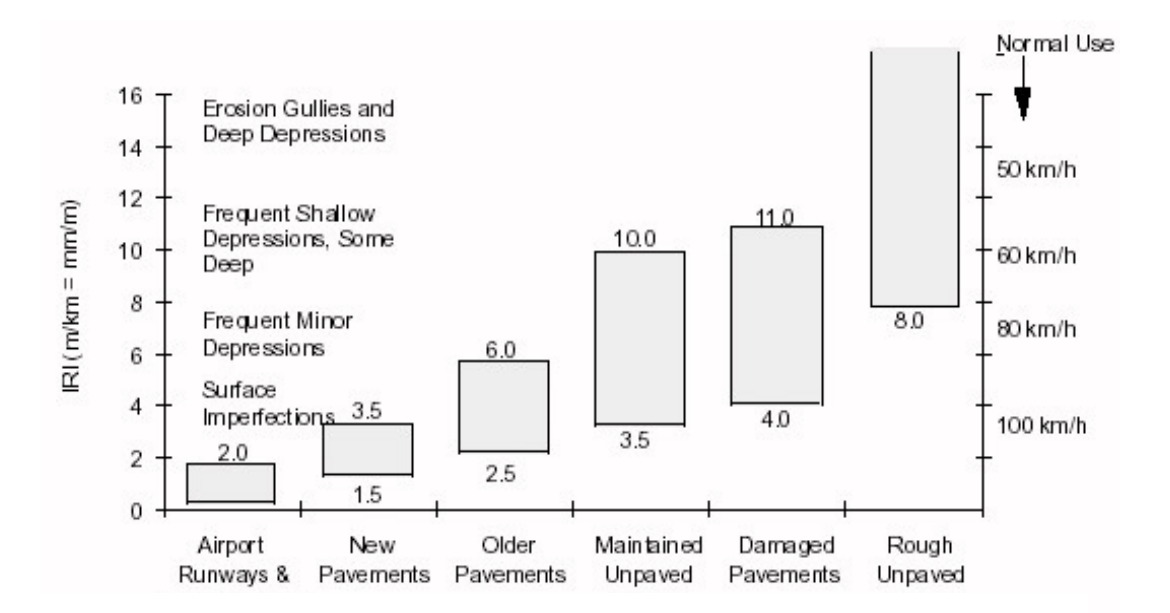

**Figure II. 5 : Seuils admissibles d'uni [3]**

Les mesures d'uni, sur le tronçon de la RN46 ont été réalisées dans le sens des PK croissants à l'aide de RSP 5051 de marque Dynatest [1].

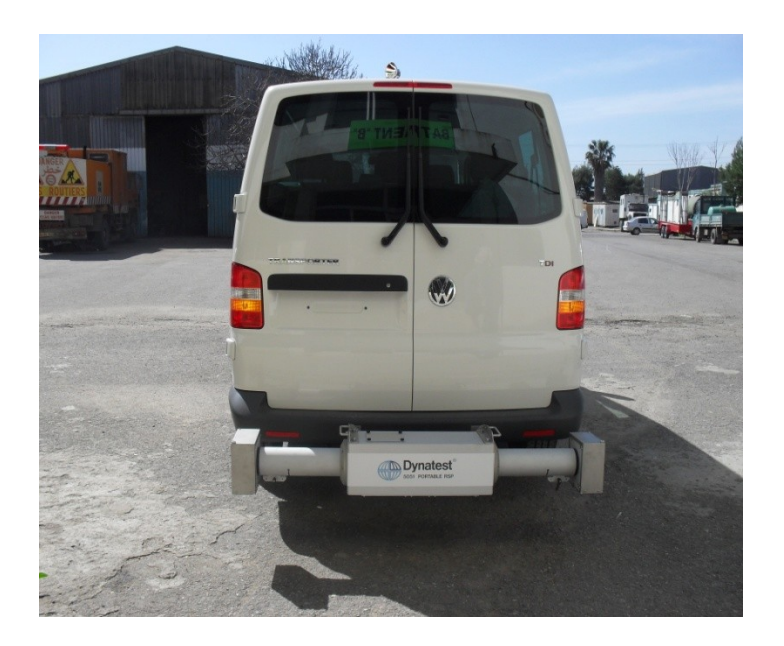

**Figure II. 6 : RSP 5051 de marque Dynatest [3]**

## **6.3. Description et classification des principales dégradations**

L'examen visuel de l'état de la chaussée est un élément fondamental de l'auscultation. Il permet à l'ingénieur de formuler les premières hypothèses des causes qui sont à l'origine des dégradations constatées. C'est à partir de cet examen visuel que l'on pourra donner un diagnostic en précisant si les dégradations intéressent seulement la couche de roulement ou si elles proviennent d'une faiblesse de la portance du support ou de la structure de chaussée ou enfin liées à d'autres paramètres extérieurs autre que la chaussée elle-même [11].

#### **6.3.1. Les grandes familles des dégradations**

Les principales dégradations relevées sur la chaussée souple peuvent être classées en quatre grandes familles qui sont :

- $\div$  Les déformations.
- $\bullet$  Les fissures.
- Les arrachements.
- Les remontées. [2]

## **a) Les déformations**

Il s'agit de dégradations entraînant une modification de la route donnant à la surface de la chaussée un aspect différent de celui désiré. Ces déformations qui prennent naissance dans le corps de la chaussée, affectent en générale les couches inférieures pour atteindre ensuite la couche de roulement. Ils peuvent se distinguer selon leur forme ou leur localisation comme suit :

- **Tassement** : Abaissement du niveau de la chaussée.
- **Affaissement** : Variation du niveau du profil longitudinal aussi bien suivant l'axe que la rive ou transversal, ils peuvent être localisés ou généralisés.
- **Flache** : dépression localisée en forme arrondie ou ovale.
- **Bourrelet** : Renflements apparaissant à la surface de la chaussée suivant un profil longitudinal ou transversal.
- **Tôle ondulée** : Ondulations régulières et reprochés perpendiculaires à l'axe de la chaussée, rencontrées fréquemment sur les routes non revêtues.
- **Ornières** : Dépression longitudinale se développant sous le passage des roues.

## **b) Les fissures :**

Elles sont définies comme étant une cassure du revêtement suivant une ligne avec ou sans rupture du corps de chaussée, elles peuvent intéresser bien la couche de roulement seule, qu'une partie ou la totalité du corps de chaussée. Elles peuvent distinguer comme suit :

- **Faïençages** : Cassures en mailles du revêtement ; on distingue dans ce type de fissure deux cas :
	- $\checkmark$  faïençage à mailles fines ou peaux de crocodile lorsque le coté varie de 10 à 40 cm.
	- $\checkmark$  faïençage à mailles larges ou le coté dépasse 40 cm.
- **Fissures fines** : Petites fissures superficielles rapprochées et fines.
- **Fissures longitudinales et transversales** : suivant l'axe ou la rive ou transversales.

## **c) Les arrachements**

Il s'agit de désordres affectant en général la couche de roulement.

- **Désenrobage** : Décollement de la pellicule de liant enveloppant le matériau enrobé.
- **Plumage** : Peignage : Arrachement de gravillons de revêtement.
- **Tête de chat** (perte de matériaux) : Apparition excessive de granulats durs en relief par usure du mortier les entourant.
- **Nids de poule** : Cavités de tailles variées et de forme arrondies à bords francs ; créées à la surface de la chaussée par enlèvement des matériaux.
- **Pelades** : Arrachements par plaques plus ou moins grandes de l'enrobé de la couche de roulement.
- **Epaufrures** (dégradation de rive) : Cassure du revêtement au bord de la chaussée.

## **d) Les remontées**

Il s'agit d'apparition en surface de matériaux (eau, boue, liant et sel) proviennent en générale des couches inférieures et affectent la couche de surface sauf le ressuage qui, pour les cas des chaussées souples se développe dans la couche de roulement.

- **Les remontées d'eau** : zone humide à la surface du revêtement.
- **Les remontées de la boue** : Arrivée de l'argile à la surface du revêtement provienne des couches inférieures.

 **Les remontées du liant** (ressuage) : Zone plus ou moins localisée ou un excès de liant s'apparaisse en surface.

Tableau récapitulatif de Quelques causes probables en fonction de la plupart des dégradations considérées indépendamment les uns des autres.

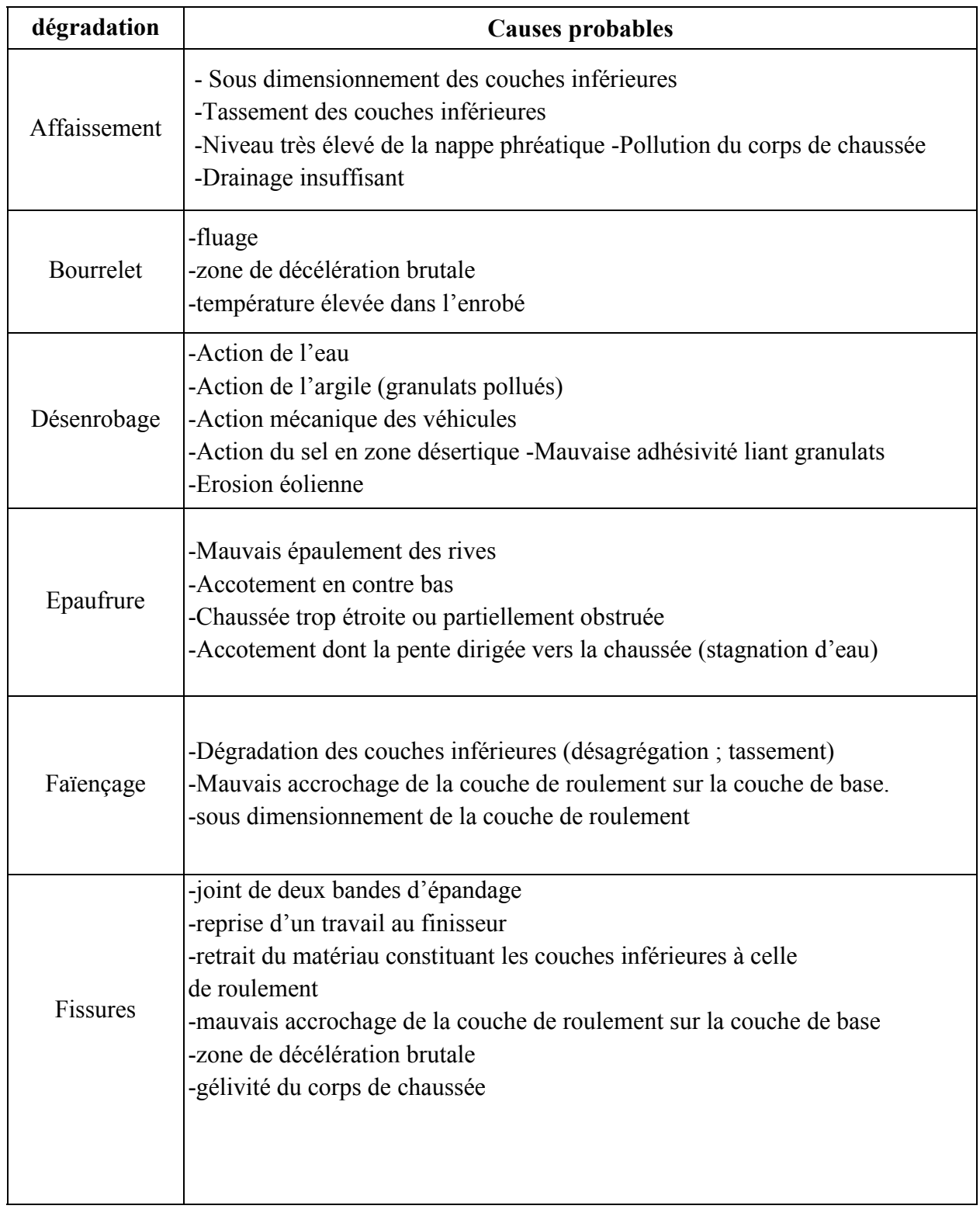

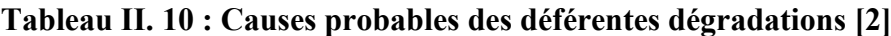

 $\mathbf{r}$ 

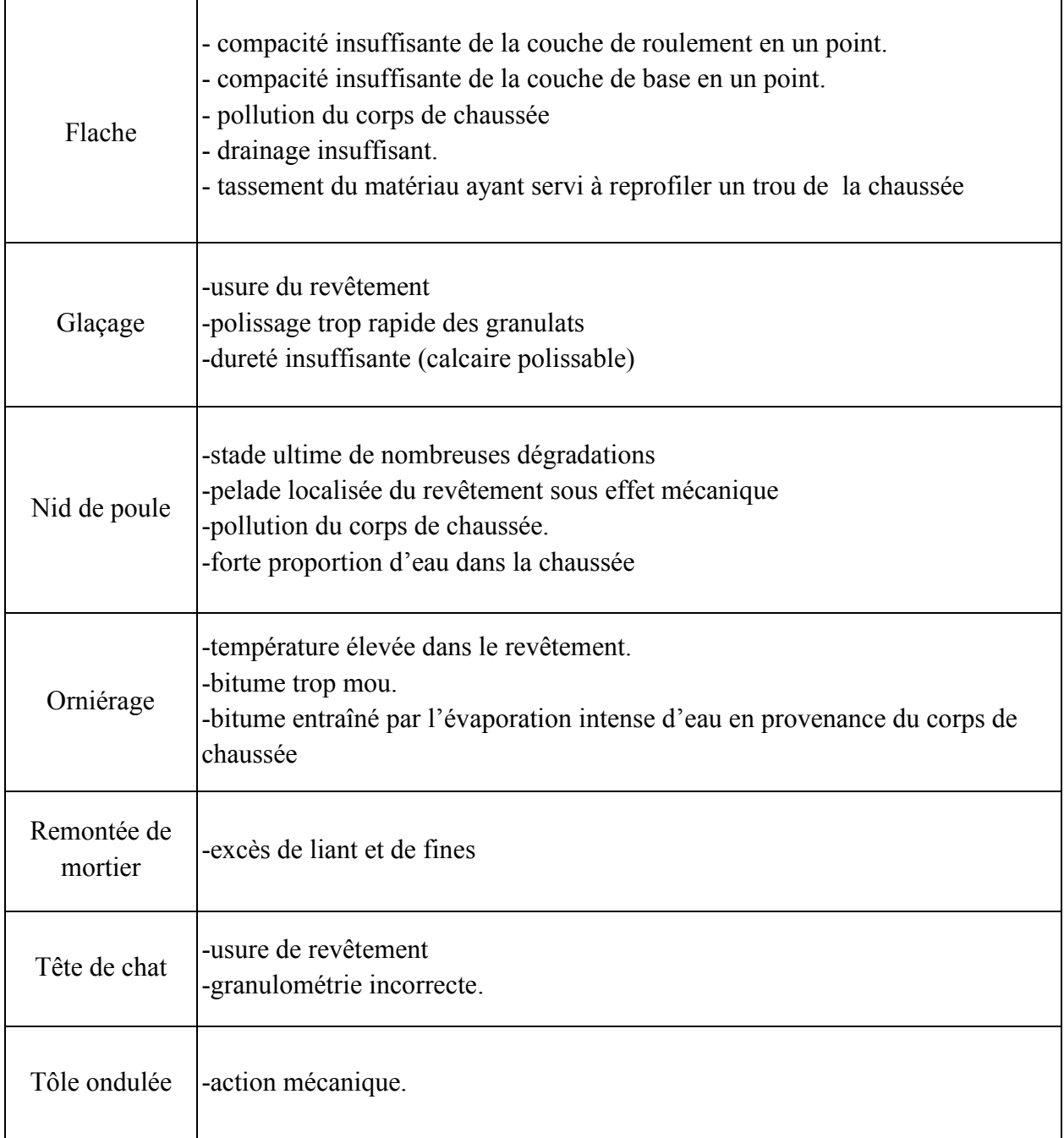

# **7. Essais géotechniques**

L'exécution de chaque projet routier doit être précédée par une reconnaissance de terrain, et une étude géotechnique routière qu'est une science étudie les propriétés physiques et mécaniques des roches et des sols qui vont servir d'assise pour la structure de chaussée. Elle étudie aussi les problèmes d'équilibre et de formation des masses de terre de différentes natures soumises à l'effet des efforts extérieurs et intérieurs [11].

Cette étude doit d'abord permettre la localiser des différentes couches, et la déterminer de la structure complète détaillée du corps de chaussée existante a l'aide des sondages sous chaussée chaque 3 km ( la profondeur de ces sondages sera telle qu'on puisse atteindre le sol support), et donnée les caractéristiques mécaniques et physiques de ce sol, pour cela on a des essais qui se font au laboratoire et qui permettent de déterminer les caractéristiques en place, les essais les plus utilisés sont :

## **7.1. Les essais d'identification**

### **7.1.1. Analyse granulométrie**

L'analyse granulométrique est l'un des essais les plus importants pour l'étude d'un sol, car elle fait partie intégrante des essais d'identification .Elle consiste à déterminer les différentes fractions granulaires qui composent le sol concerné, et déterminer la répartition des grains de différentes tailles dans le sol.

Les résultats obtenus par l'analyse granulométrique sont traduits par la courbe granulométrique qui nous permet de déterminer différents coefficients nous permettant d'identifier et de classifier notre sol. [13]

## **7.1.2. Limites d'Atterberg**

Le comportement d'un sol fin est avant tout fonction de sa composition minéralogique, de sa teneur en eau et de sa structure, c'est-à-dire de la manière dont les particules sont disposées et orientées les unes par rapport aux autres.

Dans les sols fins ou cohérents l'eau joue un rôle très important par son influence sur les forces qui s'exercent entre les particules.

Limite de plasticité (Wp) et limite de liquidité (WL), ces limites conventionnelles séparent les trois états de consistance du sol :

WP sépare l'état solide de l'état plastique et WL sépare l'état plastique de l'état liquide ; les sols qui présentent des limites d'Atterberg voisines, c'est à dire qui ont une faible valeur de l'indice de plasticité (IP = WL – WP), sont donc très sensibles à une faible variation de leur teneur en eau.

## **7.1.3. L'équivalent de sable**

Pour les sols à faible pourcentage de particules fines, les limites d'Atterberg ne sont pas mesurables, alors pour déceler la proportion des limons et argiles du sol présumé qui peuvent être très nuisibles et nocifs selon la nature de l'ouvrage, on réalise l'essai équivalent de sable.

L'équivalent de sable est le pourcentage de matières fines dans un échantillon de sol, il s'applique sur les éléments inférieurs à 5 mm, Pour les couches de fondation, l'ES est de l'ordre de 40.

## **7.2. Essais mécaniques**

## **7.2.1. Essai PROCTOR**

L'essai PROCTOR est un essai routier, il consiste à étudier le comportement d'un sol sous l'influence de compactage et une teneur en eau, il a donc pour but de déterminer une teneur en eau optimale afin d'obtenir une densité sèche maximale lors d'un compactage d'un sol, cette teneur en eau ainsi obtenue est appelée « optimum PROCTOR ». [13]

## **7.2.2. Essai CBR :**

Dans les travaux routiers où l'on ne peut admettre que de faibles déformations du sol, on détermine la portance du sol, c'est à dire sa résistance à la rupture par un essai particulier appelé Essai CBR (Californian-bearing-ratio) qui détermine l'indice CBR. C'est un essai qui est toujours précédé par l'Essai Proctor parce qu'il est réalisé avec les caractéristiques Proctor (optimum Proctor).

L'indice portant exprime en % le rapport entre les pressions produisant dans le même temps un enfoncement donné dans le sol étudié d'une part et dans un matériau type d'autre part. Le résultat obtenu de l'indice CBR et des calculs approchés des contraintesde cisaillement dans les fondations d'une chaussée souple sous l'effet des chargesroulantes, ont permis de tracer une série d'abaques de dimensionnement, qui nouspermettent d'estimer les épaisseurs des couches de chaussée d'un nouveau tracéde route.

## **8. Vérification de la structure vis-à-vis des contraintes et déformations**

Pour établir la vérification du point de vue comportement à moyen terme, on a eu recours au programme ALIZEIII pour le calcul des contraintes et déformations.

## **8.1- Principe du programme ALIZEIII**

ALIZE III est un programme mis au point au laboratoire central des ponts et chaussées. Il permet de déterminer à partir d'un modèle multicouche, élastique et linéaire fondé sur l'hypothèse de Burmister , les contraintes et les déformations aux différentes interfaces de la structure ayant jusqu'à six (06) couches supposées infinies en plan.

La charge prise en compte dans la modélisation est une charge unitaire correspondant à un demi-essieu de 13 tonnes présenté par une empreinte circulaire de rayon (r) avec une symétrie de révolution. Le problème est traité en coordonnées cylindriques [11].

## **8.1.1. Principe de calcul et introduction de données**

Il consiste à modéliser une structure, de manière à calculer les contraintes, ainsi que les déformations provoquées par une charge type.

Les « input » du programme ALIZE III, sont pour chaque couche :

- l'épaisseur ;
- $\bullet$  le module de rigidité (E);
- $\bullet$  le coefficient de poisson  $(v)$ .

Pour évaluer les caractéristiques mécaniques des différentes couches, le catalogue de dimensionnement des chaussées neuves nous permet de déterminer les modules de chaque couche de la chaussée [11].

## **8.2. Détermination des limites admissibles**

### **8.2.1. Déformation admissible sur le sol support (** $\epsilon_{Z,ad}$ **)**

La déformation verticale  $\varepsilon_{Z, ad}$  qui est donnée par une relation empirique déduite à partir d'une étude statistique de comportement des chaussées algériennes, cette formule est de la forme suivante [5]:

$$
\varepsilon_{Z,ad} = 22 * 10^3 * (TCEi)^{-0.235} \tag{2.4}
$$

Pour chaque classe de trafic TCEi correspond une valeur de  $\mathcal{E}_{Z, ad}$ .

## **8.2.2.** Déformation admissible à la base de l'enrobé existant ( $\epsilon_{\text{t,ad}}$ )

Le calcul de la déformation admissible de traction  $\varepsilon_{t, ad}$  à la base des couches bitumineuses est donné par la relation suivante :

$$
\varepsilon_{t,ad} = \varepsilon_6 (10^{\circ} \text{C}, 25 \text{Hz}) * \text{kne} * \text{k0} * \text{kr} * \text{kc}
$$
 (2.5)

Ou :

 $\epsilon_6$ (10°C, 25Hz): déformation limite détenue au bout de 10<sup>6</sup> cycles avec une probabilité de rupture de 50% à 10℃ et 25Hz ( essai de fatigue).

kne:facteur lié au nombre cumulé d'essieux équivalents supporté par la chaussées.

kθ : facteur lié à la température.

kr : facteur lié au risque et aux dispersions.

kc : facteur lié au calage des résultats du modèle.

Avec :

$$
kne = \left(\frac{10^6}{TCEi}\right)^b
$$
\n(2.6)

$$
k\theta = \sqrt{\frac{E(10^{\circ}C)}{E(\theta cq)}}(2.7)
$$

$$
kr = 10^{-t b \delta} \tag{2.8}
$$

D'où :

$$
\varepsilon_{t,ad} = \varepsilon_6 (10^{\circ}C, 25 Hz) * (\frac{10^6}{TCEi})^b * \sqrt{\frac{E(10^{\circ}C)}{E(\theta eq)}} * 10^{-tb\delta}
$$
  
 \* k*c* (2.9)

Avec :

TCEi : trafic en nombre cumulé d'essieux équivalents de 13 tonnes sur la durée de vie considérée ;

b : pente de la droite de fatigue  $(b<0)$ ;

 $E(10^{\circ}C)$ : module complexe du matériau bitumineux à  $10^{\circ}C$ ;

E(θeq) : module complexe du matériau bitumineux à la température équivalente qui est fonction de la zone climatique considérée.

 $\delta$  f (dispersio)

$$
\delta = \sqrt{SN^2 + (\frac{c}{b} Sh)^2} (2.10)
$$

Avec :

SN : Dispersion sur la loi de fatigue ;

Sh : Dispersion sur les épaisseurs ( en cm) ;

c : Coefficient égale à 0.02 ;

 $t$ : Fractile de la loi normale, qui est fonction du risque adopté ( $r\%$ ).

| THOICHN III II I I HICHID GC C<br>. <i>.</i> |          |              |           |          |              |             |       |
|----------------------------------------------|----------|--------------|-----------|----------|--------------|-------------|-------|
| $r\%$                                        |          |              |           |          |              |             | ⊥ J   |
|                                              | $-2.054$ | .881<br>$-1$ | $-1.645$  | $-1.520$ | .282<br>$-1$ | 175<br>$-1$ | 0.036 |
| $r\%$                                        | 20       | رے           | ጎ 4<br>ر∠ | 30       | ں ر          | 40          | 50    |
|                                              | $-0.842$ | $-0.739$     | $-0.674$  | $-0.524$ | $-0.385$     | $-0.253$    |       |

**Tableau II.** 11 **: Valeurs de**  $t = f(r\%)$  **[5]** 

# **9. Conclusion**

Dans ce chapitre, nous avons introduit les définitions des différents paramètres, méthodes et logiciels utilisés dans notre étude pour l'analyse, le traitement des données, le calcul et la vérification des structures qui en découlent.

# **CHAPITRE III RECUEIL ET ANALYSE DES DONNEES**

# **1. Introduction**

Dans le présent chapitre, nous allons étudier, analyser le trafic, et recueillir les différentes informations concernant l'état structurel et fonctionnel de la chaussée.

Par ailleurs, les résultats des sondages géotechniques permettront de dégager des sections dites « homogènes ».

La combinaison des résultats d'analyses des données permettront de diagnostiquer le problème et de trouver la solution qui semble la plus propice.

# **2. Données de trafic**

Sur la base des résultats du comptage du trafic réalisé en 2011 par le CTTP, Le tronçon de la RN46 concerné par l'étude draine un réseau de véhicule avec un trafic moyen journalier (TJMA) de l'ordre de 3801 véh/jour avec un pourcentage de poids lourd qui est de l'ordre de 25%.

Ce trafic a été évalué par catégorie de véhicule selon leurs caractéristiques. On distingue six (06) catégories définies comme suit :

**P1** : Véhicules particuliers ;

**P2** : Véhicules utilitaires (camionnettes);

**P3** : Cars et Bus;

**P4** : Camions à deux essieux ;

**P5** : Camions à trois essieux ;

**P6 :** Ensembles articulés [11]**.**

La répartition du trafic est représentée comme suit :

## **Tableau III. 1 : La composition du trafic du la RN46 M'sila[3]**

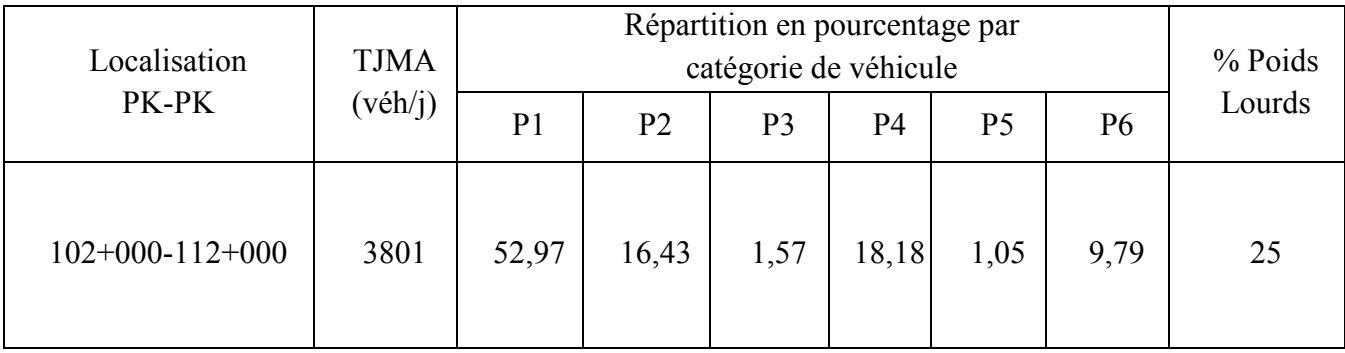

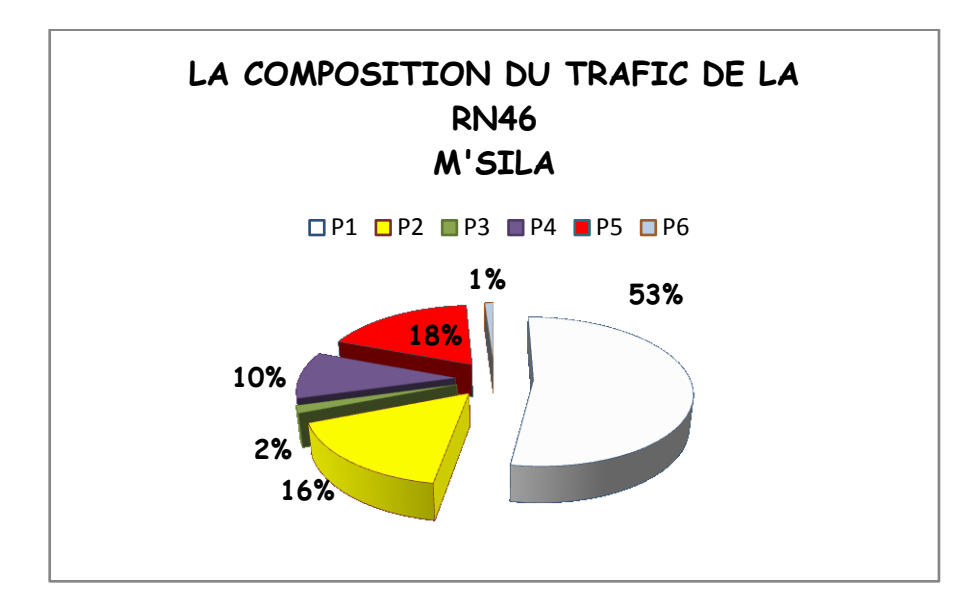

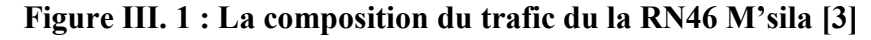

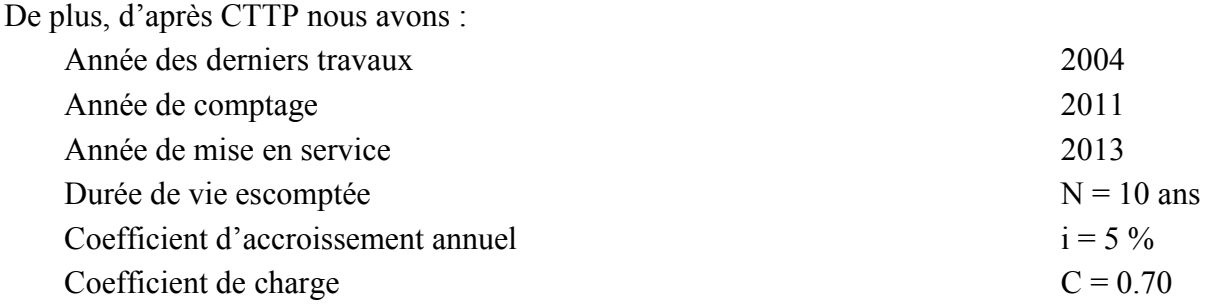

# **3. Etude de trafic**

## **3.1. Géométrie de la chaussée**

## **3.1.1. Calcul de TJMA horizon**

 $TJMA<sub>2013</sub> = (1 + \tau)<sup>n</sup> * TJMA<sub>2011</sub>$  $TJMA<sub>2013</sub> = (1 + 0.05)<sup>2</sup> * 3801$  $TJMA<sub>2013</sub> = 4191 v/j$  $TJMA<sub>2023</sub> = (1 + 0.05)<sup>10</sup> * 4191$ 

 $TJMA<sub>2023</sub> = 6827v/j$ 

## **3.1.2. Calcul des trafics effectifs**

 $T_{\text{eff}} = [(1 - \tau) + P Z] * TJMAh$ 

Avec :

Z : pourcentage de poids lourds (25 %)

P : coefficient d'équivalence

 $P = 3$  (route de bonnes caractéristiques, E1)

 $T_{\text{eff}} = [(1 - 0.05) + 3 * 0.25] * 6827$ 

 $T_{\text{eff}} = 11606 \text{ uvp/j}$ 

### **3.1.3. Calcul des trafics effectifs**

 Le débit de pointe normale est une fraction du trafic effectif à l'horizon h, il est exprimé en uvp/h.

$$
Q = T_{\rm eff} * (1/n)
$$

Avec :

 $(1/n)$ : coefficient de pointe prise égale 0.12 (n = 8 heur)  $Q = T_{eff} * (1/n) = 0.12 * T_{eff}$ 

$$
Q = 0.12 \times 11606
$$

$$
Q = 1393 \text{ uvp/h}
$$

Ce débit prévisible doit être inférieur au débit maximal que notre route peut offrir, c'est le débit admissible.

$$
Q \leq Q_{adm}
$$
  
\n
$$
Q \leq K_1 * K_2 * C_{th}
$$
  
\n
$$
C_{th} \geq Q/(K_1 * K_2)
$$
  
\n
$$
C_{th} \geq 1393/(0.75 * 1)
$$
  
\n
$$
C_{th} \geq 1857 \text{ uvp/h}
$$

## **3.1.4. Calcul du débit admissible**

Il est déterminé par application de formule suivante :

 $Q_{adm} = K_1 * K_2 * C_{th}$ Comme on a : Catégorie C1 et Environnement E1  $\rightarrow K_1 = 0.75$  et  $K_2 = 1$ En trouve :

 $C_{th} = 1500$  uvp/h/sens

Donc:

$$
Q_{adm} = 0.75 * 1 * 1500
$$
  

$$
Q_{adm} = 1125 \text{ upp/h/sens}
$$

## **3.1.5. Détermination de nombre de voies**

 $Q = 1393$  uvp/j/sens

$$
N = (2/3) * (Q/Q_{adm})
$$
  

$$
N = (2/3) * (1393/1125) = 0.82
$$

Donc ·

 $N = 1$  vois par sens.

Les calculs sont représentés dans le tableau suivant :

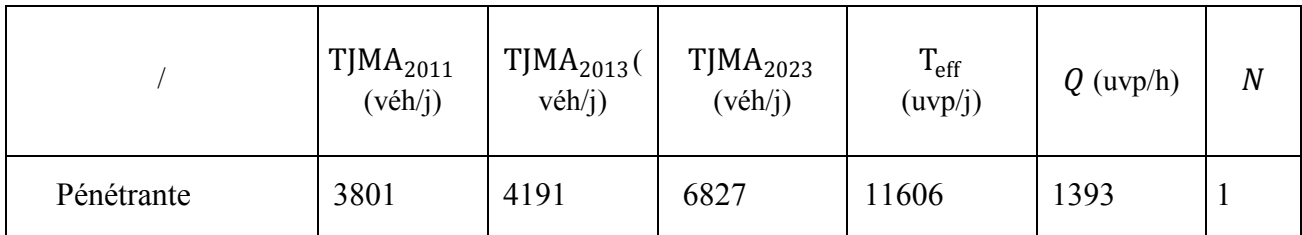

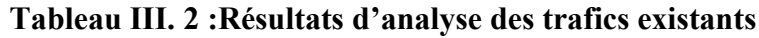

## **Commentaires**

A la lecture des résultats obtenus, on remarque que la section objet d'étude ne nécessite pas un ajout de vois supplémentaires à cet effet le profil en travers sera toujours une chaussée bidirectionnelle à deux vois de circulation de 3.8 m chacune avec accotement de 2 m.

## **3.2. Etude de trafic par la méthode du guide des renforcements**

Pour étudié le trafic par la méthode du guide des renforcements, nous avons besoin de calculer [7] :

## **3.2.1. Trafic poids lourds à l'année de mise en service**

$$
Tms = (1 + i)n * TPL
$$
\n
$$
Avec:
$$
\n
$$
TPL = \frac{TJMA}{2} * \%PL(3.2)
$$
\n
$$
PL = P4 + P5 + P6(3.3)
$$
\n
$$
n : \text{est le nombre d'années s'écoulant entre l'année de comptage et celle de mise en service.}
$$
\n
$$
TPL = P4 + P5 + P6(3.3)
$$

## **3.2.2. Trafic cumulé prévisionnel**

$$
Tcp = 365 * Tms * C * \frac{(1+i)^{N}-1}{i}(3.4)
$$

## **3.2.3. Trafic cumulé écoulé**

C'est le nombre cumulé de poids lourds de charge utile supérieure à 5 tonnes supportée par l'ancienne chaussée

$$
Tce = 365 * Tmse * C * \frac{(1+i)^{N}-1}{i}(3.5)
$$

$$
Avec: \qquad \text{Trmse} = \frac{TJMA * \%PL}{2(1+i)^n} \tag{3.6}
$$

On a :

 $n'$  : est l'âge (en années) de la chaussée depuis la construction ou le dernier renforcement qu'a subit jusqu'à l'année de mise en service après le renforcement.

 : trafic à l'année de mise en service après la construction de la chaussée ou après le dernier renforcement dont elle a fait l'objet.

TJMA : trafic journalier moyen annuel à l'année de mise en service.

## **3.2.4. Trafic global**

C'est le trafic cumulé écoulé rajouté au trafic cumulé prévisionnel pour la durée de vie escomptée (10 ans), qui est utilisé pour déterminer les seuils de déflexions admissibles.

$$
TG = Tcp + Tce(3.7)
$$

## **Résultat des calculs**

Selon la méthodologie du guide des renforcements, on aura les résultats illustrés dans le tableau suivant :

| <b>TJMA</b><br>(véh/j) | $\%$ PL | Trafic cumulé en poids lourds |              |              |  |
|------------------------|---------|-------------------------------|--------------|--------------|--|
|                        |         | Ecoulé                        | Prévisionnel | Global       |  |
| 3801                   | 25      | $9.51~10^5$                   | $1.6810^6$   | $2.6310^{6}$ |  |

**Tableau III. 3 :Résultats de la méthode du guide des renforcements**

## **4. Données sur l'auscultation de la chaussée**

Ausculter une chaussée revient à évaluer son état structurel et fonctionnel et à établir son diagnostic afin d'y apporter des remèdes nécessaires pour son maintien dans un niveau de service appréciable donc apporter des solutions appropriées au choix de la technique à mettre en œuvre et ce à travers des paramètres d'état bien définis.

La campagne d'auscultation de la chaussée a portée sur :

- Des investigations géotechniques pour connaître les caractéristiques intrinsèques des matériaux du corps de chaussée et la portance du sol support.
- Les mesures de déflexion pour connaître l'état de la structure ou la portance,
- Les mesures d'uni pour connaitre l'état de planéité,
- Un relevé visuel détaillé pour connaître l'état de surface de la chaussée et les types de dégradations [11].

## **4.1. Investigations géotechniques**

Pour connaître la nature et les caractéristiques des matériaux constituant le corps de chaussée existant ainsi que le sol support, quatre (04) sondages sous chaussée ont été réalisés par le CTTP, afin de relever d'une part les épaisseurs des couches non traitées constituant la base et la fondation et par fois la base/ fondation et d'autre part de déterminer la nature et les caractéristiques mécaniques de ces matériaux et ceux du sol support.

La localisation des points de sondages ainsi que la description de la nature des matériaux prélevés par l'équipe de CTTP sont données dans les tableaux suivants :

| Profondeur en (m) | Nature du terrain |  |
|-------------------|-------------------|--|
| $0.00 - 0.07$     | Couche de BB      |  |
| $0.07 - 0.14$     | Couche de BB      |  |
| $0.14 - 0.15$     | Couche de ES      |  |
| $0.15 - 0.55$     | Tuf               |  |
| $0.55 - 0.90$     | Sol support       |  |

**Tableau III. 4 : PK 103+350 Profondeur 0.90 m (Coté Gauche) [3]**

**Tableau III. 5 : PK 106+650 Profondeur 0.85 m (Coté Gauche) [3]**

| Profondeur en (m) | Nature du terrain   |
|-------------------|---------------------|
| $0.00 - 0.08$     | Couche de <b>BB</b> |
| $0.08 - 0.10$     | Couche de ES        |
| $0.10 - 0.30$     | Tuf                 |
| $0.28 - 0.85$     | Sol support         |

## **Tableau III. 6 : PK 109+700 Profondeur 0.65 m (Coté Gauche) [3]**

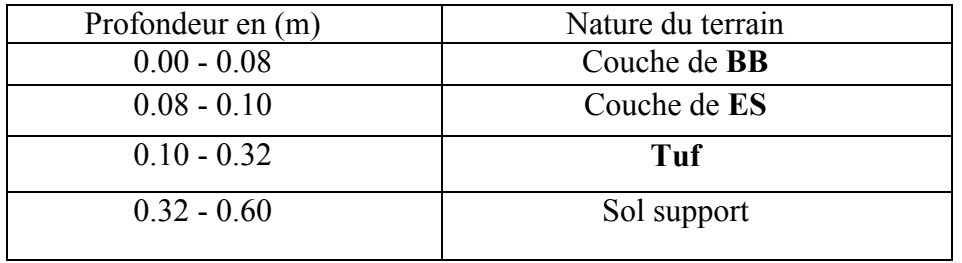

## **Tableau III. 7 : PK 110+360 Profondeur 0.65 m (Coté Gauche) [3]**

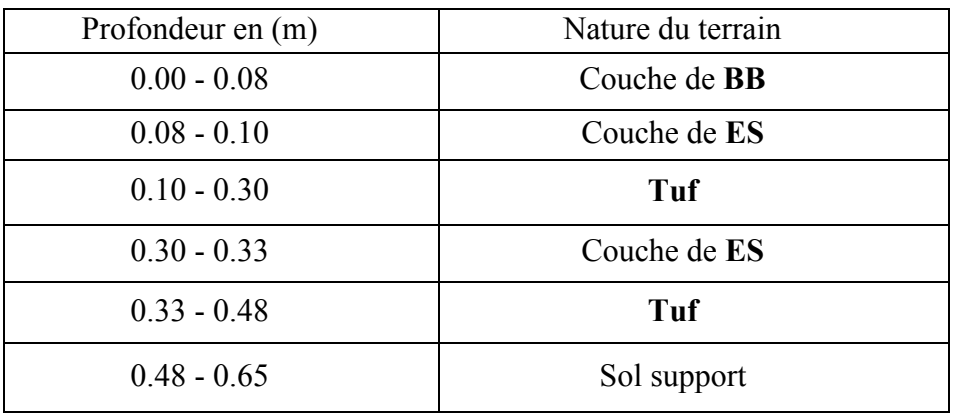

L'ensemble des sondages dévoile l'existence d'une couche de base sur une couche de fondation en Tuf d'une épaisseur totale variant de 20 à 40 cm et d'une couche de roulement en enduit superficiel et par endroit en béton bitumineux.

Cette variation de l'épaisseur du corps de chaussée a permis de dégager deux sections homogènes :

### **Une premier section localisé « SH1 » entre PK 102+000 et PK 106+000 présentant :**

- une couche de roulement de 06cm constituée de béton bitumineux,
- une couche de base de 08cm constituée de grave bitume,
- une couche de fondation est supposée être en matériaux subnormaux (Tuf), elle est d'une épaisseur égale à 40 cm.

#### **Une deuxieme section « SH2 » localisé entre PK 106+000 et PK 112+000 présentant :**

- une couche de roulement de 08cm constituée de béton bitumineux
- une couche de fondation de 20cm en Tuf.

Les échantillons prélevés ont été transférés au laboratoire du CTTP et ils ont été soumis aux essais suivants :

#### **Essai d'identification**

- Analyse granulométrique.
- Limite d'atterberg.

#### **Essais mécaniques**

- Proctor modifié.
- CBR.

## **Essai de propriété**

L'équivalent de sable

#### **4.1.1 Les résultats des essais géotechniques**

Les résultats des différents essais géotechniques effectués au laboratoire du CTTP, sont illustrés dans les tableaux suivants :

#### **a) Sur la Couche de fondation**

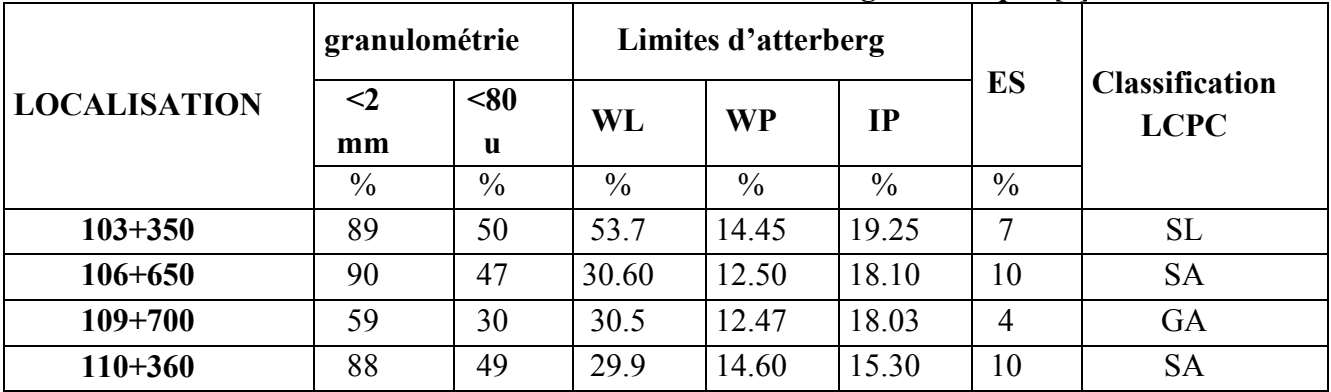

#### **Tableau III. 8 : Résultats des différents essais géotechniques[3]**

Légende :

**Sl** :Sable Limoneux, **SA** : Sable Argileux, **GA** : Grave Argileuse.

#### **Analyse des résultats obtenus**

L'analyse granulométrique réalisée, sur les matériaux de la couche de fondation, dévoile un matériau à squelette granulaire classée comme un grave Argileux et sable limoneuse, sable argileuse par endroit selon la classification du LCPC.

Par ailleurs, les essais d'équivalent de sable, révèlent un matériau qui n'ai pas propre avec un Equivalent de Sable inférieur à la valeur minimale exigée.

D'autre part les résultats des limites d'Atterberg obtenues, donnent des indices de plasticité qui varient de 15.30 à 19.25 % pour des limites de liquidité qui se situent entre 29.9et 53.70 % définissant ainsi un matériau peu plastique.

#### **b) Sur Sol support**

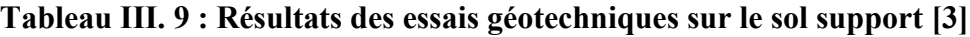

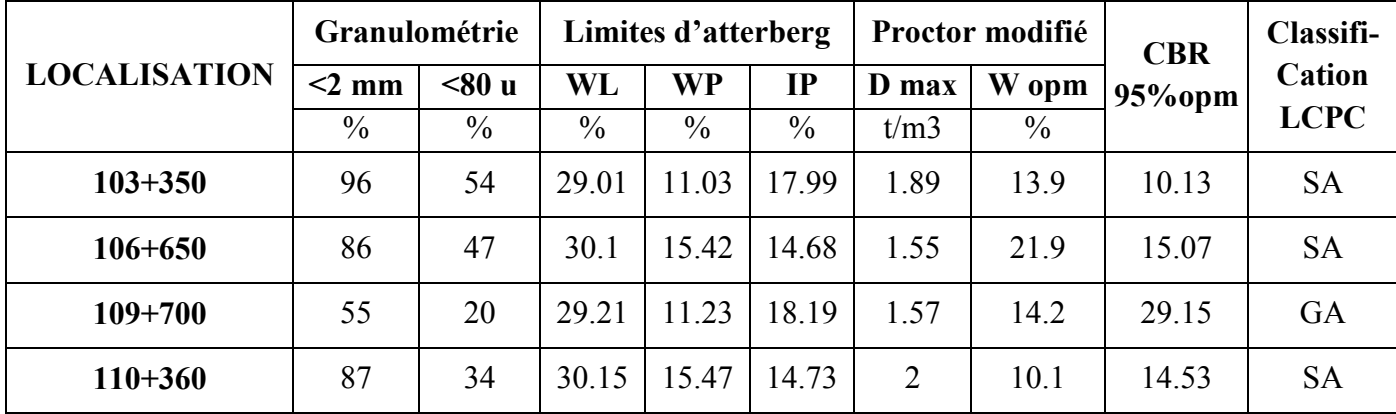

Légende :

**SA** : Sable Argileux,**GA** :Grave Argileuse.

## **Analyse des résultats obtenus**

L'essai d'identification réalisé sur le matériau prélevé un sable argileux et grave argileuse par endroit selon la classification LCPC.

Par ailleurs, Les résultats des limites d'Atterberg obtenues, donnent des indices de plasticité qui varient de 14.68 à 18.19 % pour des limites de liquidité qui se situent entre 29.01 et 30.15 % définissant ainsi un matériau peu plastique.

D'autre part, Les essais Proctor modifié réalisés sur les prélèvements donnent des valeurs de densité sèche maximale qui varient de 1.55 à 2.00  $t/m<sup>3</sup>$  pour des teneurs en eau optimales allant de 10.01 à 21.9%, enfin et après imbibition à 4 jours, les échantillons compactés à diverses énergies sont poinçonnés, Les valeurs du CBR ainsi obtenues à 95% de l'optimum montrent un sol de portance moyenne.

## **4.2. Mesures de déflexion**

Les mesures de déflexion détectée par les 9 géophones en chaque point de tronçon de la RN46 concerné par l'étude ont été effectuées par le CTTP en mois d'avril 2011. Les déflexions sont enregistrées dans une base de données, elles correspondent à 03 chutes successives du poids de 250 kg à une hauteur 100 mm pour avoir des charges de 700 et 920 MPa pour les deuxièmes et troisièmes chutes. La troisième chute sera prise en considération lors des étapes suivantes d'analyse des données [1].

Pour les besoin de notre étude, nous avons recueillis les données relatives à notre tronçon (du PK 102+000 vers le PK 112+000) et présenté les résultats sur deux graphes suivants selon le découpage de nos deux sections homogènes.

## **a) Pour la 1er section homogène « SH1 »**

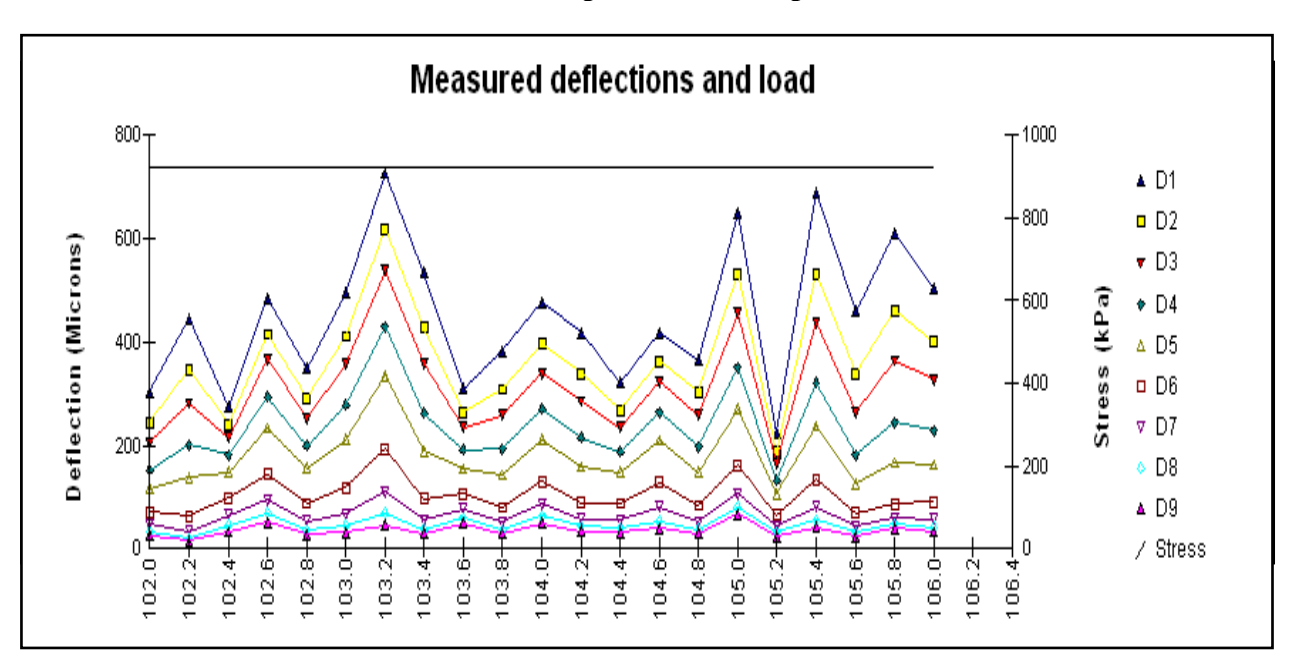

## **1 ère section du pk 102+000 au pk106+000**

## **Figure III. 2 : Déflexions mesurées le long de la première section homogène « SH1 » [9]**

Les 9 courbes représenté dans le graphe si dessus, chaque une nous donnons les valeurs de déflexion mesurées par le même géophone chaque 200 m, de la 1er section homogène (21 points) sur un linéaire total de 4 Km, les valeurs mesurées par le 9 géophone sont tous au dessous de 800 µm.

Les valeurs de les déflexions enregistrer au niveau de géophone centrale varient entre une valeur maximale égale à 748 µm et une autre minimale égale à 225 µm, mesurées au niveau des stations 103.2 km (PK 103+200) et 105.2 km (PK 105+200) respectivement. Ce vaste intervalle témoigne de l'état d'irrégularité de la chaussée étudiée du point de vue homogénéité des déflexions.

Les valeurs de déflexion moyennes de 21 points de mesure, dans la  $1<sup>er</sup>$  section « SH1», pour chaque géophone, établir a partir du graphe, sont illustré dans le tableau si dessous :

| Position géophones | Nombre de | déflexion |
|--------------------|-----------|-----------|
| (mm)               | points    | Moyenne   |
| 0                  | 21        | 449       |
| 200                | 21        | 366       |
| 300                | 21        | 311       |
| 450                | 21        | 237       |
| 600                | 21        | 180       |
| 900                | 21        | 104       |
| 1200               | 21        | 66        |
| 1500               | 21        | 47        |
| 1800               | 21        | 36        |

**Tableau III. 10 : Valeurs des déflexions moyennes [9]**

D'après le tableau, la valeur de la déflexion moyenne enregistrée au niveau du géophone centrale, égale à 449 µm, d'après ce résultat, nous n'avons constaté que la portance de la chaussée est bonne sur l'ensemble de cette section.

```
b) Pour la 2éme section homogène « SH2 »
```
**2 éme section du Pk 106+200 au Pk 112+200**

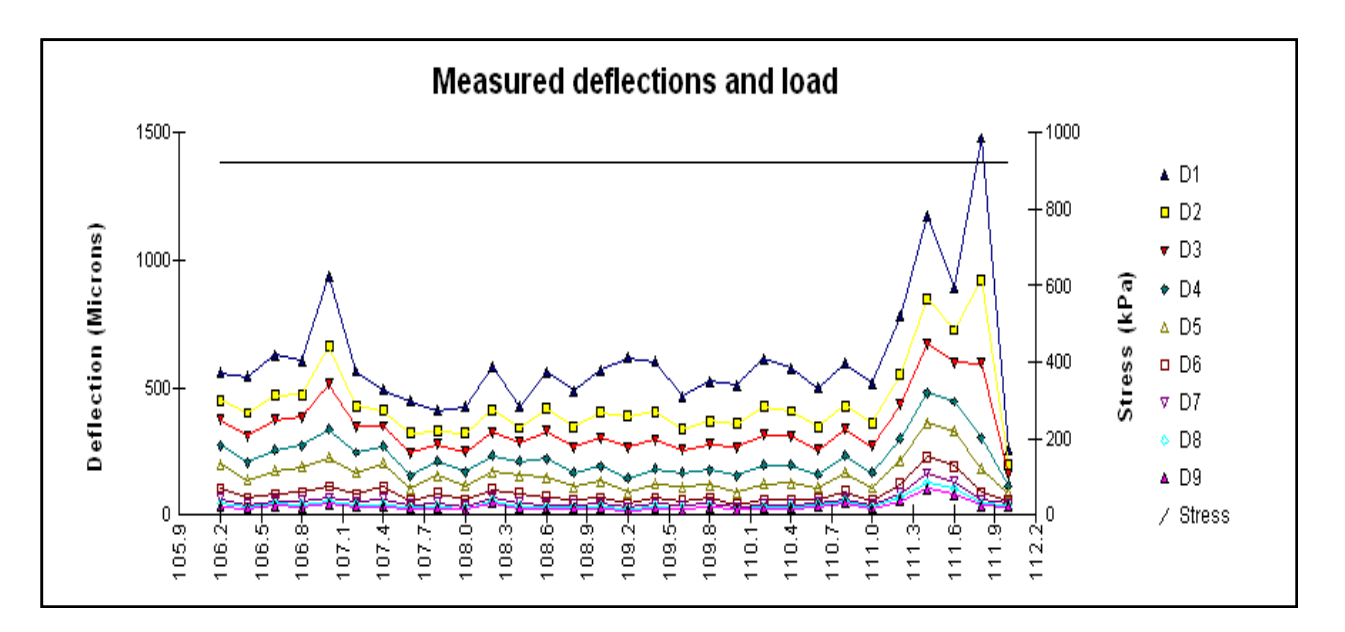

**Figure III. 3 : Déflexions mesurées le long de la deuxième section homogène « SH2 » [9]**

Les 9 courbes représentées dans le graphe si dessus, chaque une nous donnons les valeurs de déflexion mesurées par le même géophone, chaque 200 m de la 1 ère section homogène (30 points), sur un linéaire total de 6 Km, les valeurs mesurées par le 9 géophone sont tous au dessous de 1000 µm.

Les valeurs de les déflexions enregistrer au niveau de géophone centrale varient entre une valeur maximale égale à 1479 µm et une autre minimale égale à 305 µm, mesurées au niveau des stations 118.8 km (PK 118+800) et 109.2 km (PK 109+200) respectivement. Ce vaste intervalle témoigne de l'état d'irrégularité de la chaussée étudiée du point de vue homogénéité des déflexions

Les valeurs de déflexion moyennes de 21 points de mesure, dans la  $2^{6me}$  section « SH2 », pour chaque géophone, établir a partir du graphe, sont illustré dans le tableau si dessous :

| Position géophones | Nbre de | déflexion |  |
|--------------------|---------|-----------|--|
| (mm)               | points  | Moyenne   |  |
|                    | 30      | 612       |  |
| 200                | 30      | 443       |  |
| 300                | 30      | 342       |  |
| 450                | 30      | 229       |  |
| 600                | 30      | 158       |  |
| 900                | 30      | 85        |  |
| 1200               | 30      | 56        |  |
| 1500               | 30      | 43        |  |
| 1800               | 30      | 35        |  |

**Tableau III. 11 : Valeurs des déflexions moyennes déduites [9]**

D'après le tableau, la valeur de la déflexion moyenne enregistrée au niveau du géophone centrale égale à 612 µm, d'après ce résultat, nous avons constaté que la portance de la chaussée est moyenne sur l'ensemble de cette section.

## **4.3. Mesures d'uni**

Les mesures de l'uni permettent l'appréciation des irrégularités du profil en long, les déformations fonctionnelles dues à l'usure de surface, ainsi que les déformations structurelles.

Les mesures de l'uni ont été effectués à l'aide d'un appareil de type profilomètre inertiel laser RSP 5051 de marque Dynatest, fixé à l'aide de supports métalliques à derrière le véhicules. Cet appareil fournir les données d'uni en IRI (International Roughness Index) ; le tronçon étudié a été découpé en sections de 1000 m, pour chaque sections [11].

Ces mesures effectuées au mois d'avril 2011 par CTTP, permettent d'obtenir une meilleure appréciation de la planéité de la chaussée.

| <b>SECTION</b><br>PK-PK | (IRI > 6) | (2.5 < IRI < 6) | (IRI < 2.5) | <b>ESTIMATION</b> |
|-------------------------|-----------|-----------------|-------------|-------------------|
|                         | Mauvais   | Moyen           | Bon         |                   |
| $102+000 - 103+000$     |           | 12              | 28          | Bon               |
| $103+000 - 104+000$     |           | 5               | 34          | Bon               |
| $104+000 - 105+000$     |           | 8               | 32          | Bon               |
| $105+000 - 106+000$     | 1         | 28              | 13          | Moyen             |
| $106+000 - 107+000$     |           | 17              | 23          | Bon à Moyen       |
| $107+000 - 108+000$     |           | $\overline{7}$  | 33          | Bon               |
| $108+000 - 109+000$     |           | 19              | 21          | Bon à Moyen       |
| $109+000 - 110+000$     |           | 8               | 32          | Bon               |
| $110+000-111+000$       |           | 11              | 29          | Bon               |
| $111+000-112+000$       |           | 18              | 21          | Bon à Moyen       |

**Tableau III. 12 :Etat de la chaussée en fonction de l'uni sur l'ensemble du tronçon [3]**

L'auscultation effectuée sur le tronçon étudié a donné les résultats suivants : Pour la première Section Homogène (SH1) :

- 75 % du l'itinéraire présente un uni Bon,
- 25 % du l'itinéraire présente un uni moven.

Pour la deuxième section Homogène (SH2) :

- 50 % du l'itinéraire présente un uni Bon,
- 50 % du l'itinéraire présente un uni Bon à Moyen,

A la lecture de tous ces résultats, on remarque que l'uni est Bon sur la majeure partie de l'itinéraire, pour les deux sections, ce qui signifie que la chaussée ne posepas un problème de planéité.

## **4.4. Relève de dégradations de la chaussée**

L'examen visuel de l'état de la chaussée est un élément fondamental de l'auscultation. Il permet à l'ingénieur de formuler les premières hypothèses des causes qui sont à l'origine des dégradations constatées. C'est à partir de cet examen visuel que l'on pourra donner un diagnostic en précisant si les dégradations intéressent seulement la couche de roulement ou si elles proviennent d'une faiblesse de la portance du support ou de la structure de chaussée ou enfin liées à d'autres paramètres extérieurs autre que la chaussée elle-même [3].

Le relevé visuel des dégradations effectué au niveau du tronçon en mois d'avril 2011 a permis d'identifié les différents types de dégradations et d'en déterminer la sévérité. On note la présence de déformations sous forme d'affaissements localisés et généralisée par endroit accompagné de bourrelets ainsi que des fissurations sous forme de faïençages à mailles fines. Les dégradations importantes sont localisées sur tout sur le sens des PK croissants.

L'évaluation de l'état visuel de la chaussée effectuée au mois d'avril 2011 par CTTP, est récapitulée dans le tableau suivant :

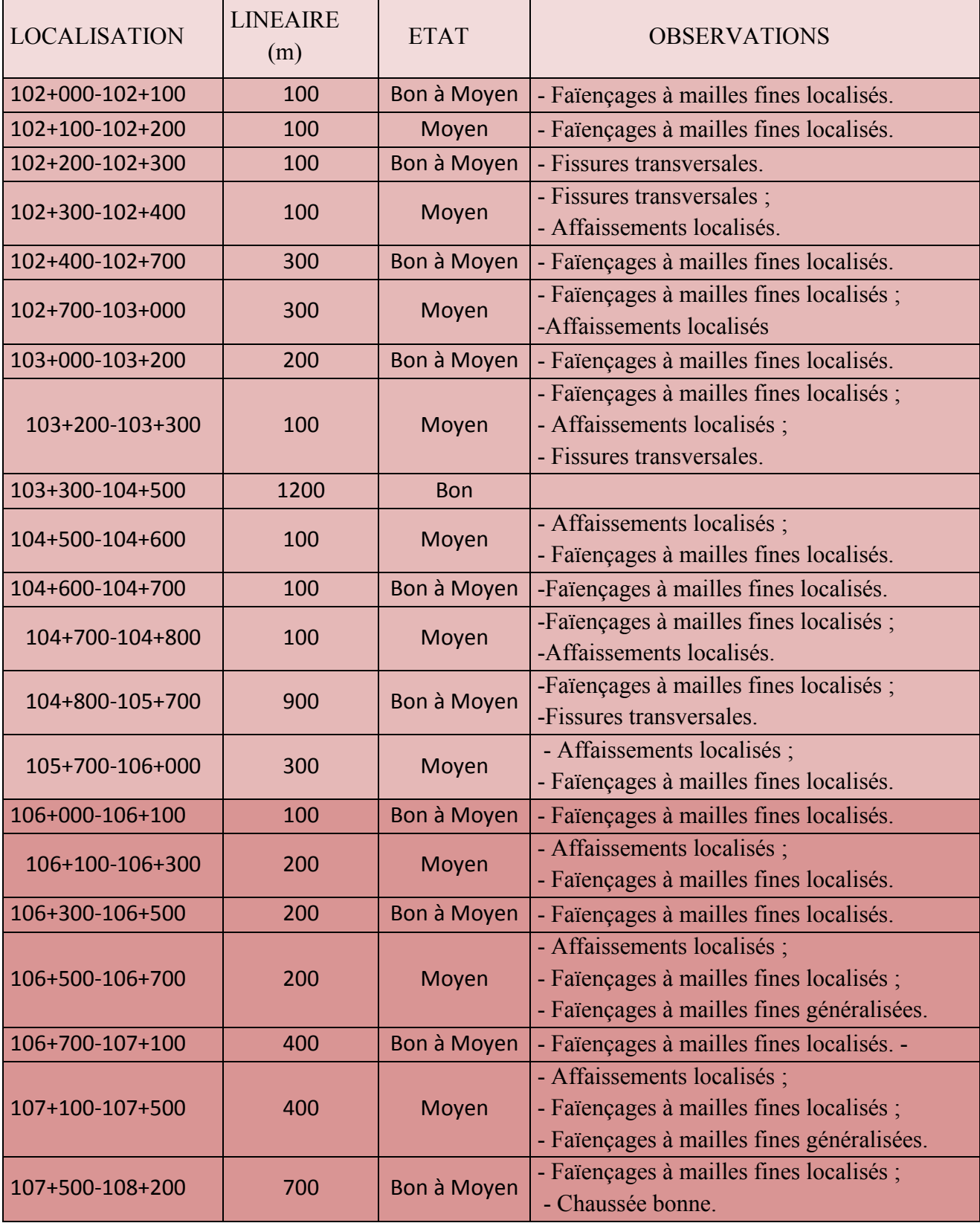

## **Tableau III. 13 :L'état visuel de la chaussée sur l'ensemble du tronçon étudié[3]**

#### **RECUEIL ET ANALYSE DES DONNEESCHAPITRE III**

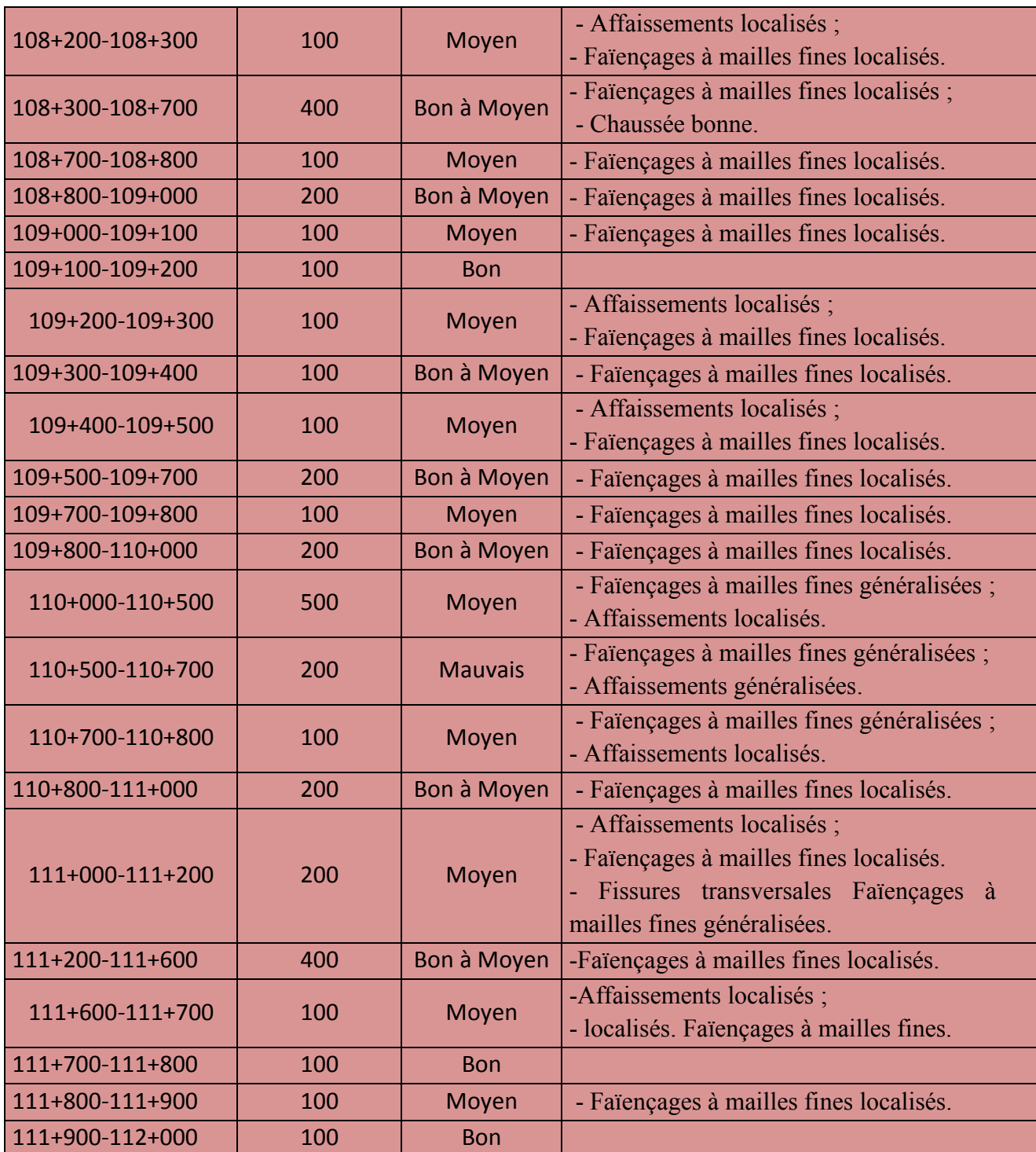

En fonction de la gravité et de l'étendue des dégradations rencontrées, l'état de la chaussée se présente comme suit :

## **Pour la première Section Homogène (SH1) :**

- Bon sur 30 % de l'itinéraire ;
- Bon à moyen sur 42.5 % de l'itinéraire ;
- $\bullet$  Moyen sur 27.5 % de l'itinéraire ;

A la lecture de tous ces résultats, on remarque que l'état visuel des dégradations de la chaussée est Bonne sur la majeure partie de l'itinéraire.

### **Pour la deuxième section Homogène (SH2) :**

- Bon sur 3.33 % de l'itinéraire ;
- Bon à Moyen sur 53.33 % de l'itinéraire ;
- Moyen sur 40.01 % de l'itinéraire ;
- Mauvais sur 3.33 % de l'itinéraire.

A la lecture de tous ces résultats, on remarque que l'état visuel des dégradations de la chaussée est Moyenne sur la majeure partie de l'itinéraire.

Une illustration photographique des différentes dégradations relevées est représentée ci :

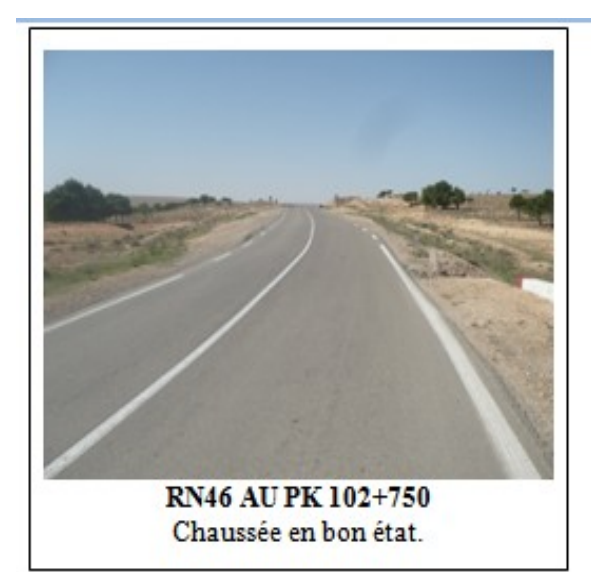

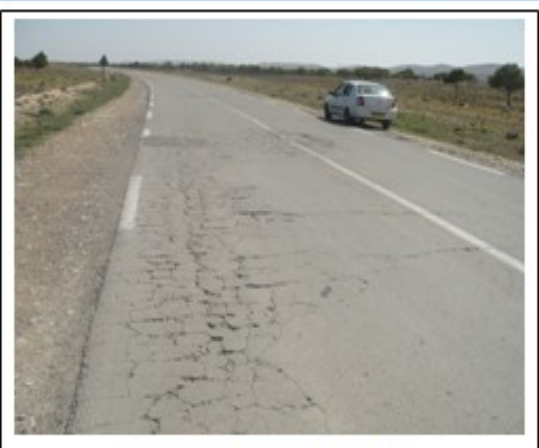

RN46 AU PK 107+150 Faïençages à mailles fines localisés.

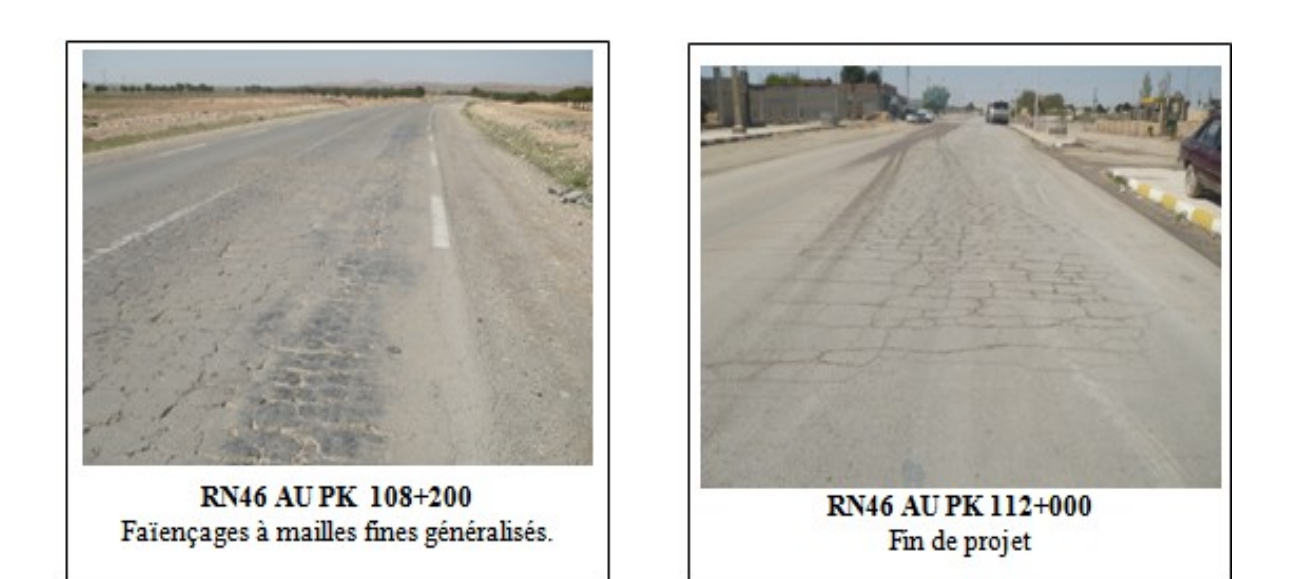

**Figure III. 4 : photo des différentes dégradations [3]**

## **5. analyse des données**

L'analyse de l'ensemble des résultats des différentes investigations réalisées au niveau du tronçon objet de notre étude, a permis de tirer les conclusions suivantes :

 $\bullet$  La portance actuelle de la chaussée est bonne sur l'ensemble de la 1<sup>er</sup>section auscultées excepté des points localisées, et moyenne sur la 2éme section.

 L'uni est Bon sur la majeure partie de l'itinéraire étudie, pour les deux sections, ce qui signifie que la chaussée ne posepas un problème de planéité.

 $\bullet$  L'état visuel de surface de la chaussée est bon sur la majorité de la 1<sup>ère</sup> section concernéepar l'étude, et moyenne sur la  $2^{6me}$  section. Les dégradations souvent rencontrées sont : la famille des déformations de type Affaissements localisées et généralisés ainsi que des fissurations sous forme de faïençages à mailles fines localisés et généralisés,Fissures transversales localisés.

 Les sondages sous chaussées réalisés, laissent apparaître un corps de chaussée constitué d'une couche de roulement en béton bitumineux, couche de base en grave bitume, et une couche de fondation en Tuf pour la 1ère section. d'une couche de roulement en béton bitumineux et couche de base / fondation en Tuf pour la 2éme section.

 Les causes principales de l'apparition et l'évolution des dégradations constatées sur le tronçon ausculté sont dues essentiellement à l'importance du trafic en matière de poids lourd ainsi que la fatigue de la couche de roulement.

 Par ailleurs, concernant la géométrie de la route, certaines sections nécessitant une surlargeur de la chaussée.

## **6. Conclusion**

Les deux sections homogènes présentent un bon état d'uni, et un bon état visuel des dégradations sur la majeure partie de l'itinéraire, pour la 1ère section, et moyen pour la 2éme section.

Les résultats de déflexion semblent indiquer que la portance de la SH2 est moins bonne que celle de la SH1. La confirmation de cette conclusion sera apportée après l'analyse du spectre de réponse de la chaussée par le logiciel ELMOD 6 conçu à cet effet.

Les solutions qui se dégagent, sous réserve de confirmation par une analyse plus profonde, sont donc :

- Entretien pour centaines sections
- Scarification pour d'autres avec renforcement de la chaussée.
- Conception, calcul et vérification par le logiciel ALIZE III, d'un nouveau corps de chaussées pour la section modernisé.

# **CHAPITRE IV DIAGNOSTIC ET SOLUTIONS**

## **1. Introduction**

Dans ce chapitre nous allons utiliser le logiciel ELMOD 6 (**E**valuation of **L**ayer **M**oduli and **O**verlay **D**esign**),** pour confirmer les diagnostic supposés en conclusion du chapitre précédant.

Pour cela, nous aurons besoin comme entrées [1]:

- Des valeurs des déflexions mesurées par le système HWD (Heavy WeightDéflectometrer),
- De Trois valeurs de température :
	- De la surface de chaussée,
	- $\checkmark$  De l'air
	- $\checkmark$  Et à l'intérieur de la couche bitumineuse AC (AsphaltConcrete).
- Du nombre de sections du tronçon étudie.
- Du type et l'épaisseur des matériaux des différentes couches constituant le corps de chaussées, pour chaque section.
- Du trafic de poids lourds (trafic prévisionnel)

Au terme de sorties nous obtiendrons :

- Les modules d'élasticités résiduelles de chaque couche
- Les modules de surface pour chaque profil
- La durée de vie résiduelle de la chaussée
- L'épaisseur de renforcement exprimé en BB pour une durée de vie 10 ans.

## **2. Les différentes entrées du logiciel**

Le logiciel LMOD 6, pour qu'il puisse entamer les différents calculs, il a besoin de données qui sont obtenues par l'auscultation de la chaussée déjà mentionnées dans le chapitre précédant « Recueil et analyse des données », et qui sont :

- La température de la surface de la chaussée est comprit entre 23.4°C et 33.2°C [3].
- $\bullet$  La température de l'air qui est comprit entre 16.4°C à 20.2°C [3].
- La température à l'intérieur de la couche bitumineuse égale à 24.7°C [3].
- Les valeurs des déflexions sur tout le tronçon (indiqué dans le chapitre précédant)
- Nombres de poids lourd=950 PL /jour/sens (pour la voie la plus chargé) [3].
- La localisation des deux sections homogènes, «SH1» est localisée entre PK 102+000 et PK 106+000, et «SH2» entre PK 106+000 et PK 112+000.
- Les matériaux du corps de chaussée de chaque section, Pour SH1 :
	- une couche de roulement de 06cm constituée de béton bitumineux,
	- une couche de base de 08cm constituée de grave bitume,
	- une couche de fondation est supposée être en matériaux subnormaux (Tuf), elle est d'une épaisseur égale à 40 cm.

Et pour «HS2 » :

- une couche de roulement de 08cm constituée de béton bitumineux,
- une couche de base/fondation de 20cm en Tuf.

Les modèles suivants seront adoptés pour toutes les étapes de calculs :

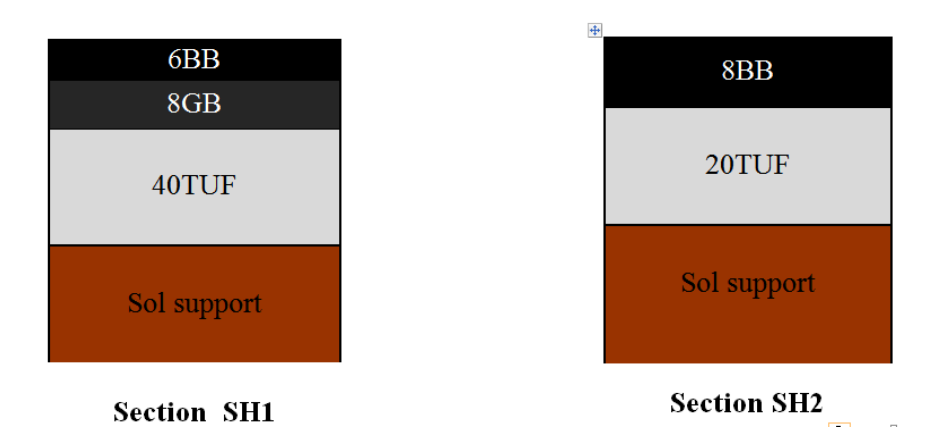

**Figure IV. 1 : Structures des chaussées existantes [3]**

**NB**: les épaisseurs sont indiquées en centimètres.

## **3. Résultats (sorties) du logiciel**

Les différents résultats (sorties) obtenus par le logiciel après avoir fait entré tous les paramètres sont :

## **3.1. Modules d'élasticité**

Les modules d'élasticité calculés par le logiciel ELMOD6 utilisons la méthode « Déflection Basin Fit » sont donnés sur le graphe et le tableau suivants :

```
a) Pour la 1ére
section homogène « SH1 »
```
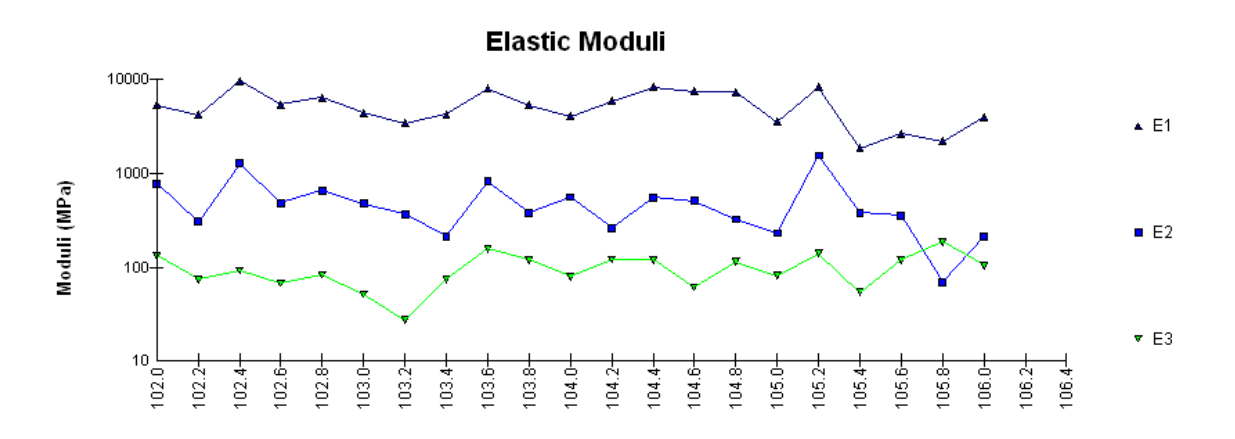

**Figure IV. 2 :Les modules d'élasticités résiduels des différentes couches de la chaussées de la section « SH1 » [9]**

Le graphe ci dessus, représente les courbes des modules d'élasticités résiduelles « Ei », pour les differents materiaux constituent les couches de la 1<sup>er</sup> section «SH1» (materiau traité (BB+GB), materiau non traité (tuf), et sol support), calculer chaque 200 m sur un linéaire total de 4 Km, ces courbes ont une forme réguliére sur l'ensemble de la section pour les trois couches.

Les courbes E1, E2, et E3, représente respectivement les différentes valeurs des modules d'élasticités résiduels de materiau traité (BB+GB), materiau non traité (tuf), et du sol support.

D'après l'allure des courbes des graphes si dessus, nous constatons que la valeure de module d'elasticité résiduelle « Ei » des trois matériaux, est presque la meme en tous points de la 1<sup>er</sup> section.

le tableau N° IV.1 illustre les valeurs moyennes des modules d'élasticités résiduelles des différentes matériaux des couches de la chaussées établies à partir du graphede la Figure IV.2.

#### **Tableau IV. 1 : Les modules d'élasticités résiduelles des différentes couches de la chaussé « SH1 » [9]**

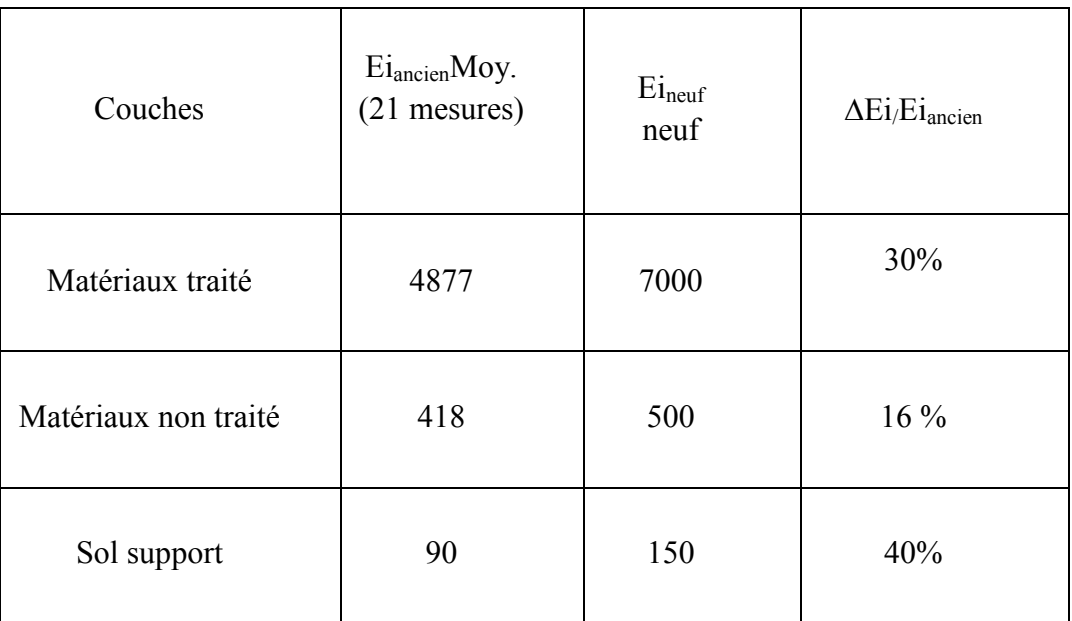

D'après le tableau si dessus, en comparant les modules d'élasticités résiduelles pour les trois matériaux avec les modules des meme materiaux a l'état neuf, nous remarquons que les modules ont chuté de 30% pour le matériau traité de 16% pour le matériau non traité et de 40% dans le cas le plus défavorable sol support

## **b) Pour la 2 éme section homogène « SH2 »**

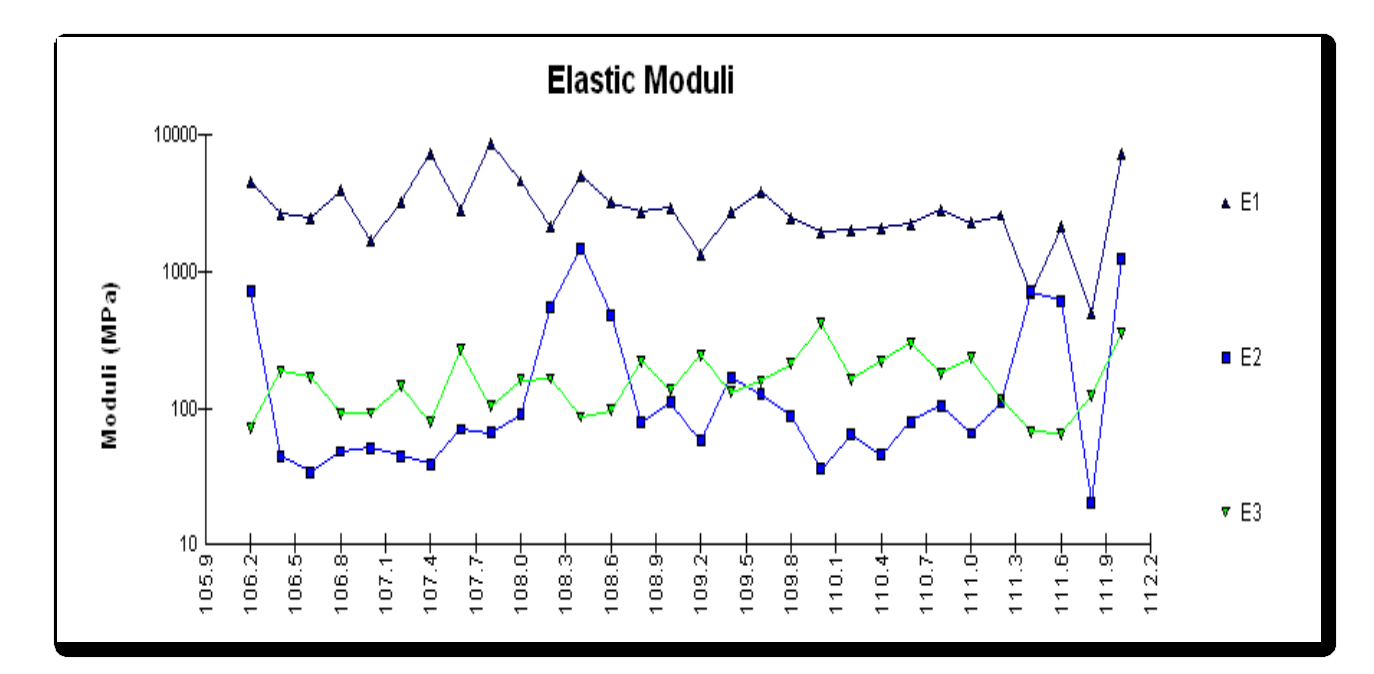

**Figure IV. 3 : Modules d'élasticités des différentess couches de la chaussée de la section « SH2 » [9]**

Le graphe si dessus, représent les courbes des modules d'élasticités résiduelles « Ei », pour les differents materiaux constituent les couches de la 2<sup>eme</sup> section «SH2» (materiau traité (BB+GB), materiau non traité (tuf), et sol support), calculer chaque 200 m sur un linéaire total de 6 Km, ces courbes ont une forme réguliére sur l'ensemble de la section pour les trois couches.

Les courbes E1, E2, etE3, représente respectivement les différentes valeurs des modules d'élasticités résiduelles de materiau traité (BB+GB), materiau non traité (tuf), et du sol support.

D'après l'allure des courbes de graphe si dessus, nous avons constaté que la valeure de module d'élasticité résiduelle « Ei » des trios couches, est presque la meme en tous points de la 2<sup>ème</sup> section, et on remarquons aussi que les valeurs de module d'élasticité pour le materiau non traité sont trop réduites .

Les valeures moyennes des modules d'élasticités résiduelles des différentes couches de la chaussées établir apartir du graphe sont illustré dans le tableau si dessous :
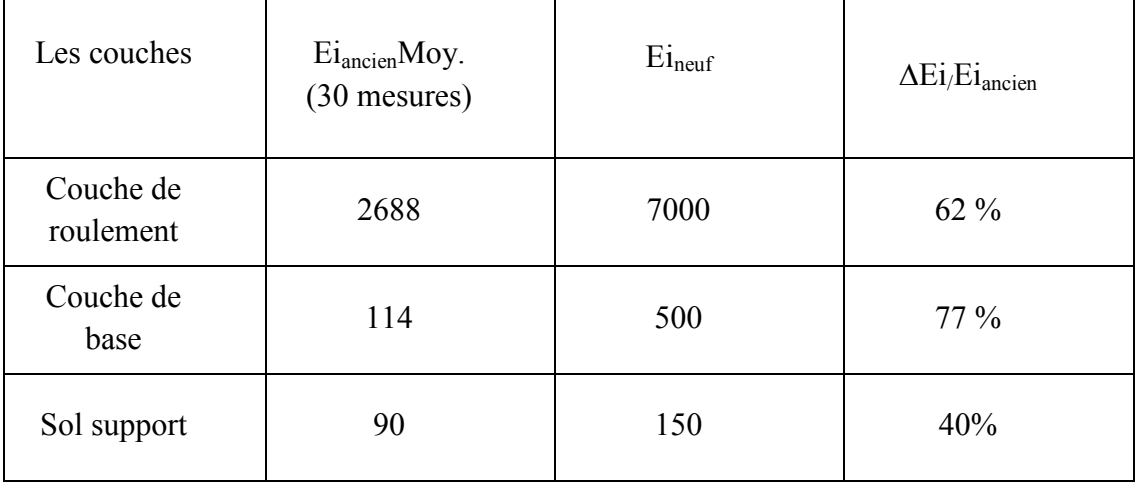

**Tableau IV. 2 :Modules d'élasticités des différentes couches de la chaussées « SH2 » [9]**

D'après le tableau si dessus, en comparant les modules d'élasticités résiduelles pour les trois matériaux avec les modules des meme materiaux a l'état neuf, nous remarquons que les modules ont chuté de 62% pour le matériau traité de 77% pour le matériau non traité et de 40% dans le cas sol support. 3.3. Durée de vie et Renforcement (Design Life and Overlay)

La durée de vie calculée par le logiciel ELMOD6 pour le tronçon de la RN46 entre les PK 102+000 et 112+000, est représentée dans le graphe et le tableau suivants :

### **a) Pour la 1er section homogène « SH1 »**

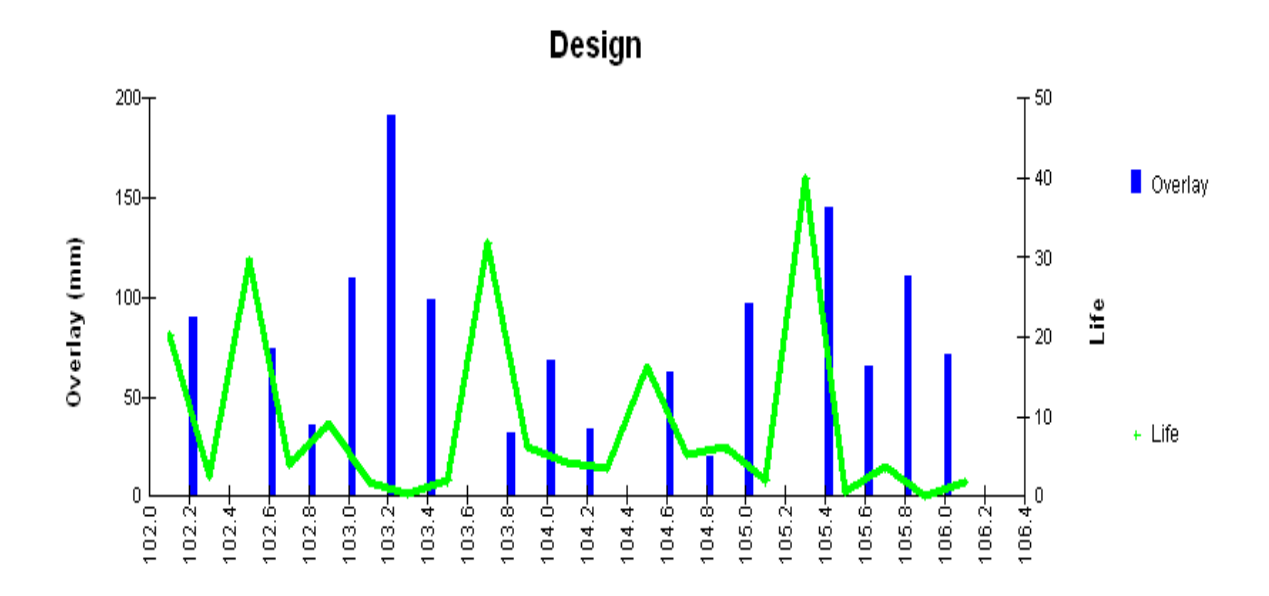

**Figure IV. 4 : Durée de vie et épaisseur de renforcement de la « SH1 » [9]**

le graphes si dessous, nous donne la courbe de la durées de vie résiduelle en chaque point de la 1<sup>er</sup> section «SH1» de tronçon, qui sont réduites dans l'ensemble, et dans des points tendre vers zéro (fin de vie de la chaussée).

En moyenne la durée de vie résiduelle de la section ne dépasse pas quatre années, qui nous informons que la portance de la chaussée est bonne le long de cette section, nous pouvons dire que cette section ne nécessite pas un renforcement lourd.

Par la suite, il nous donne les épaisseurs de renforcement en béton bitumineux (BB), calculé pour chaque point de la section, pour une durée de vie 10ans.

Ces épaisseurs sont en fonction de la durée de vie résiduelle, si elles sont réduites, le logiciel nous donneune grande épaisseur de renforcement en BB, et inversement.

La durée de vie résiduelle moyenne, et l épaisseur de renforcement moyen en BB pour une durée de vie 10ans, de la 1<sup>er</sup> section de tronçon «SH1» sur un linéaire de 4 Km, établir a partir de graphe sont indiquées dans le tableau si dessous :

| <b>PARAMETRE</b>                                            | Moyenne |
|-------------------------------------------------------------|---------|
| Durée de vie résiduelle (an)                                | 4 I     |
| a de Renforcement (cm) en BB pour une<br>durée de vie 10ans | 6 22    |

**Tableau IV. 3 :Durée de vie et épaisseur de renforcement de la « SH1 » [9]**

D'après le tableau, la durée de vie résiduelle moyenne pour cette section « SH1» ne dépasse pas les 4 ans, nécessite un entretient en béton bitumineux de 7cm d'épaisseur, pour une durée de vie de 10 ans.

### **b)Pour la 2éme section homogène « SH2 »**

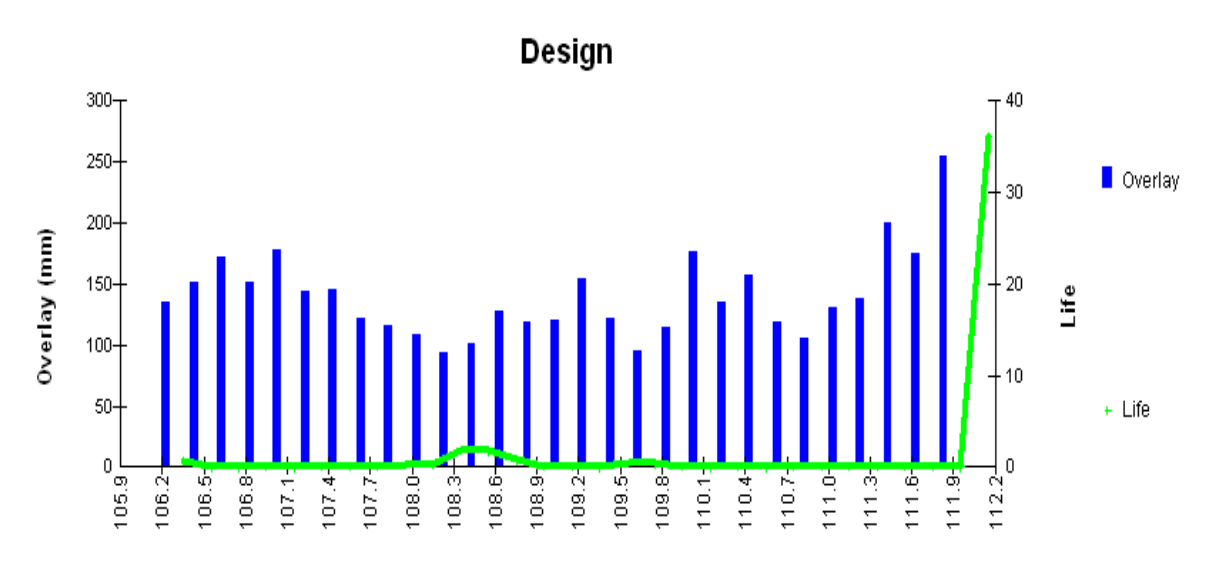

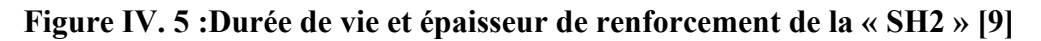

le graphes si dessous, nous donne la courbe de la durées de vie résiduelle en chaque point de la 2éme section «SH2» de tronçon sur un linéaire de 6 Km.

Toutes le valeurs le long de la section tendres vers zéro, qui nous informons que les couches sont très endommagées, et perdent leur résistance aux déformations permanentes sous l'effet de trafic, et ne peuvent pas reprendre aux efforts verticaux et aux contraintes normales, la chaussées dans cette section est en fin de vie.

Par la suite, il nous donne les épaisseurs de renforcement en béton bitumineux (BB), calculé pour chaque point de la section, pour une durée de vie 10ans, ces épaisseurs sont en fonction de la durée de vie résiduelle.

Dans cette section les couches sont trop endommagées avec une durée de vie très réduite sur l'ensemble, le logiciel nous donne une grande épaisseur de renforcement, qui dépasse le 15 cm sur la majorité de la section.

La durée de vie résiduelle moyenne, et l épaisseur de renforcement moyen en BB pour une durée de vie 10ans, de la 2éme section de tronçon « SH2 » sur un linéaire de 6 Km, établir a partir de graphe sont indiquées dans le tableau si dessous :

| <b>PARAMETRE</b>                                            | Moyenne        |
|-------------------------------------------------------------|----------------|
| Durée de vie résiduelle (an)                                | 0 <sub>2</sub> |
| a de Renforcement (cm) en BB pour une<br>durée de vie 10ans | 13.55          |

**Tableau IV. 4 : Durée de vie et épaisseur de renforcement de la « SH2 » [9]**

D'après le tableau, la durée de vie résiduelle moyenne pour cette section «SH2» est presque nulle, nécessite un renforcement lourd en béton bitumineux de 13.55cm d'épaisseur, pour une durée de vie de 10 ans.

# **4. Analyses et interprétation des résultats obtenus par le logiciel**

Les durées de vie représentées sur les graphes sont réduites dans l'ensemble, en moyenne elle ne dépasse pas quatre années pour la  $1^{6}$ re section, et presque nulles pour la  $2^{6}$ re section, qui est en fin de vie.

Le renforcement proposé par le logiciel dépasse pour la  $2^{6me}$  section les 13 cm de BB alors que cette couche ne doit pas dépasser les 8 cm.

En fonction de l'épaisseur proposée et la durée de vie résiduelle l'ingénieur doit interpréter le résultat en terme :

- D'entretien
- Renforcement lourd, ou léger.

Dans notre cas, en tenant compte de la durée de vie résiduelle, et de l'épaisseur de la couche de roulement proposées par le logiciel, on procédera :

- Pour la SH1 qui comptabilise une durée de vie résiduelle de 4 ans un entretien avec 7 cm de BB.
- Pour la SH2 qui est en fin de vie « 0.2 ans» avec une épaisseur de renforcement de 13.55 cm de BB, un dimensionnement de nouveau corps de chaussée

En résume :

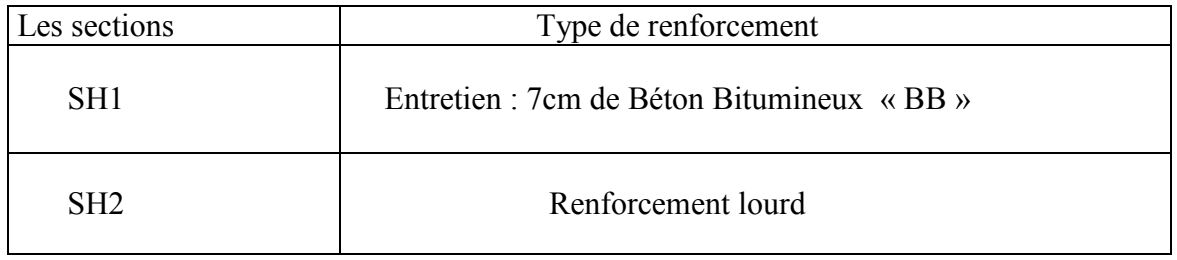

# **5.Calcul du renforcement de la section « SH2 »**

Le renforcement de la 2<sup>éme</sup> section, consiste à concevoir la chaussée (choix des matériaux), à calculer son épaisseur et enfin à vérifier les contraintes.

### **5.1. Le choix des matériaux**

Le chois des matériaux d'épand de l'intensité du trafic, qu'est de l'ordre de 3801 véhicules/jour pour cette valeur est supérieur à 1500 véhicules/jour, donc nous avons un réseau principal « RP1 » [12].

Les matériaux choisis pour le dimensionnement du nouveau corps de chaussée, établir a partir de tableau si dessous, qui donne le type et les structures de matériau disponibles dans les fiches techniques de dimensionnement du catalogue, sont les matériaux traités au bitume (MTB), de structure en grave bitume et grave non traitée ( GB/GNT) [12].

| Niveau de réseau<br>principal | Matériaux types                                     | <b>Structures</b>                          |
|-------------------------------|-----------------------------------------------------|--------------------------------------------|
| RP1                           | MTB (matériaux traités au<br>bitume)                | GB/GB, GB/GNT,<br>GB/TUF,<br>GB/SG, GB/AG. |
|                               | MTLH (matériaux traités<br>aux liants hydrauliques) | GL/GL, BCg/GC                              |
| RP2                           | MNT (matériaux non<br>traités)                      | GNT/GNT, TUF/TUF,<br>AG/AG, SG/SG          |
|                               | MTB (matériaux traités au<br>bitume)                | SB/SB                                      |

**Tableau IV. 5 : Structures disponibles dans le catalogue [12]**

#### **Remarque**

Pour la couche en grave non traitée GNT, nous allons choisir le Grave concassé (GC).

Les valeurs usuelles des coefficients d'équivalence suivant les matériaux utilisés sont données comme suite :

| <b>Matériaux utilises</b>         | Coefficient d'équivalence |  |
|-----------------------------------|---------------------------|--|
| Béton bitumineux « $BB$ »         | 2.00                      |  |
| Grave concasse « $GC \rightarrow$ | 1.00                      |  |
| Grave bitume $\langle GB \rangle$ | $1.20$ à $1.70$           |  |

**Tableau IV. 6 : Coefficients d'équivalence des matériaux[12]**

Les épaisseurs adoptées pour les matériaux utilisés sont : **BB**=6-8 cm; GB=10-20 cm; **GC**=15-25 cm

# **5.2. Calcul de l'épaisseur**

## **5.2.1. Par la Méthode CBR**

Le calcul de l'épaisseur équivalente se fait moyennant la formule empirique suivante :

$$
e_{\text{\'{e}q}} = \frac{100 + \sqrt{p} * (75 + 50 \log \frac{N}{10})}{I_{CBR} + 5}
$$

Avec :

 $N = (TH * %0PL)/2$ 

 $TH$ : trafic prévu pour une durée de 20 ans (TJMA<sub>2033</sub>)

 $TJMA<sub>2033</sub> = 11120 v/j$  (Avec les poids lourds : 25%)

$$
N = (TJMA_{2033} * %0PL) / 2
$$

$$
N = (11120 * 025) / 2 = 1390 \text{ PL/j/sens}
$$

Donc:

$$
e_{\text{\'{e}q}} = \frac{100 + \sqrt{6.5} * (75 + 50 \log \frac{1390}{10})}{10 + 5} = 37.30 \text{ cm}
$$
  

$$
e_{\text{\'{e}q}} = 38 \text{ cm}
$$

On à aussi **:**

 $e_{\rm \acute{e}q=a_1*e_1+a_2*e_2+a_3*e_3}$ 

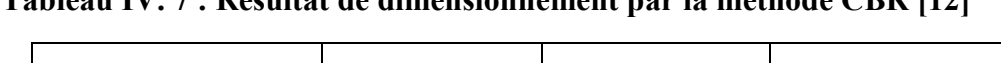

**Tableau IV. 7 : Résultat de dimensionnement par la méthode CBR [12]**

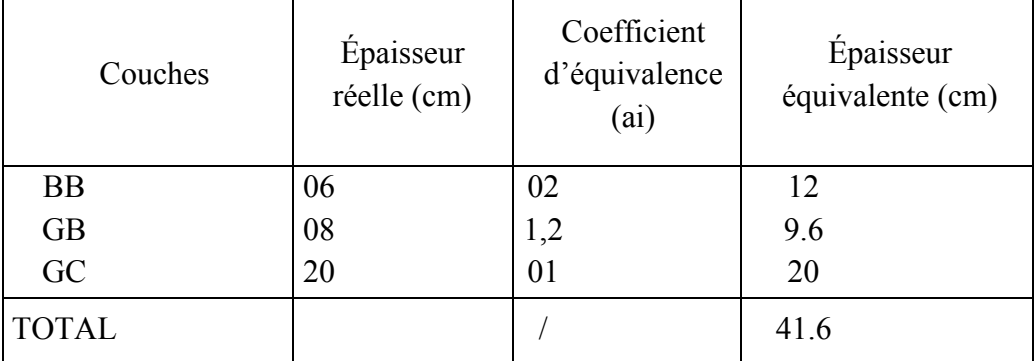

Donc :

Notre structure comporte : **6BB +8GB +20GC** établir par la méthode CBR

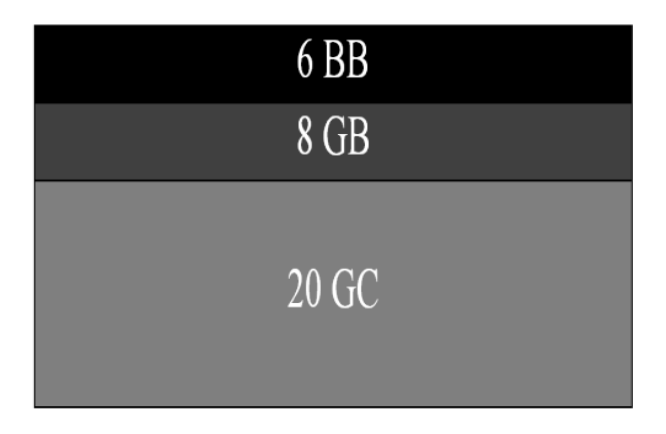

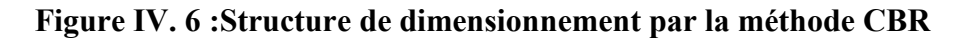

**BB** : Béton bitumineux **GC** : Grave concasse

**GB** : Grave bitume

**NB**: les épaisseurs sont indiquées en centimètres

### **5.2.2. La méthode du catalogue de dimensionnement des chaussées neuves**

Pour le dimensionnement des chaussées neuves par la méthode du catalogue, nous avons suivre les différentes étapes de la méthode qui sont :

- **1.** TJMA =3801v/j >1500 v /j  $\longrightarrow$  réseaux principal « RP1 » [12],
- **2.** Le projet est à M'sila (zone climatique II : pluviométrie 100- 350 mm/an) [3],
- **3.** Durée de vie 20 ans,
- **4.** Présentation des classes de portance des sols.

Le tableau sous dessous regroupe les classes de portance des sols par ordre croissant de S4 à S0, Cette classification sera également utilisée pour les sols supports de chaussée.

| Portance (SI)  | <b>CBR</b> |
|----------------|------------|
| S4             | $<$ 5      |
| S <sub>3</sub> | $5 - 10$   |
| S2             | $10 - 25$  |
|                | 25-40      |
|                | >40        |

**Tableau IV. 8 : Les classes de portance des sols [12]**

Dans notre cas  $I_{CBR}$ =10, d'après le tableau nous avons un sol de classe de portance d'ordre S2.

**5.** Classe du trafic TPL1 :

On a **:**

 $TJMA<sub>2011</sub> = 3801 v/j$ Avec :  $\tau = 5\%$  et  $Z = 25\%$  [3]

Donc :

 $Tp1 = 524$  PL/ j/sens  $\rightarrow$  TPL4

D'après la fiche structure relative aux matériaux choisis, le corps de chaussée se présente comme suit :

### **6BB+15GB+35 GNT**

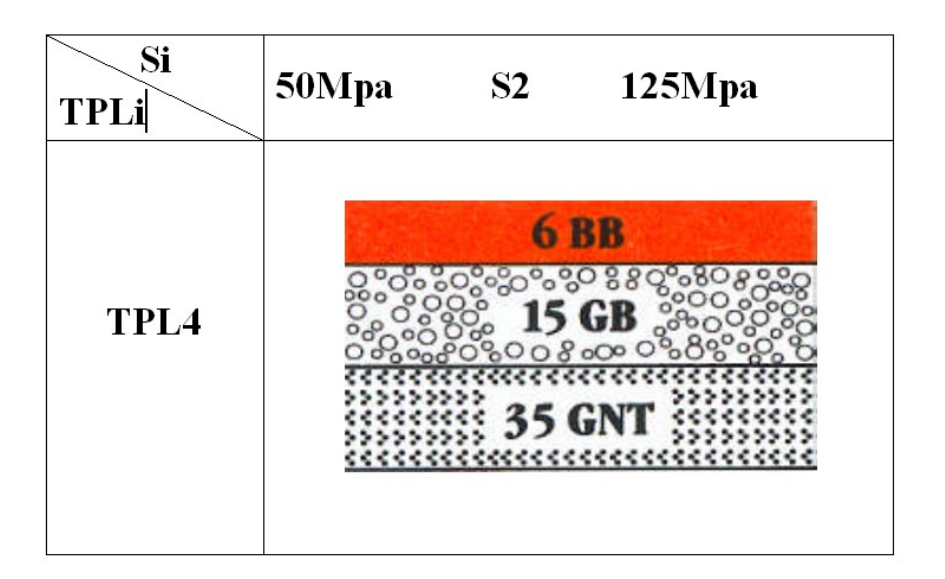

**Figure IV. 7 : Structure dedimensionnement par la méthode du catalogue [5]**

## **5.2.3. Par le logiciel ELMOD 6**

L'épaisseur proposée par le logiciel pour le renforcement de la 2<sup>éme</sup> section est de 13.55 cm en BB [9], en générale l'épaisseur maximale de BB ne dépasse pas le 8 cm.

Donc on transforme ce épaisseur en grave concassé :

 $e = 13.55 * 2 = 27.1$  cm,

Ce épaisseur, nous allons le répartir comme suite :

### **Tableau IV. 9 : Résultat de dimensionnement par le logiciel ELMOD 6**

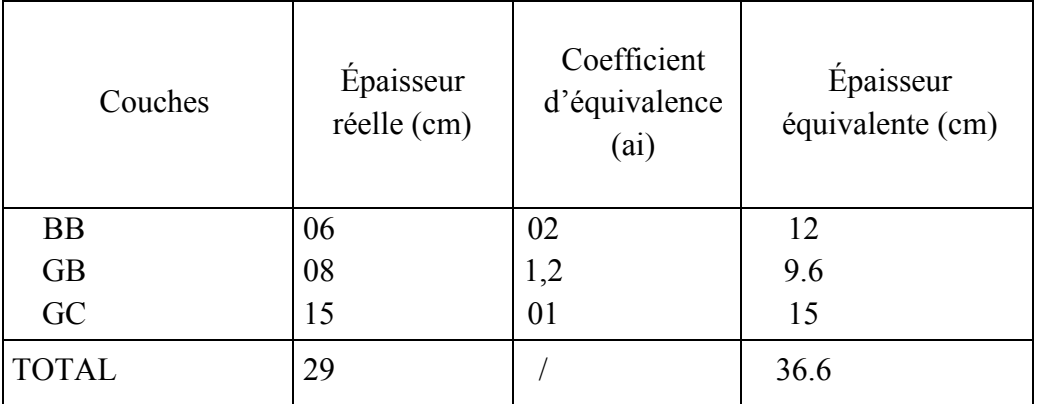

Donc ·

Notre structure comporte : **6BB +8GB +15GC** établir par le logiciel ELmod6.

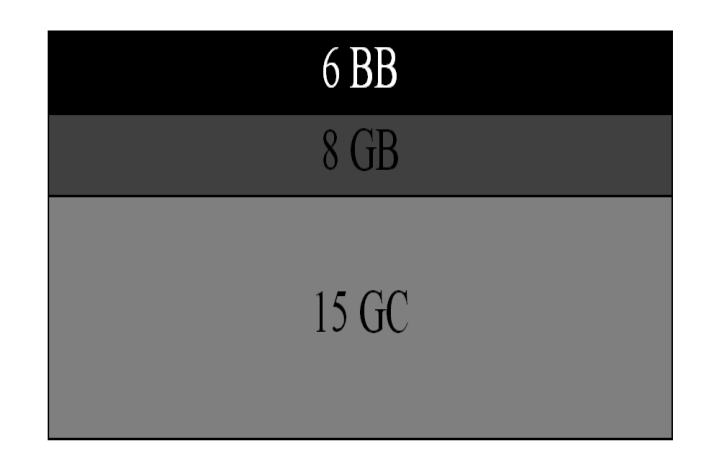

### **Figure IV. 8 : Structure de dimensionnement par le logiciel ELMOD 6.**

**BB** : Béton bitumineux, **GC** : Grave concasse, **GB** : Grave bitume. **NB**: les épaisseurs sont indiquées en centimètres

### **Résumé**

L'application des deux méthodes nous donne les résultats suivants :

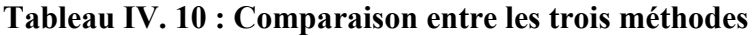

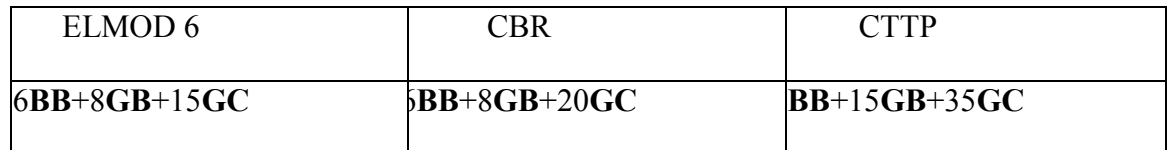

## **5.3. Conclusion**

D'après le tableau, on remarque que la méthode ELMOD 6 et CBR, nous donne un corps de chaussée le plus économique (le coût de GB plus élevé que GC), que la méthode de catalogue des chaussées neuf.

Nous allons choisir la structure de la méthode ELMOD 6 sous réserve de vérifier la structure vis-à-vis les contraintes et les déformations.

# **6. Vérification de la structure vis-à-vis des contraintes et déformations**

Pour établir la vérification du point de vue comportement à moyen terme, on a eu recours au programme ALIZEIII pour le calcul des contraintes et déformations déjà détaillé dans le chapitre II (étude bibliographique).

Les résultats de calcul obtenu pour les limites admissibles des déformations tangentielles et verticales sont illustrés dans le tableau suivant :

| <b>LOCALISATION</b> | TCEi           | $\epsilon_{t,ad}$ | $\varepsilon_{Z,ad}$ |
|---------------------|----------------|-------------------|----------------------|
| $102+000-112+000$   | $1.44~10^{+6}$ | $1.3310^{-4}$     | $7.8510^{-4}$        |

**Tableau IV. 11 : Les déformations admissibles**

# **6.1. Modélisation de la structure selon ALIZE III**

Le programme de calcul ALIZE III qui est fondé sur l'hypothèse de Burmister, permet de déterminer les contraintes et déformations ( $\epsilon t$ ,  $\epsilon z$ ,  $\sigma z$ ) aux différents niveaux de la structure. Les schémas ci-dessous donnent un aperçu global sur la modélisation propre du type de la structure ainsi que sur le mode de fonctionnement des matériaux traités aux bitumes.

**1 ére section : du PK 102+000 au PK 106+000**

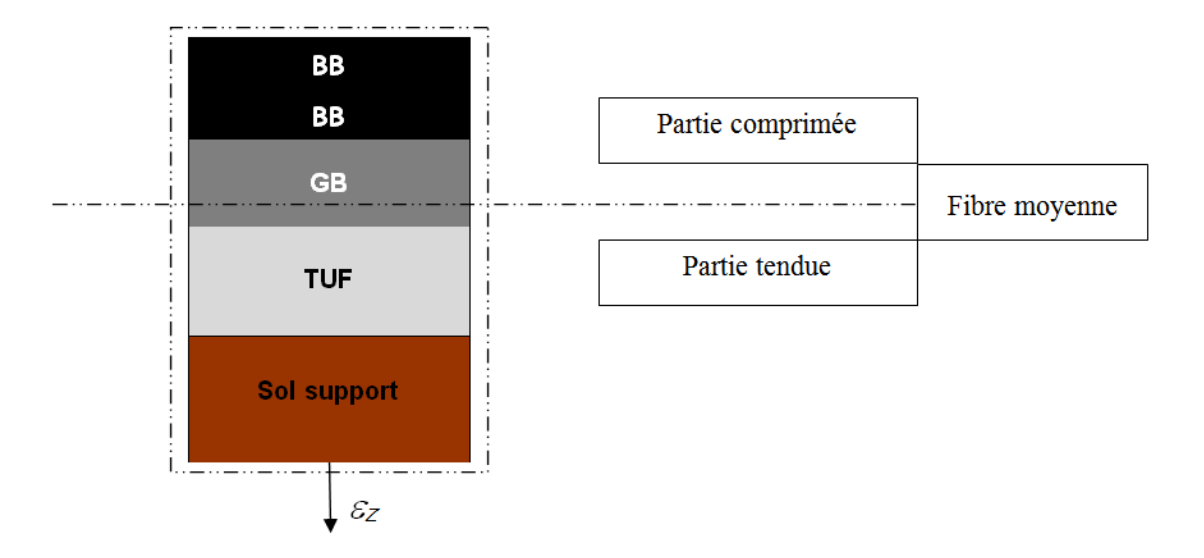

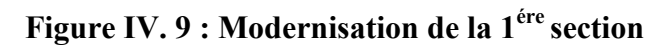

**2 émesection : du PK 106+000 au PK112+000**

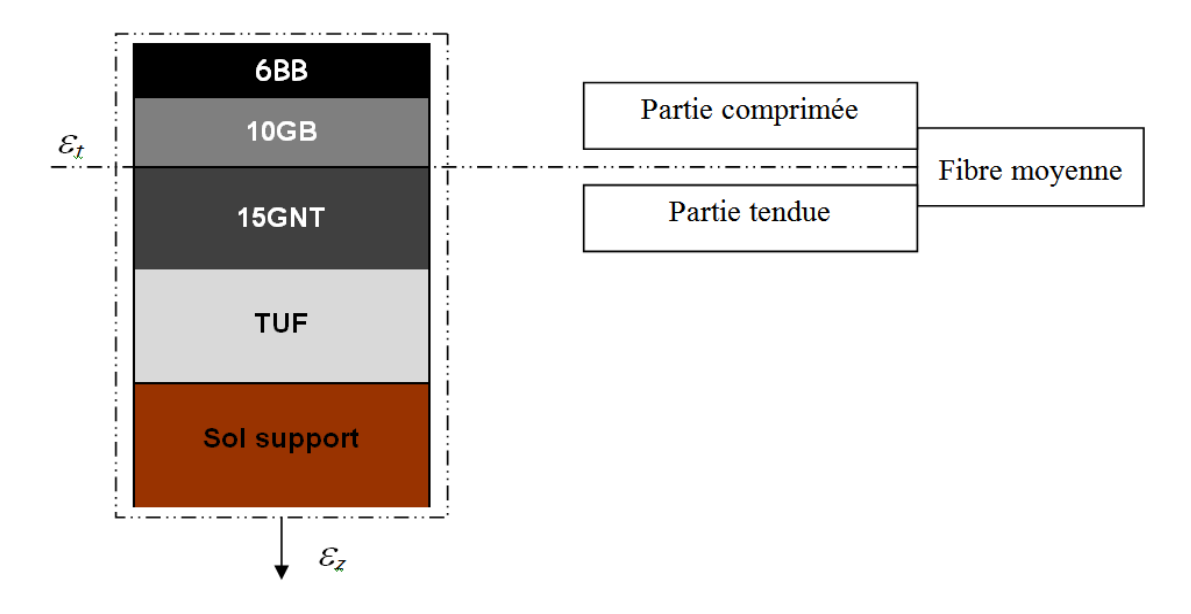

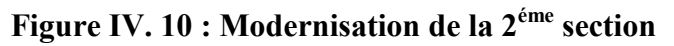

La liaison assurée entre les différentes couches d'enrobé est considérée comme un seul milieu continu.

### **6.2. Contraintes et déformations**

Après Les résultats récapitulés dans le tableau suivant sont les résultats les plus significatifs :

| Localisation      | Structure de<br>dimensionnement | εz             | εt                |
|-------------------|---------------------------------|----------------|-------------------|
| $102+000-106+000$ | 7BB                             | $0.54~10^{-4}$ |                   |
| $106+000-112+000$ | $6BB+8GB+15GNT$                 | $4.01 10^{-4}$ | $1.28 \; 10^{-4}$ |

**Tableau IV. 12 : Les déformations pour les deux sections [8]**

## **6.3. Analyse et commentaires**

Au vu des résultats obtenus on remarque que les déformations ( $\epsilon$ z, $\epsilon$ t) sont inférieure aux valeurs admissibles, ce qui traduit que la structure proposée est vérifiée du point de vue dimensionnement que ce soit pour les couches d'enrobés (BB ,GB) qui montre un bon comportement vis-à-vis des efforts tangentiels, que pour le comportement de l'ensemble du corps de chaussée, dans son rôle de reprendre la quasi-totalité de la contrainte verticale  $\sigma z$  de telle sorte que le sol support ne soit pas soumis à une contrainte supérieure à sa limite admissible.

# **7. Entretient de la section « SH1 »**

Les opérations réalisées sur cette section, comprennent le fraisage de la chaussée existante des deux voies de circulation sur une épaisseur de 7 à 9 cm, la reconstitution de cette structure en enrobés (de béton bitumineux) dont la couche de roulement supérieure, qui participe directement du confort et de la sécurité des usagers [11].

# **8. Conclusion**

A partir des différents résultats obtenus par l'auscultation de la chaussée, et les données de trafic objet d'étude, le logiciel ELMOD 6 nous a proposé un entretien sur 4 Km pour la 1ére section, et un renforcement lourd sur 6 Km pour la  $2^{6me}$  section.

A la fin et a l'aide de logiciel ALIZEIII, nous avons confirmé que la structure proposé pour chaque section de tronçon « SH1 » et « SH2 », est vérifiée du point de vue dimensionnement que ce soit pour les couches d'enrobés (BB ,GB) qui montre un bon comportement vis-à-vis des efforts tangentiels, que pour le comportement de l'ensemble du corps de chaussée, dans son rôle de reprendre la quasi-totalité de la contrainte verticale  $\sigma z$  de telle sorte que le sol support ne soit pas soumis à une contrainte supérieure à sa limite admissible.

# **CHAPITRE V TRACE EN PLAN**

# **1. Trace en plan**

Le tracé en plan est une succession des droites reliées par des liaisons. Il représente la projection de l'axe routier sur un plan horizontal qui peut être une carte topographique ou un relief schématise par des courbes de niveau.

Les caractéristiques des éléments constituant le tracé en plan doivent assurer les conditions de confort et de stabilité et qui sont données directement dans les codes routiers en fonction de la vitesse de base et le frottement de la surface assuré par la couche de roulement.

La conception d'une route donnée, il y'a lieu de respecter ce qui suit :

- Les normes de géométrique (B40).
- utiliser les grands rayons si l'état du terrain le permet.
- Eviter de passer sur des terrains agricoles et des zones forestières.
- Eviter le franchissement des oueds afin d'éviter le maximum d'ouvrages d'arts et cela pour des raisons économiques, si le franchissement est obligatoire essayer d'éviter les ouvrages biais.
- Avoir le maximum d'adaptation au terrain naturel afin d'éviter les terrassements importants.
- Respecter la longueur minimale et maximale des alignements droits si c'est possible.
- S'inscrire dans le couloir choisi. [10]

# **2. Les éléments du trace en plan**

L'axe du tracé en plan est constitué d'une succession des alignements, des liaisons et des arcs de cercles.

### **2.1. Alignement droit**

Une longueur minimale d'alignement L<sub>min</sub> devra séparer deux courbes circulaires de même sens, cette longueur sera prise égale a la distance parcourue pendant 5 secondes a la vitesse maximale permise par le plus grand rayon des deux arcs de cercles.

Si cette longueur minimale ne peut pas être obtenue, les deux courbes circulaires sont raccordées par une courbe en C ou Ove. [6]

La longueur maximale  $L_{max}$  est prise égale à la distance parcourue pendant 60 secondes.

$$
L_{\min} = T * V \qquad (T=5 \text{ sec}) \qquad (5.1)
$$
  
\n
$$
L_{\max} = T * V \qquad (T=60 \text{ sec}) \qquad (5.2)
$$
  
\n
$$
V: \text{vitesse en (m/s)}
$$

#### **Remarque**

La longueur minimale des alignements droits peut ne pas être respectée quelques fois en raison de la nature difficile du terrain naturel.

### **2.2. Arcs de cercle**

Les courbes sont limitées par l'intervention des trois éléments:

- Stabilité des véhicules en courbe.
- Visibilité en courbe.

 $\cdot$  Inscription des véhicules longs dans les courbes de rayon faible. [6]

# **3. Stabilité des véhicules en courbe**

Le véhicule subit en courbe une instabilité sous l'effet de la force centrifuge, afin deréduire cet effet, on est obligé d'incliner la chaussée transversalement vers l'intérieure de la courbe (éviter le phénomène de dérapage) d'une pente dite dévers exprimée par sa tangente. [2]

### **3.1. Rayon horizontal minimal absolu (RH<sub>m</sub>)**

Il est défini comme étant le rayon au devers maximal.

$$
RH_{\rm m} = \frac{v_{\rm r}^2}{127(f_{\rm t} + d_{\rm max})}(5.3)
$$

Tel que :  $f_t$ : Coefficient de frottement transversal

Ainsi pour chaque  $V<sub>h</sub>$  on définit une série de couple (R, d).

## **3.2.Rayon minimal normal (RHN)**

Le rayon minimal normal doitpermettre à des véhicules dépassant  $V_r$  de 20km/h de rouler ensécurité.

$$
RHN = \frac{(V_r + 20)^2}{127(f_t + d_{max})}(5.4)
$$

### **3.3. Rayon au devers minimal**  $(RH_d)$

C'est le rayon au dévers minimal, au-delà duquel les chaussées sont déversées vers l'intérieur du virage et telle que l'accélération centrifuge résiduelle à la vitesse  $V_r$  serait équivalente à celle subit par le véhicule circulant à la même vitesse en alignement droit.

$$
RH_{d} = \frac{v_{r}^{2}}{127 \times 2 \times d_{\min}}
$$
 (5.5)

Dévers associé  $d_{min} = 2.5\%$  en catégorie 1 et 2

 $d_{min} = 3\%$  en catégorie 3 et 4

## **3.4. Rayon minimal non déversé**  $(RH_{nd})$

C'est le rayon non déversé telle que l'accélération centrifuge résiduelle acceptée pour un véhicule parcourant à la vitesse  $V_r$  une courbe de devers égal à  $d_{min}$  vers l'extérieur reste inférieur à valeur limitée. [6]

$$
RH_{nd} = \frac{v_r^2}{127*0.035}
$$
 Pour la catégorie1 et 2(5.6)  

$$
RH_{nd} = \frac{v_r^2}{127(f' - d_{min})^{2/3}}
$$
 Pour la catégorie 3,4et 2(5.7)

Avec :

 $f' = 0.07$  Pour cat 3  $f' = 0.075$  Pour cat 4 et 5

# **4. Types de courbes de raccordement**

Trois courbes mathématiques peuvent jouer le rôle de la courbe de raccordement :

- La parabole cubique
- La lemniscate
- La clothoïde.

## **4.1. Parabole cubique**

Cette courbe est d'un emploi très limité, vu le maximum de sa courbure vite atteint ; ne convient qu'à des raccordements de très grands rayons ; utilisée dans les tracés de chemin de fer.

## **4.2. La lemniscate**

Sa courbure est proportionnelle à la longueur de rayon vecteur mesuré à partir du point d'inflexion ; utilisée pour certains problèmes de tracés de routes « trèfle d'autoroute »

## **4.3. Clothoïde**

Définition : sa courbure est proportionnelle à l'abscisse curviligne (ou longueur de l'arc), mesuré à partir du point d'inflexion.

Variation de courbure contenue, dans le même sens, entre la courbure 0 et la courbure infinie. [13]

# **5. Expression mathématique de la clothïde**

## **5.1. Les raccordement progressifs (clothoïde)**

 Le passage de l'alignement droit au cercle ne peut se faire brutalement, mais progressivement (courbe dont la courbure croit linéairement de  $R = \infty$  jusqu'à R=constant), pour assurer :

- La stabilité transversale de véhicule
- Le confort des passagers de véhicule
- La transition de la chaussée
- Le tracé élégant, souple, fluide, optiquement et esthétiquement satisfaisant. [2]

### **5.2. Expression de la clothoïd**

La courbe est proportionnelle à l'abscisse curviligne (ou longueur del'arc)

$$
A = \sqrt{R \ast L} \tag{5.8}
$$

C'est -à- dire que pour le paramètre A choisi, le produit de la longueur Let de rayon R est constant.

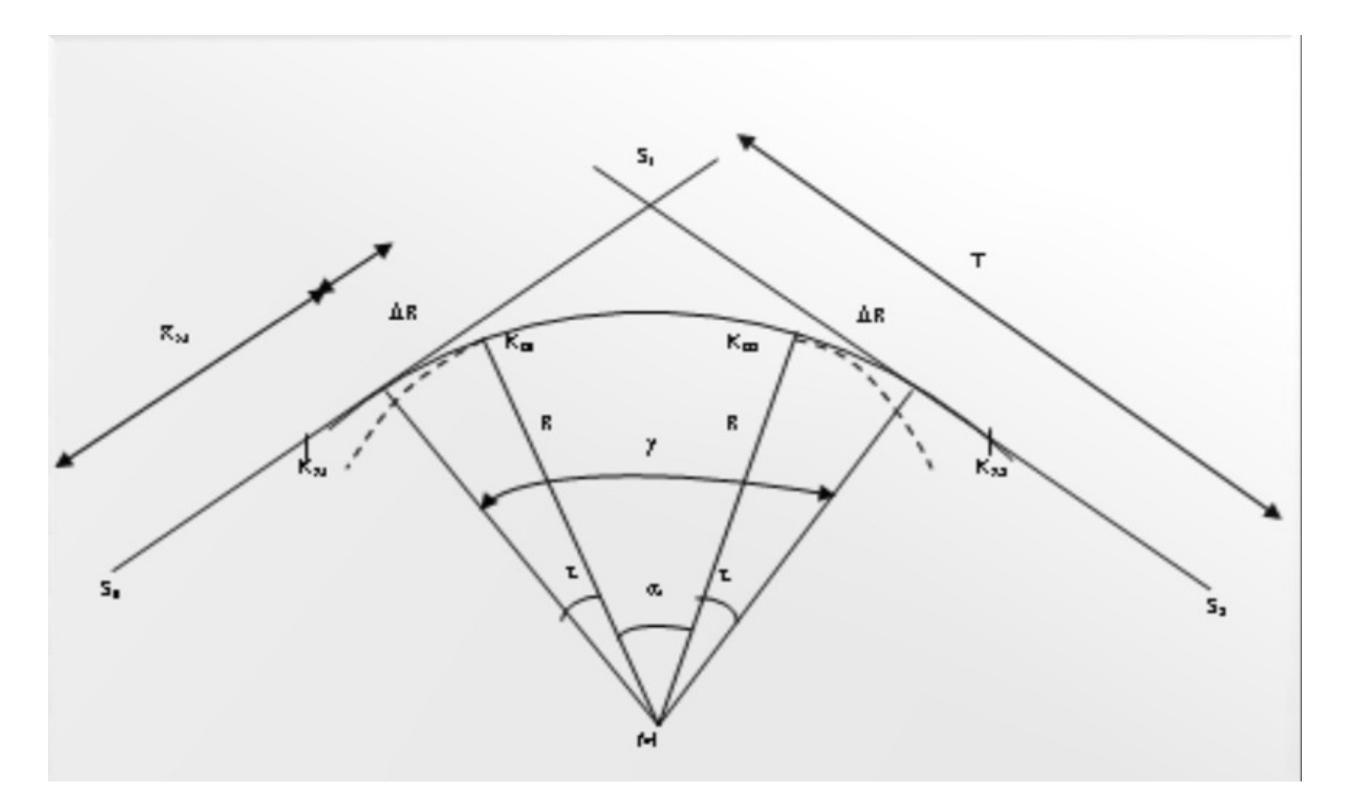

**Figure V. 7 : Clothoide [2]**

## **5.3. Les éléments de la clothoide**

- A : Paramètre de la clothoide
- $\triangleright$  M : Centre de cercle
- $\triangleright$  R : Rayon de cercle
- $\triangleright$   $K_A$ : Origine de la clothoide
- $\triangleright$   $K_F$ : Extrémité de la clothoide
- > L : longueur de la branche de la clothoide
- $\triangleright$   $D_R$ : Mesure de décalage entre l'élément droit de l'arc du cercle (le ripage)
- > Xm : Abscisse du centre du cercle
- $\triangleright$   $\tau$ : Angle des tangentes
- $\triangleright$  X : Abscisse de  $K_E$
- $\triangleright$  Y : Origine de  $K_F$
- $\triangleright$   $T_K$ : tangente courte
- $\triangleright$   $T_L$ : tangente longue
- $\triangleright$  *SL* : Corde ( $K_A$   $K_E$ )
- $\triangleright$   $\sigma$  : Angle polaire (angle de corde avec la tangente) [2]

# **6. Les conditions de raccordement**

 La longueur de raccordement progressif doit être suffisante pour assurer la condition suivante :

# **6.1. Conditions de confort optique**

C'est une condition qui permet d'assurer à l'usager une vue satisfaisante de la route et de ses obstacles éventuels.

L'orientation de la tangente doit être supérieure à 3° pour être perceptible à l'œil

 $\tau$  > 3°soit  $\tau \geq 1/18$  rad  $\tau = L/2R > 1/18$  rad $L \geq R/9$  Soit $A \geq R/3$ 

 $R/3 \leq A \leq R$ 

Pour R<1500  $\longrightarrow R \longrightarrow$  m (éventuellement 0.5m) d'où L= (24 R  $\Delta R$ )<sup>1/2</sup>

Pour  $1500 < R < 5000$  m  $\tau = 3^\circ$  c'est-à- dire L=R/9

Pour R<5000  $-A$ Rlimité à 2.5m soit L=7.75 $(R)^{1/2}$ 

## **6.2. Conditions de confort dynamique**

Cette condition consiste à limiter le temps de parcours d'un raccordement et la variation par unité de temps de l'accélération transversale d'un véhicule,

La variation de l'accélération transversale est :  $(V_R^2/(\text{R} - \text{g}. \Delta \text{d}))$ 

Ce dernier est limité à une fraction de l'accélération de pesanteur  $Kg=g/0.2V_R$ .

On opte :  $L(m) \ge V_R^2/18 (V_R^2/127 - \Delta d)$  (5.9)

 $V_R$ : vitesse de base (Km/h)

R : rayon en mètre (m)

 $\Delta d$ : la variation de divers ( $\Delta d = d_{final} - d_{init}$ ) (%)

### **6.3. Condition de gauchissement**

La demi- chaussée extérieure au virage de C.R est une surface gauche qui imprime un mouvement de balancement au véhicule le raccordement doit assuré un aspect satisfaisant dans les zones de variation de dévers. [6]

A cet effet on limite la pente relative de profil en long du bord de la chaussée déversé et de son axe de tel sorte∆p <  $0.5/V_R$ 

Nous avons :  $L \ge l * A * d * V_B$  (5.10)

: largeur de chaussée.

# **7. Calcul d'axe**

Le calcul d'axe est l'opération par les quelles toute étude d'un projet routier doit commencer, elle consiste à calculer l'axe de la route, point par point de début de projet jusqu'à la fin de celui-ci en déterminant les coordonnées de ces points et les gisements des directions.

On a le tableau des coordonnées (x, y) des sommets qui sont déterminés par simple lecture à partir de la carte topographique et les rayons choisis pour les différentes directions.

Le calcul d'axe se faire à partir d'un point fixe dont ont connaît ces cordonnées; et il doit suivre les étapes suivantes :

- Calcul des gisements.
- Calcul de l'angle g entre les alignements.
- Calcul de la tangente T.
- Calcul de la corde polaire SL.
- Vérification de non- chevauchement.
- Calcul de l'arc en cercle.
- Calcul de des coordonnées de points particuliers.
- Calcul de kilométrage des points particuliers. [10]

# **8. APPLICATION AU PROJET**

L'aménagement et la modernisation consiste en l'amélioration du tracé en augmentant les rayons des virages par des rectifications dans les zones qui peuvent crées l'insécurité à l'usager.

Les sections des rectifications sont comme suit :

PK 104+000-106+400 c'est la section de la première rectification.

PK 109+200-111+000 c'est la deuxième. [3]

## **8.1. Les rayons du tracé en plan**

Pour notre projet modernisation de la route nationale 46 situé dans un environnement (E1), et classé en catégorie 1(C1) avec une vitesse de base de 80km/h, donc à partir du règlement B40 on peut avoir le tableau suivant:

| paramètres                         | rabicau $\alpha$ . Fayons du tracc en pian $12$<br>symboles | valeurs |
|------------------------------------|-------------------------------------------------------------|---------|
| Vitesse $(km/h)$                   | V                                                           | 80      |
| Rayon horizontal minimal (m)       | RHm (7%)                                                    | 250     |
| Rayon horizontal normal (m)        | RHN (5%)                                                    | 450     |
| Rayon horizontal déversé (m)       | RHd (2.5%)                                                  | 1000    |
| Rayon horizontal non<br>déversé(m) | RHnd (-2.5%)                                                | 1400    |

**Tableau V. 2 : rayons du tracé en plan [12]**

## **8.2- Exemple de calcule le trace en plan :**

Pour le cas de notre étude on a choisi notre exemple à partir du premier rayon rencontré dans l'itinéraire dont les coordonnées des sommets et le rayon qui sont les suivants:

Rayon R1 = 500m et  $V_B$  = 80km/h

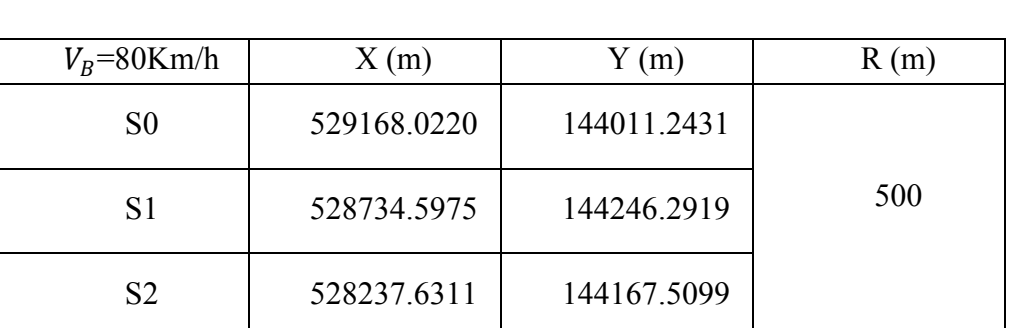

### **Tableau V. 3 : les coordonnées des sommets [6]**

## **8.2.1- Caractéristiques De La Courbe De Raccordement**

## **a ) Calcul du paramètre A**

On sait que :  $A^2 = L \times R$ 

### **b) Détermination de L**

### **b.1) Condition de confort optique**

$$
\frac{R}{3} \le A_{\min} \le R \text{ D'où } 166.66 \le \text{Amin} \le 500
$$
  
R = 500m < 1500m  $\Rightarrow L \ge \sqrt{24 \times R \times \Delta R}$   $\Delta R = 1$ 

$$
L \ge \sqrt{24 \times 500 \times 1} = 109.54m \text{ Donc} \qquad L \ge 109.54m \tag{1}
$$

# **b.2) Condition de confort dynamique et de gauchissement**

$$
L \geq \frac{5}{36} \Delta d V_B
$$
 avec :  $\Delta d = d + 2.5$ 

 $V_B$ =80Km/h et R= 500 m  $\Rightarrow$  d = 4.77 %

$$
\Rightarrow \Delta d = 4.77 + 2.5 = 7.27\%
$$
  
\n
$$
L \ge \frac{5}{36} \times 7.27 \times 80 = 80.77 \text{ m}
$$
 Donc:  $L \ge 80.77 \text{ m}$  (2)

De (1) et (2) on aura:  $L \ge 109.54$  m.  $L = A^2/R \Rightarrow A = \sqrt{LR} = 234.029$ 

On prend:  $A = 235 \text{ m}$   $L = A2/R$  Donc: L=111m.

### **c) Calcul des Gisements**

$$
\begin{aligned}\n\text{SO S1} & \quad \int_{\mathbb{R}} |\Delta \mathbf{X}| = |\mathbf{X} \mathbf{S1} - \mathbf{X} \mathbf{S0}| = 433,424 \text{ m} \\
|\Delta \mathbf{Y}| = |\mathbf{\hat{X}S1} - \mathbf{Y} \mathbf{S0}| = 235,048 \text{ m} \\
\text{S1S2} & \quad \int_{\mathbb{R}} |\Delta \mathbf{X1}| = |\mathbf{X} \mathbf{S2} - \mathbf{X} \mathbf{S1}| = 496,966 \text{ m} \\
|\Delta \mathbf{Y1}| = |\mathbf{Y} \mathbf{S2} - \mathbf{Y} \mathbf{S1}| = 78,782 \text{ m}\n\end{aligned}
$$

D'où:

 1 0 *s Gs Y X arctg* 68.365 grades Donc : 1 0 *s Gs* 68.365 grades

 2 1 *s Gs* 1 1 *Y X arctg* = 89.991 grades Donc : 2

 $G_{s1}^{s2} = 89.991$  grades

Donc :  $\gamma = 21.626$  grades

**d) Calcul de l'angle**   $\gamma = \begin{array}{|c|} G_{s1}^{s2} \end{array}$  $G_{s1}^{s2} - G_{s0}^{s1}$  $G_{s0}^{s1}$ 

### **e) Calcul de l'angle**

 200 2*R L* 200 2 500 115 Donc : = 7.006 grades

### **f) Vérification de non chevauchement**

 $\tau$  = 7.006 grades

$$
\gamma/2 = 21.626 / 2 = 10.813
$$
 grades D'ou :  $\tau \ll \gamma/2 \implies$  pas de chevauchement.

### **g) Calcul des distances**

$$
STS0 = \sqrt{(\Delta X^2 + \Delta Y^2)} = \sqrt{433,424^2 + 235,048^2} = 493.056 \text{m}
$$
  

$$
S\overline{2S1} = \sqrt{(\Delta X_1^2 + \Delta Y_1^2)} = \sqrt{496,966^2 + 78,782^2} = 503.171 \text{m}
$$

### **h) Calcul de la tangente T**

On a: 
$$
\frac{L}{R} = \frac{111}{500} = 0.222
$$

A partir des tables de Clothoide ligne N° 398, on tire les valeurs suivantes:

$$
\frac{\Delta R}{R} = 0.00221162 \Rightarrow \Delta R = 1.106 \text{ m}
$$

$$
\frac{X_m}{R} = 0.115149 \Rightarrow \text{Xm} = 57.574 \text{ m}
$$

$$
\frac{X}{R} = 0.230094 \Rightarrow X = 115.047 \text{ m}
$$
  

$$
\frac{Y}{R} = 0.008839 \Rightarrow Y = 4.419 \text{ m}
$$
  

$$
T = Xm + (R + \Delta R) \text{tg } (\gamma/2) \text{ (m)}
$$
  

$$
T = 57.574 + (500 + 1.106) \text{tg} 10.813 = 143.515 \text{ m}
$$
 done : T= 143.515m

## **i) Calcul des Coordonnées S L**

$$
SL = \sqrt{X^2 + Y^2} = \sqrt{(115.047)^2 + (4.419)^2} = 115.132 \text{ m} \qquad \text{donc}: \quad SL = 115.132 \text{ m}
$$

# **j) Calcul de**

$$
\sigma = \arctg \frac{Y}{X} = \arctg \frac{4.419}{115.131} = 2.44 \text{ grades} \qquad \text{donc}: \quad \sigma = 2.44 \text{ grades}
$$

# **k) Calcul de l'arc**

$$
KE1KE2 = \frac{[\pi \cdot R(\gamma - 2\tau)]}{200}
$$
  
KE1KE2 =  $\frac{[\pi \cdot 500(21.626 - 2 \times 7.006)]}{200} = 59.77$ m done: KE1KE2 = 59.77m

### **8.2.2. Calcul des coordonnées des points singuliers**

\n
$$
\begin{aligned}\n &\text{KKA1} \begin{cases}\n &= \text{XSO} + (\text{SOS1-T}) \times \text{cos } G_{50}^{S1} \\
 &\text{YKA1} = \text{YS0} + (\overline{\text{SOS1}} - \text{T}) \times \text{sin } G_{50}^{S1} \\
 &\text{KKA1} \end{cases} \\
 &\text{KKA1} = 529168.0220 + (493.056 - 143.515) \times \text{cos } (68.365) = 529423,768 \text{m} \\
 &\text{YKA1} = 144011.2431 + (493.056 - 143.515) \times \text{sin } (68.365) = 143772,973 \text{ m} \\
 &\text{KE1} \begin{cases}\n &\text{XKE1} = \text{XKA1} + \text{SL} \times \text{sin } (G_{50}^{S1} - \sigma) \\
 &\text{YKE1} = \text{YKA1} + \text{SL} \times \text{cos } (G_{50}^{S1} - \sigma)\n \end{cases} \\
 &\text{KE1} \begin{cases}\n &\text{XKE1} = 529423.768 + 115.132 \times \text{sin } (68.365 - 2.44) = 529429.343 \text{m} \\
 &\text{YKE1} = 143772,973 + 115.132 \times \text{cos } (68.365 - 2.44) = 143778.548 \text{m} \\
 &\text{XXA2} \end{cases} \\
 &\text{KA2} \begin{cases}\n &\text{XXB1} = \text{XSA} + \text{T} \times \text{cos } G_{s1}^{S2} \\
 &\text{XXA2} = \text{YS1} + \text{T} \times \text{sin } G_{s1}^{S2}\n \end{cases}\n \end{aligned}
$$
\n

$$
K A2
$$
\n
$$
K A2
$$
\n
$$
K A2
$$
\n
$$
K A2
$$
\n
$$
K A2
$$
\n
$$
K A2
$$
\n
$$
K A2
$$
\n
$$
K A2
$$
\n
$$
K A2
$$
\n
$$
K A2
$$
\n
$$
K A2
$$
\n
$$
K A2
$$
\n
$$
K A2
$$
\n
$$
K A2
$$
\n
$$
K A2
$$
\n
$$
K A2
$$
\n
$$
K B2
$$
\n
$$
K B2
$$
\n
$$
K B2
$$
\n
$$
K B2
$$
\n
$$
K B2
$$
\n
$$
K B2
$$
\n
$$
K B2
$$
\n
$$
K B2
$$
\n
$$
K B2
$$
\n
$$
K B2
$$
\n
$$
K B2
$$
\n
$$
K B2
$$
\n
$$
K B2
$$
\n
$$
K B2
$$
\n
$$
K B2
$$
\n
$$
K B2
$$
\n
$$
K B2
$$
\n
$$
K B2
$$
\n
$$
K B2
$$
\n
$$
K B2
$$
\n
$$
K B2
$$
\n
$$
K B2
$$
\n
$$
K B2
$$
\n
$$
K B2
$$
\n
$$
K B2
$$
\n
$$
K B2
$$
\n
$$
K B2
$$
\n
$$
K B2
$$
\n
$$
K B2
$$
\n
$$
K B2
$$
\n
$$
K B2
$$
\n
$$
K B2
$$
\n
$$
K B2
$$
\n
$$
K B2
$$
\n
$$
K B2
$$
\n
$$
K B2
$$
\n
$$
K B2
$$
\n
$$
K B2
$$
\n
$$
K B2
$$
\n
$$
K B2
$$
\n
$$
K B2
$$
\n
$$
K B2
$$
\n
$$
K B2
$$

# **CHAPITRE VI PROFIL EN LONG**

# **1. Profil en long**

L e profil en long d'une route est une ligne continue obtenue par l'exécution d'une coupelongitudinale fictive. Donc il exprime la variation de l'altitude de l'axe routier en fonction del'abscisse curviligne.

Le profil en long est toujours composé d'éléments de lignes droites raccordés par des cercles.

Le but principal du profil en long est d'assurer pour le conducteur une continuité dans l'espace de la route afin de lui permettre de prévoir l'évolution du trace et une bonne perception des points singulières. [12]

Afin d'éviter des terrassements importants une correction de la ligne rouge sera exécutée tout en respectant les conditions technique d'aménagements des routes.

Pour l'élaboration d'un profil en long il y'a lieu de respecter ce qui suivant :

- Respecter les valeurs des paramètres géométriques préconisés par les règlements en vigueur.
- Eviter les angles rentrants en déblai, car il faut éviter la stagnation des eaux et assurer leur écoulement.
- Un profil en long en léger remblai est préférable à un profil en long en léger déblai, qui complique l'évacuation des eaux et isole la route du paysage.
- Pour assurer un bon écoulement des eaux. On placera les zones des dévers nul dans une pente du profil en long.
- Recherche un équilibre entre le volume des remblais et les volumes des déblais.
- Eviter une hauteur excessive en remblai.
- Assurer une bonne coordination entre le tracé en plan et le profil en long, la combinaison des alignements et des courbes en profil en long doit obéir à certaines règles notamment :
- Eviter les lignes brisées constituées par de nombreux segments de pentes voisines, les remplacer par un cercle unique, ou une combinaison de cercles et arcs à courbures progressives de très grand rayon.
- Remplacer deux cercles voisins de même sens par un cercle unique.
- Adapter le profil en long aux grandes lignes du paysage.  $[10]$

# **2. Coordination du trace en plan et du profil en long**

Il est très nécessaire de veiller à la bonne coordination du tracé en plan et du profil en long en tenant compte également de l'implantation des points d'échange afin

- Une vue satisfaisante de la route en sus des conditions de visibilité minimale.
- De prévoir de loin l'évolution du trace.
- De distinguer clairement les dispositions des points singuliers (carrefours, passages souterraines …etc.).
- Pour éviter les défauts de résultats d'une mauvaise coordination entre trace en plan profil en long, les règles suivantes sont à suivre :
- Si le profil en long est convexe, augmenter le ripage du raccordement introduisant une courbe en plan.
- Avant un point haut, amorcer la courbe en plan.
- Lorsque le tracé en plan et le profil en long sont simultanément en courbe Faire coïncider le plus possible les raccordements du tracé en plan et celle du profil en

long (porter les rayons de raccordement vertical à 6 fois au moins le rayon en plan [2]

# **3. Déclivités**

La construction du profil en long doit tenir compte de plusieurs contraintes. La pente doit être limitée pour des raisons de sécurité (freinage en descente !) et de confort (puissance des véhicules en rampe).

A utrement dit la déclivité est la tangente de l'angle que fait le profil en long avec l'horizontal Elle prend le nom de pente pour les descentes et rampe pour les montées.

# **3.1. Déclivité maximale**

La déclivité maximale est acceptée particulièrement dans les courtes distances inférieures à 1500m, à cause de :

- $\div$  la réduction de la vitesse et l'augmentation des dépenses de circulation par la suite (cas de rampe Max).
- l'effort de freinage des poids lourds est très important qui fait l'usure de pneumatique (cas de pente max.).

Selon les B40 :

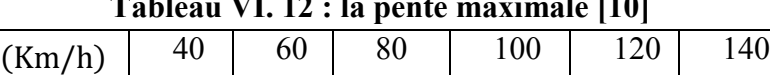

 $I_{\text{max}}(0_0)$  8 7 6 5 4 4

**Tableau VI. 12 : la pente maximale [10]**

Pour notre cas la vitesse  $V_R$ =80 Km/h donc la pente maximale  $I_{\text{max}}$ =6%.

## **3.2. Déclivité minimale**

 $V_R$ 

- $\cdot$  Il est recommandé d'évité les pentes inférieures à 1%, et surtout à 0.5% et ceci dans le but d'éviter la stagnation des eaux.
- $\bullet$  Dans les longues sections en déblais on prend Imine  $I_{min} = 0.5\%$  pour que les ouvrages de canalisation ne soient pas profonds. [13]

# **4. Raccordement en profil en long**

Les changements de déclivités constituent des points particuliers dans le profil en long. Ce changement doit être adouci par l'aménagement de raccordement circulaire qui y doit satisfaire les conditions de visibilité et de confort. [10]

On distingue deux types de raccordements :

## **4.1. Raccordements convexes (ANGLE SAILLANT)**

Les rayons minimums admissibles des raccordements paraboliques en angles saillants, sont déterminés à partir de la connaissance de la position de l'œil humain, des obstacles et des distances d'arrêt et de visibilité. Leur conception doit satisfaire à la condition :

- **❖** condition de confort.
- $\bullet$  condition de visibilité.

### **4.1.1. Condition de confort**

 Lorsque le profil en long comporte une forte courbure de raccordement, les véhicules sont soumis à une accélération verticale insupportable, qu'elle est limitée à (g/0.3 (cat 3-4-5) et g/40 (cat 1-2)), le rayon de raccordement à retenir sera donc égal à :

 $V^2/R_V <$  g/40 avec g = 10 m/s<sup>2</sup>et v=V/3.6 D'ou : $R_V > 0.3V^2$ (cat. 1-2).  $R_V > 0.23V^2$  (cat 3-4-5). Tel que :  $R_V$ : c'est le rayon vertical (m).

V : vitesse dz référence (km/h).

### **4.1.2. Condition de visibilité**

Elle intervient seulement dans les raccordements des points hauts comme condition Supplanterai a celle de condition confort.

Il faut deux véhicules circulant en sens opposés puissent s'apercevoir a une distance Double de la distance d'arrêt au minimum. [2]

Le rayon de raccordement est donné par la formule suivante :

$$
R_V = \frac{D_1^2}{2(h_0 + h_1 + 2 * \sqrt{h_0 * h_1})}
$$

Tel que :

D<sub>1</sub> : distance d'arrêt (m)

 $h_0$ : hauteur de l'œil (m)

h<sub>1</sub>: hauteur de l'obstacle (m)

Les rayons assurant ces deux conditions sont données pour les normes en fonction de la vitesse de base et la catégorie,

Pour choix bidirectionnelle et pour une vitesse de base  $V_R = 80Km/h$  et pour la catégorie 1 on à :

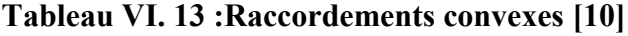

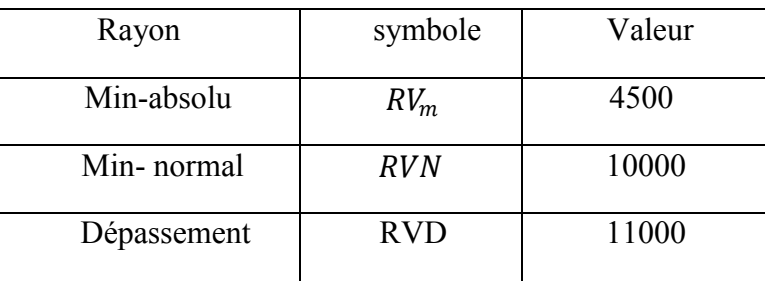

## **4.2. Raccordements concaves (ANGLE RENTRANT)**

dans le cas de raccordement dans les points bas, la visibilité du jour n'est pas déterminante, plutôt c'est pendant la nuit qu'on doit s'assurer que les phares du véhicule devront éclairer un tronçon suffisamment long pour que le conducteur puisse percevoir un obstacle, la visibilité est assurer pour un rayon satisfaisant la relation :

$$
R'V = \frac{d_1^2}{(1.5 + 0.035 * d_1)}
$$
(6.1)

Pour une chaussée bidirectionnelle avec une  $V_R = 80$  Km/h et catégorie 1 on a le tableau suivant :

| Rayon      | Symbole           | Valeur |
|------------|-------------------|--------|
| Min-absolu | $R_{\cdot}V_m$    | 2400   |
| Min-normal | R <sub>'</sub> VN | 3000   |

**Tableau VI. 14 :Raccordements concaves [10]**

# **5. Calcul des éléments du profil en long**

## **5.1. Calcul des tangentes**

$$
T = \frac{R}{2} |P_1 - P_2|
$$
 (6.2)

On prend (+) lorsque les deux pentes sont de sens contraires.

On prend (-) lorsque les deux pentes sont de même sens.

## **5.2. Calcul de la bissectrice (flèche)**

$$
H = \frac{T^2}{2R}
$$
 (6.3)

## **5.3. Calcul des coordonnées du sommet de la courbe (J)**

Le point J correspond au point le plus haut de la tangente horizontale.

$$
\begin{array}{ccc}\nX_1 = R \ast P_1 & \longrightarrow & \begin{cases}\nX_j = X_B + R \ast P_1 \\
Z_j = Z_B + P_1 - \frac{X_1^2}{2 \ast R}\n\end{cases}\n\end{array}
$$

Dans le cas de déclivité de même sens le sommet (J) de la courbe est en dehors de la ligne projet et ne présente aucun intérêt ; par contre dans le cas de pentes de sens contraires, la connaissance du point J est intéressante en particulier pour l'assainissement en zone de déblais ; le partage des eaux de ruissellement se fait a partir du point J. [1]

# **6. Exemple de profil en long**

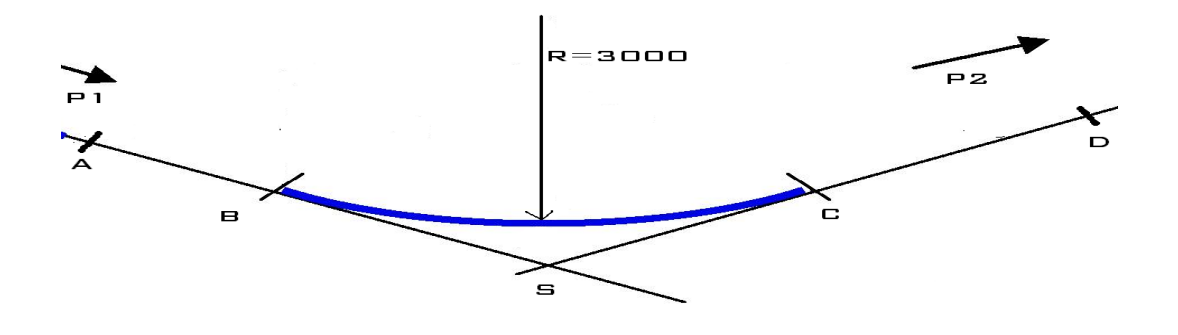

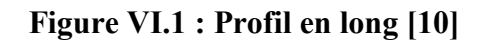

 $\,$  H PK=500 A Z= 1195.8355 PK=649.880 S Z= 1192.905 PK=750 D Z= 1194.907

# **6.1. Calcul des pentes**

$$
P1 = \Delta Z1/S1 \implies P1 = \frac{1192.905 - 1195.8355}{649.880 - 500} = -1.955\%
$$
  

$$
P2 = \Delta Z2/S2 \implies P2 = \frac{1194..907 - 1192.905}{750 - 649.88} = 2.000\%
$$

# **6.2. Calcul des tangentes**

$$
T = \frac{R}{2} (|P_1| \pm |P_2|) \Rightarrow T = 3000 \times (0.01955 + 0.02) / 2 = 59.325 \text{m}
$$

# **6.3. Calcul des flèches**

 $H = T2/2R = 0.568$  m

# **6.4. Calcul des coordonnées des points de tangentes**

$$
B\begin{cases}\nXB = NS-T = 649.88-59.325 = 590.555 \text{ m} \\
ZB = ZS - T.P1 = 1192.905-59.325 \text{ x}(-0.01955) = 1194.065 \text{ m} \\
C = NS + T = 649.88 + 59.325 = 709.205 \text{ m} \\
ZC = ZS + T.P2 = 1192.905+59.325 \text{ x} (0.02) = 1194.092 \text{ m}\n\end{cases}
$$
\n
$$
J \begin{cases}\nXJ = XB - R.p1 \\
ZJ = Z B + X1.p1 - X12/2R \\
J = 1194.065 + 3000 \text{ x} (-0.01955) = 531.905 \text{ m}\n\end{cases}
$$

# **CHAPITRE VII PROFIL EN TRAVERS**

# **1. Profil en travers**

En conception routière, le profil en travers d'une route est représenté par une coupe perpendiculaire à l'axe de la route de la surface définie par l'ensemble des points représentatifs de cette surface.Le profil en travers peut se rapporter soit au terrain naturel, soit au projet.

En général on représente sur le même document à la fois terrain naturel et projet, ce qui permet de bien percevoir l'intégration du projet dans le milieu naturel. [2]

# **2. Eléments Constitutifs Du Profil En Travers**

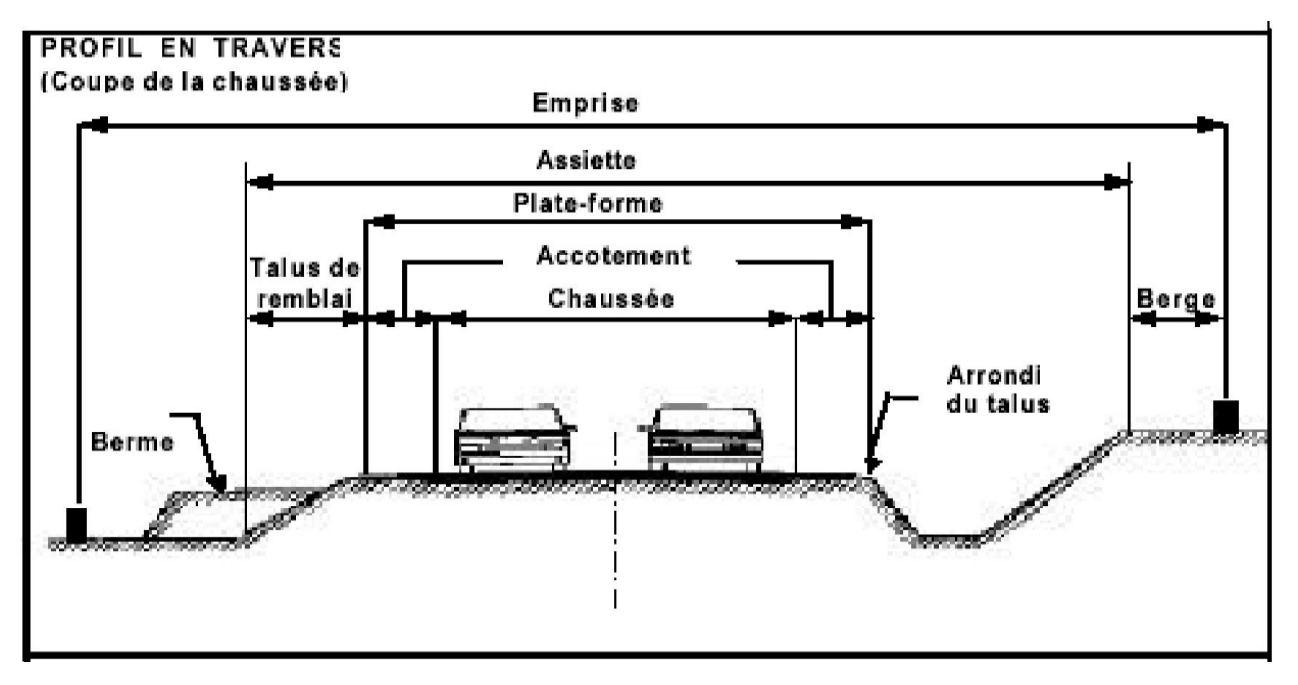

**Figure VII. 5 : Profil en travers [6]**

### **a)Emprise**

C'est la surface de terrain appartenant à la collectivité et affectée à la route ou ses dépendance, elle coïncidant généralement avec le domaine public. V.2-Assiette : Surface de terrain réellement occupé par la route, ses limites sont les pieds de talus en remblai et crête de talus en déblai.

### **b) Plate forme**

C'est la chaussée, elle comprend la ou les deux chaussées, les accotements et éventuellement les terres pleins.

### **c) Chaussée**

Au sens géométrique du terme c'est la surface aménagée de la route sur laquelle circulent normalement les véhicules.

### **d) Accotement**

Se sont les zones latérales de la plate forme que bordent extérieurement la chaussée, ils peuvent être dérasé ou sur élevés.

### **e) Fosse**

Ouvrage hydraulique destiné à recevoir les eaux de ruissellement recueillies de la route et des talus (éventuellement les eaux du talus)

### **f) Terre plein central**

La terre pleine centrale, s'étend entre les limites intérieures de deux chaussées (au sens géométrique) du point de vue structural, il comprend :

- Les deux sur largeurs de chaussées supportant des bandes de guidages
- Une partie centrale en gazonnée

### **g) Bande Dérasé**

Bande contiguë à la chaussée, stabilisée, revêtue ou non, dégagée de tout obstacle ; elle comporte le marquage en rive

### **h) B.D.G**

Bande dérasée à gauche d'une chaussée unidirectionnelle.

### **i) Bande médiane**

Partie non rouable du terre-plein central comprise entre les deux bandes dérasées de gauche.

#### **j) Berme**

Partie latérale non rouable de l'accotement, bordant une B.A.U ou une bande dérasée, et généralement engazonnée.

### **k) B.A.U**

Partie de l'accotement, contiguë à la chaussée, dégagée de tout obstacle et revêtue, aménagée pour permettre l'arrêt d'urgence des véhicules hors de la chaussée, elle inclut la sur largeur structurelle de la chaussée. [2]

# **3. PROFIL EN TRAVERS TYPE :**

Après l'étude de trafic, le profil en travers type retenu pour la pénétrante sera composé d'une chaussée bidirectionnelle. Les éléments du profil en travers type sont comme suit [3] :

- Chaussée bidirectionnelle de 2 voies :  $2x3.5 = 7.0$  m
- Accotement : 2 m de chaque côté
- Largeur de la plate forme : 11 m
- $\bullet$  Devers minimum : 2,5%
- Devers maximum : 7% pour un rayon minimum
- Berme : 0,60 m de chaque côté
- Pente de talus en remblai : 1
- Pente de talus en déblai : 1

# **CHAPITRE VIII IMPACT SUR L'ENVIRONNEMENT**

# **1. Introduction**

La protection constante de la qualité de vie et des milieux naturels est l'affaire des tous .nous devons faire face aux multiple atteintes parfois irréparables qui menacent notre environnement.

Le transport routier par la différente nuisance qu'il généré et devenu aujourd'hui une préoccupation majeure, qui concerne tout particulièrement ceux qui sont chargés de concevoir, de construire et d'exploiter une infrastructure routière.

Tout projet de construction ou d'aménagement d'une infrastructure doit faire l'objet d'une évaluation de sont impact sur l'environnement

Le terme "**environnement**" est à prendre ici au sens large. Ce domaine rassemblera toutes les thématiques qui décrivent les lieux de vie des espèces animales et végétales.

Pour réaliser cette étude d'impact, il faut aborder l'ensemble des thématiques directement liées à l'environnement (eau, air, faune, flore), mais aussi sur l'environnement de l'être humain.

Le code de l'environnement a été récemment introduit l'obligation d'y ajouter l'évaluation de l'impact du projet sur la santé de l'homme.

I l sera alors nécessaire pour chaque thème étudié, de définir le périmètre pertinent. Les effets spatiaux sont différents en fonction du paramètre affecté. Et des effets indirects en raison des relations fonctionnelles entre les divers compartiments du milieu.

Les étapes d'une étude d'impact sur l'environnement d'un projet autoroutier peuvent se résumées en :

L'analyse de l'état initial.

- La justification de la solution retenue.
- La détermination des impacts. [6]

# **2. Cadre juridique**

L'étude d'impact d'un projet d'infrastructure en Algérie, se fait conformément au décret n° 90-78 du 27 février 1935, stipulant qu'une telle étude doit comprendre :

- Une analyse détaillée du projet ;
- Une analyse de l'état initial du site et de son environnement
- Une analyse des conséquences prévisibles, directes et indirectes, à court, moyen et long termes du projet sur l'environnement.

Les raisons et les justifications techniques et environnementales du choix du projet ; projet sur l'environnement, ainsi que l'estimation des coûts correspondants. [13]

# **3. Objectifs**

Les préoccupations relatives à l'environnement peuvent être en grande partie regroupées autour de quelques objectifs généraux :

- Rechercher la meilleure intégration de la route dans l'environnement, et favoriser la valorisation mutuelle de la route et de l'environnement.
- Ne pas dégrader l'environnement, ou du moins limiter ou corriger ce qui peut conduire à des dégradations.
- Gérer et entretenir les abords de la route. [2]

# **4. Impact sur l'agriculture**

Il est incontestable que l'agriculture est une activité économique principale et inépuisable. De ce fait elle doit se faire octroyer un grand intérêt.

# **4.1. Les impacts**

L'ensemble des impacts sur l'agriculture peut se regrouper en trois éléments qui sont :

- L'effet de substitution de sol à vocation agricole, et la des diminutions des superficiesexploitées.
- L'effet de coupure, entraînant la destruction d'une tranche la parcelle agricole, et difficultésde travail et de circulation par des allongements de parcours (rupture cheminements).
- L'effet de modification du régime agricole.

## **4.2. Les remèdes**

Les mesures visant à remédier à ces préjudices sont classées en deux catégories :

### **Mesures préventives** :

Devant intervenir en amont, lors des choix du tracé et la détermination des caractéristiques du projet, si non on aura recours aux :

### **Mesures curatives** :

Comprenant la restriction des exploitations et des mesures techniques allant du rétablissement des réseaux existants à la remise en état des terrains agricoles.

Dans ce cadre, les différentes actions possibles, qu'on peut mener pour les préventions et les remèdes sont :

- le passage préférentiel en limite d'agglomération et de territoire agricole évitant la coupure de zones agricoles homogènes.
- La pris en compte des superficies d'exploitation.
- Evier des zones hydro-agricoles sensibles aux modifications. [2]

# **5. L'impact sur la nature :**

### **5.1. La faune :**

Lorsqu'une nouvelle infrastructure vient perturber ces cheminements, les animaux cherchent à les rétablir et n'hésitent pas à traverse la voie ce qui occasionne des accidents.

D'abord centrée sur les grands mammifères sauvages sous la pression des milieux cynégétiques, les préoccupations des maitres d'ouvrage, des maitres d'œuvre et des «biologistes de la route», se sont élargies à d'autres groupes faunistiques dans un système d'approche plus globale

L'impact de construction d'une route sur les animaux doit faire partie des données essentielles prises en compte lors de la conception de son tracé pour atténuer la coupure biologique et pour protéger la faune des risques de collision, sachant que sur cette route il y' a lieu de présence d'animaux sauvages sur les abords.

Le tracé de la route provoquera des accidents dus aux collisions des usagers de la route avec ces animaux.

## **5.2. La flore**

Les études de rectifications menées sur le terrain permettent d'identifier précisément les groupements végétaux avec le tracé retenu. La connaissance approfondie de la flore locale vise à orienter le choix des espèces à planter sur le talus selon un certain nombre de critères : particularités de la climatologie et du paysage. Les espèces végétales indigènes sont ainsi toujours privilégiées car elles présentent l'intérêt d'être les mieux adaptées au milieu environnant (littoral).

# **5.3. L'air**

La pollution résultant du fonctionnement des moteurs à combustion interne, essence ou diesel, est caractérisée par des émissions de polluant gazeux et particulaires auxquelles s'ajoutent celles résultant de l'usure des plaquettes de freins et des pneus , ou encore de l'évaporation d'hydrocarbures aux postes de distribution de carburant.la circulation routière est le principale source de CO et contribue largement à l'accumulation de photo-oxydants dans certaines zones urbaines

### **a)Les remèdes** :

- Limiter les rejets de gaz polluants tels que le **CO2** (gaz carbonique) grâce àl'amélioration de la carburation et des moteurs.
- Utiliser d'autres modes de transport.
- Rechercher les effets réels sur le climat de la pollution atmosphérique.
- Utiliser d'autres sources d'énergie.
- Régler le trafic.
- Contrôler les véhicules et les vitesses.

### **5.4. L'eau**

Les phases de travaux donnent lieu à la mise en œuvre de toutes les dispositions adaptées pour pallier les inconvénients mis en évidence lors des études de conception. Les ouvrages d'assainissement sont ainsi largement dimensionnés par rapport aux crues les plus importantes et des aménagements spéciaux sont réalisés pour parer aux effets dévastateurs des écoulements torrentiels.

En section courante, on doit veiller à adapter le niveau d'équipement des ouvrages de protection aux enjeux de l'environnement local, l'évacuation des eaux vers la mer constitue dans la plus part des cas une réponse efficace, tout a fait adaptée au problème posé par l'épuration des eaux de ruissellement et permettant d'éviter des aménagements massifs, difficilement compatibles avec l'intégration paysagère de la route. [2]

# **6. l'impact sur les habitants**

Les principaux impacts d'une infra structure autoroutière sur les habitants sont :

- La destruction
- La pollution
- Le bruit

En outre à ces impacts qui sont difficile, voir impossibles à évaluer, il existe d'autre effets qui leurs sont liés :

- L'effet de bornage d'une ville par projet.
- L'effet de barrière entre deux centres urbains
- L'effet de destruction au sein des agglomérations.

## **6.1. La destruction**

L e s projets d'aménagement routier nécessitent parfois, la destruction de certaines habitations et le déplacement des populations du lieu de leur vie ou de travail, et leur réinstallation par la suite ailleurs, ce qui peut provoquer un bouleversement sur le plan économique et culturel de la vie des individus affectés.
#### **a) Les impacts de destruction concernent** :

- Les populations situées sur l'emprise du projet, et qui seront obligés de se déplacer.
- Les populations situées au périmètre d'accueil.

#### **b) Ces impacts sont d'ordre** :

- $\div$  Economique : modification des systèmes de production.
- \* Socioculturel : désorganisation des communautés, et modification culturelle.
- \* Naturel : modification dans l'exploitation des ressources naturelles.

#### **6.2. Le bruit**

#### **a) Les impacts**

La construction d'une autoroute au voisinage d'habitation a des conséquences sur la santé humaine suite à la gêne due au bruit pouvant se manifester de plusieurs façons :

- Perte de sommeil.
- La fatigue
- Baisse de l'acuité auditive.

#### **b)Les remèdes**

- Eviter les zones de grandes densités d'habitation en agissant en amont sur laconfiguration du tracé.
- Mettre des protections entre cette source de bruit et les récepteurs.
- Agir sur les façades des bâtiments concernés.
- La protection entre la source et le récepteur consiste à interposer un obstacle entre lesvoies de circulation et les habitations situées à proximité.
- Dans le cas d'immeubles de grande hauteur, ces dispositifs sont incapables de protèges
- les étages supérieurs.

En générale on peut avoir recours à :

- L'amélioration de la couche de roulement ; en agissant sur les enrobés au dépendsdes frottements, pour minimiser les bruits de circulation.
- le maitre d'ouvrage compense les déboisements par de nouvelles plantation réalisées àses frais, et verse des indemnités compensatrices pour les préjudices subis. [2]

## **7. Conclusion**

Le défi est de notre étude est de minimiser l'impact négatif sur l'environnement de la zone. Tout en privilégiant un contrôle continue sur cet impact pendent les années à venir ou le flux des véhicules sera plus important donc plus polluant, préconiser aussi une étude dans le cadre de l'aménagement de territoire futur de cette région car une route fiable génère une activité socioéconomique plus intense donc des effets plus important sur la route.

# **CONCLUSION GENERALE**

La route nationale N°46 reliant la limite de la wilaya de Djelfa et l'agglomération de M'Sila entre PK 100+000 et PK 121+200 présente, sur un linéaire total de 20 km, des dégradations liées en partie à sa longévité.

Une étude de rectification du tracé et de renforcement a été projetée. Notre étude a porté sur le renforcement d'une partie du tronçon situé entre PK102+000 au PK 112+000.

L'analyse des résultats des différentes investigations réalisées par le CTTP, au niveau du tronçon objet de notre étude, a permis de tirer les conclusions suivantes :

 Présence deux types de corps de chaussée sur l'itinéraire étudié, la présence de ces deux structures nous a conduit à diviser le tronçon en deux sections homogènes baptisées respectivement « SH1 » et « SH2 » présentant les caractéristiques suivantes :

- Bonne portance de chaussée sur l'ensemble de la section une « SH1 »
- Moyenne portance sur la  $2^{6me}$  section « SH2 »
- Bon uni sur la majeure partie de l'itinéraire étudié, pour les deux sections,
- Bon état visuel de surface de la chaussée sur la majorité de la « SH1 » et moyenne sur la 2<sup>éme</sup> section.
- Les dégradations souvent rencontrées sont des déformations de type affaissements localisées et généralisés ainsi que des fissurations sous forme de faïençages à mailles fines localisés et généralisés,Fissures transversales localisés.

 Les causes principales de l'apparition et l'évolution des dégradations constatées sont dues essentiellement à l'importance du trafic en matière de poids lourd ainsi que la fatigue de la couche de roulement.

 Les modules d'élasticité calculés par le logiciel ELMOD6 utilisant la méthode « Déflection Basin Fit » sont réduits de 62 % pour la couche de roulement et de plus 77% de couche de base dans le cas de « SH2 » contre 30% et 16 % dans le cas de « SH1 », ce qui confirme la division du tracé en deux sections homogènes.

 Les résultats obtenus par logiciel LMOD 6 confirment l'interprétation et l'analyse des résultats des investigations avec une durée de vie résiduelle moyenne de la section «SH2» presque nulle.

 La structure retenue est celle calculée par le logiciel ELMOD 6 et vérifiée vis-à-vis les contraintes et les déformations par le logiciel ALIZEIII.

Il apparait, à travers ce modeste travail, l'importance des investigations, de l'interprétation des résultats et enfin de la prise de décision étayée par un outil de calcul et d'analyse qu'est le logiciel ELMOD 6.

Le profil en long d'une route avec le profil en travers et le tracé en plan, permettent de caractériser la géométrie d'une route.

 Au cours de ce travail nous avons rectifié le tracé en plan des deux sections de tronçon et déterminer les différentes caractéristique du profil en long et en travers.

 Et enfin nous avons résumées les points essentiels d'une étude d'impact sur l'environnement d'un projet autoroutier.

# **REFERENCES BIBLIOGRAPHIQUE**

[1] : ALIXANDRE.MARADI, Manuel de démarrage rapide du programme ELMOD 6. Dynatest.

[2] : A.OUGUISSI, Etude de modernisation et expertise de la RN8 M'Sila. Thèse de PFE 2008.ENSTP.

[3] : CTTP. L'Organisme National de Contrôle Technique des Travaux Publics.

[4] : DTP. Direction des Travaux Publics de Wilaya de M'Sila.

[5] : FASCICULE 1,Catalogue de dimensionnement des chaussées neuves.2001.CTTP**.**

[6] : K.MABROUKI, Etude en APD de voies exprès sur 5 Km évitement de la ville de Bousmail.2008.Thèse de PFE.ENSTP.

[7] : Le Guide de renforcement Algérien.

[8]:Le logiciel ALIZEIII

[9]: Le logiciel ELMOD 6 (**E**valuation of **L**ayer **M**oduli and **O**verlay **D**esign)**.**

[10] : M.BOULARAK**,** Cours de 4éme de route 1.2009.ENSTP.

[11] : M.BOULARAK**,** Cours de 4éme de route 2.2009.ENSTP

[12] : M.MORSLI, Cours de 4éme année d'infrastructure du transport.2011.ENP.

[13] :TAMBOU SALIH.Etude de dédoublement dela rn11 entre Mostaganem et ben abdelmalekramdanesur 08km.2008.Thèse de PFE.ENSTP.

## **ANNEXES**

## **CALCUL DE TRAFIC**

## **GUIDE DE RENFORCEMENT**

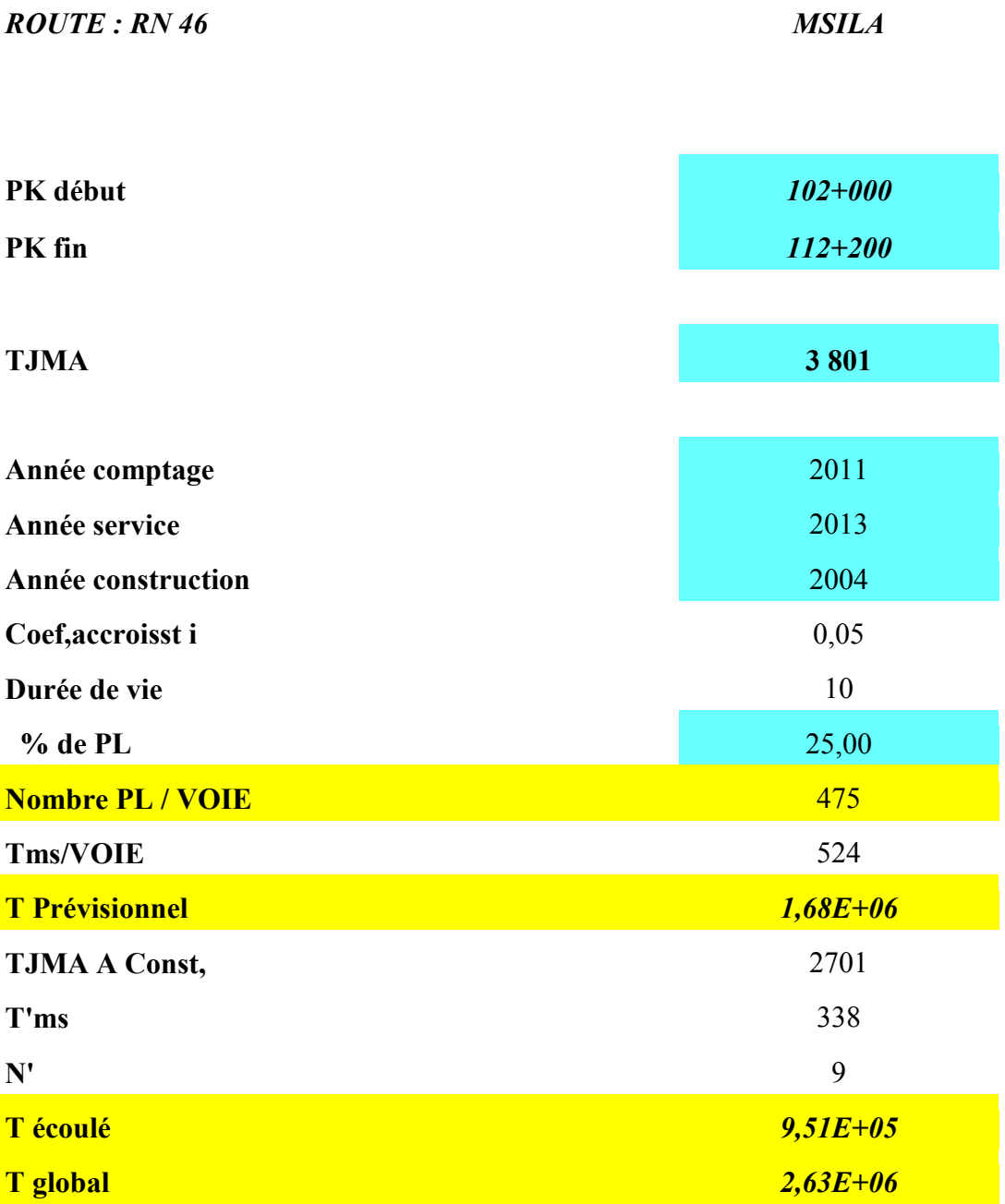

## **MESURE DES DEFLEXIONS**

## **1 ére SECTION DU PK 102+000 AU PK 106+000.**

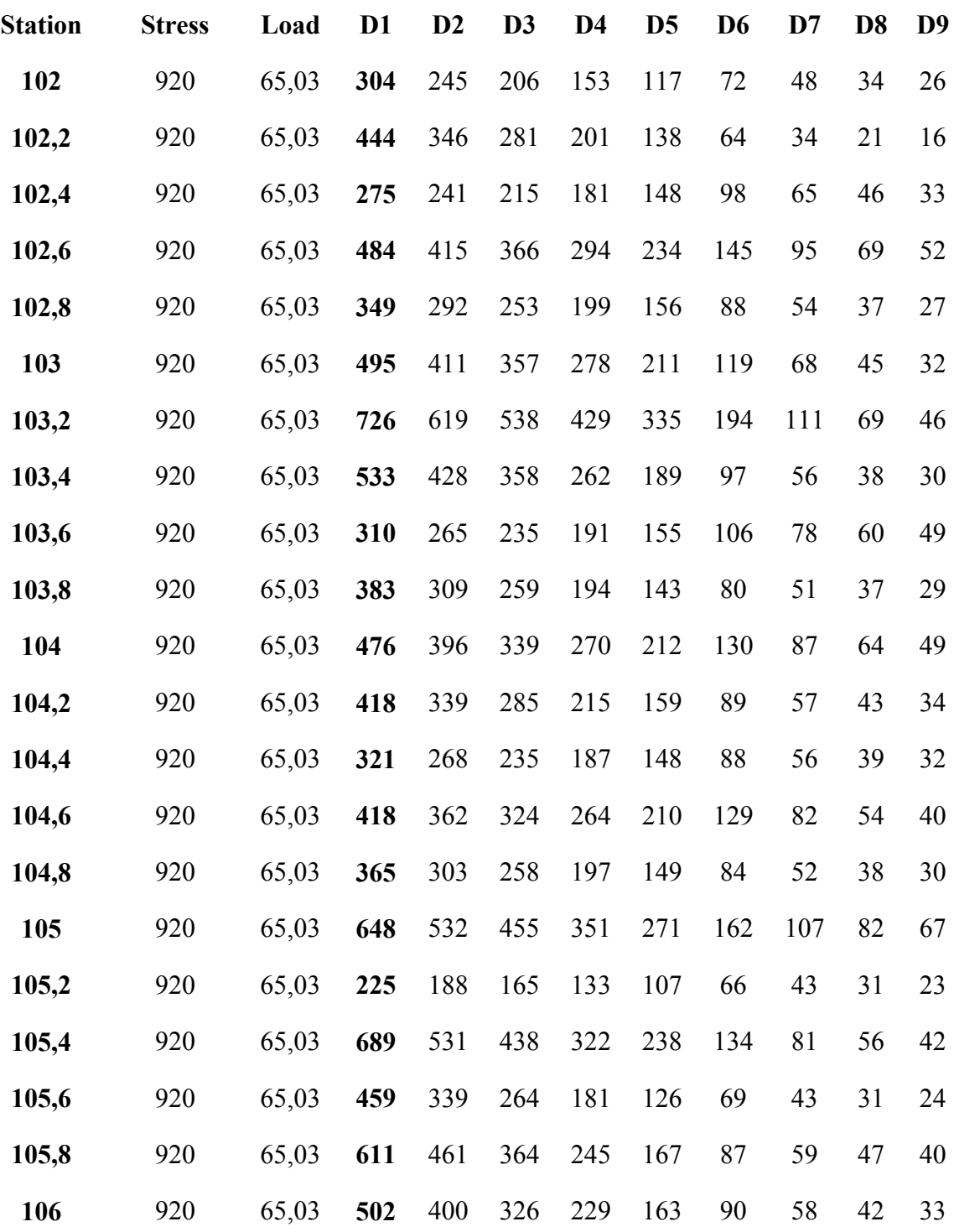

## **2 éme SECTION DU PK 106+000 AU PK 112+000.**

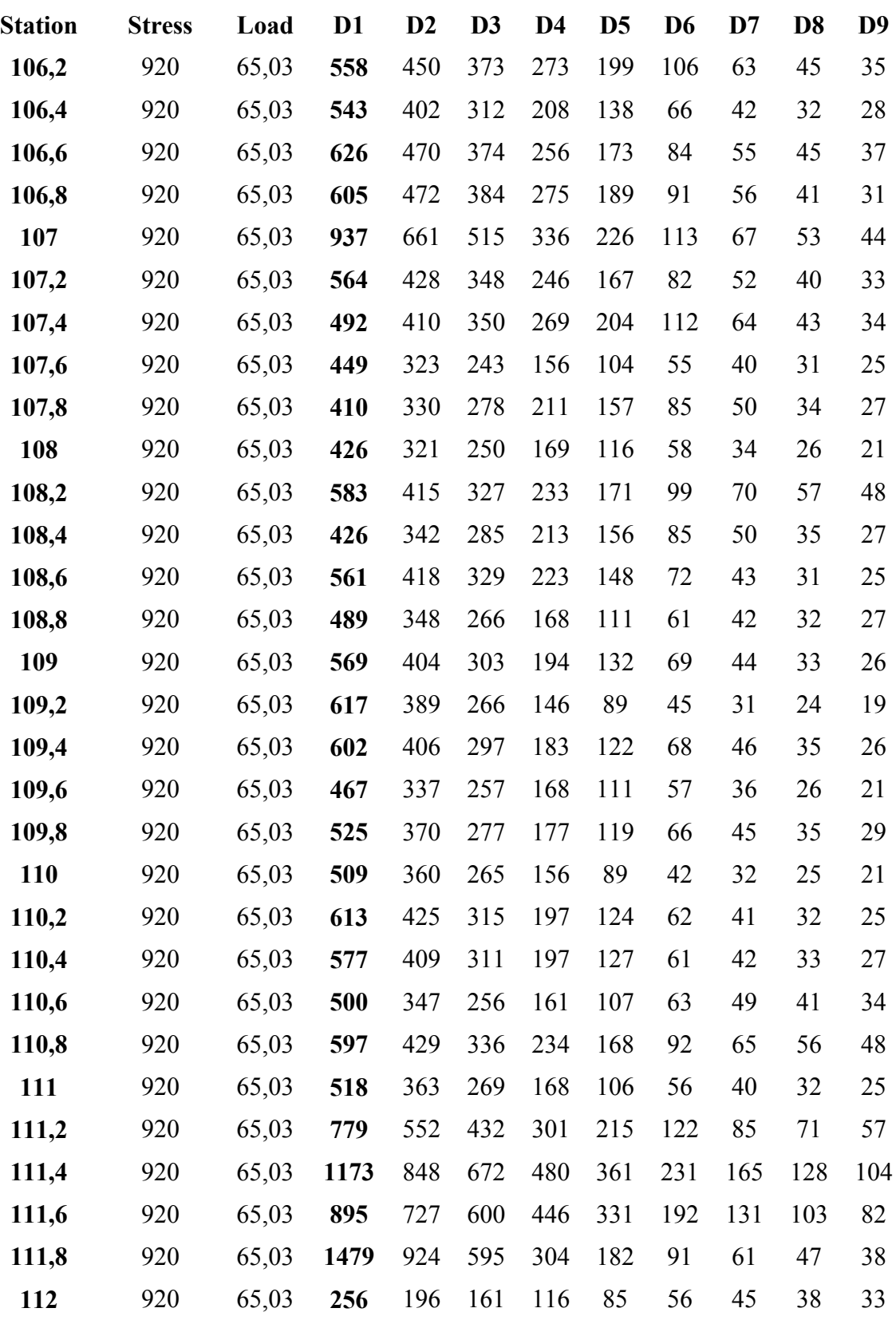

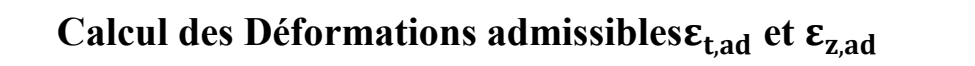

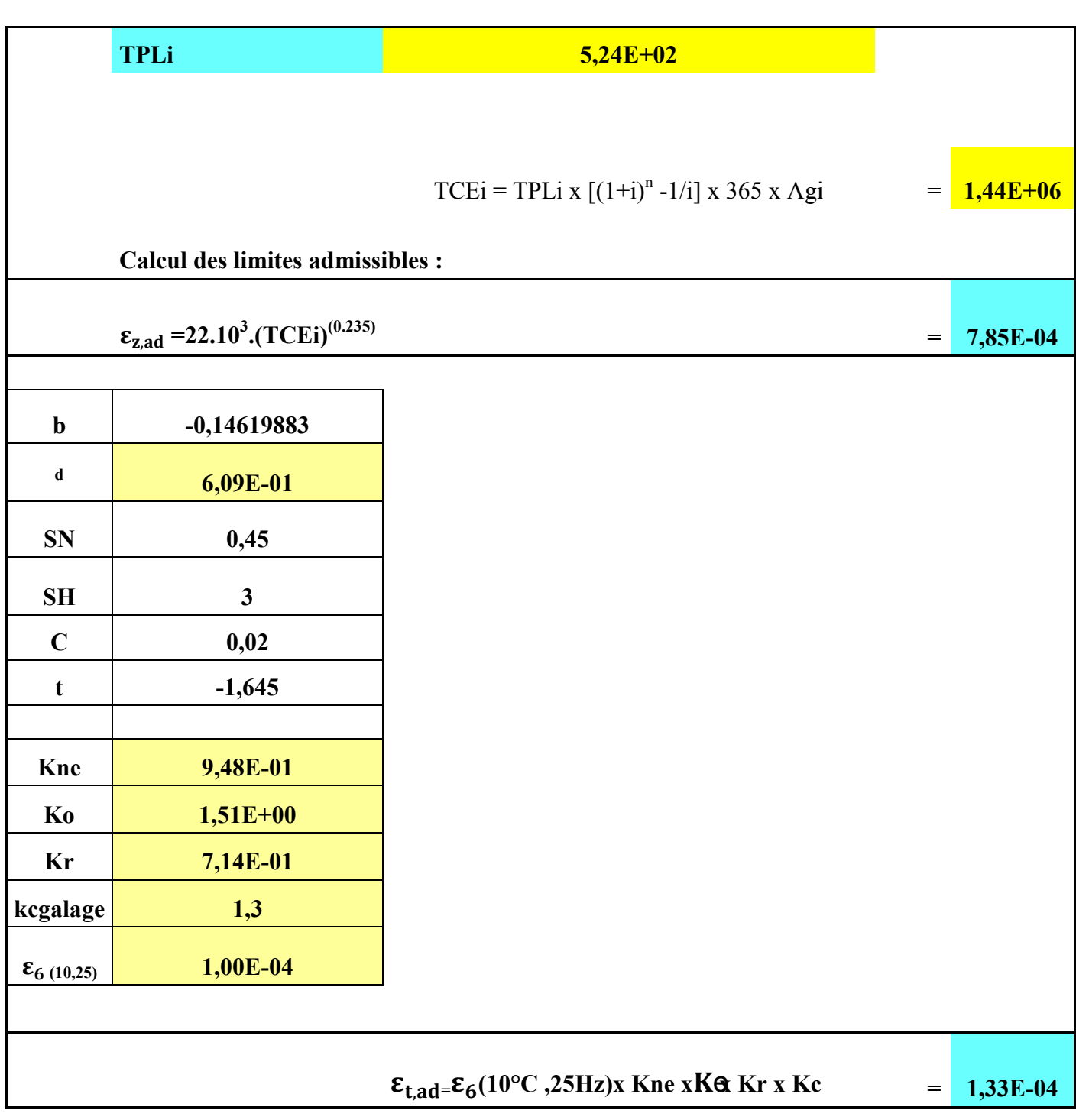

## **VERIFICATION DES DEFORMATION** PAR LOGICIEL ALIZEIII

## 1<sup>ére</sup> SECTION DU PK 102+000 AU PK 106+000.

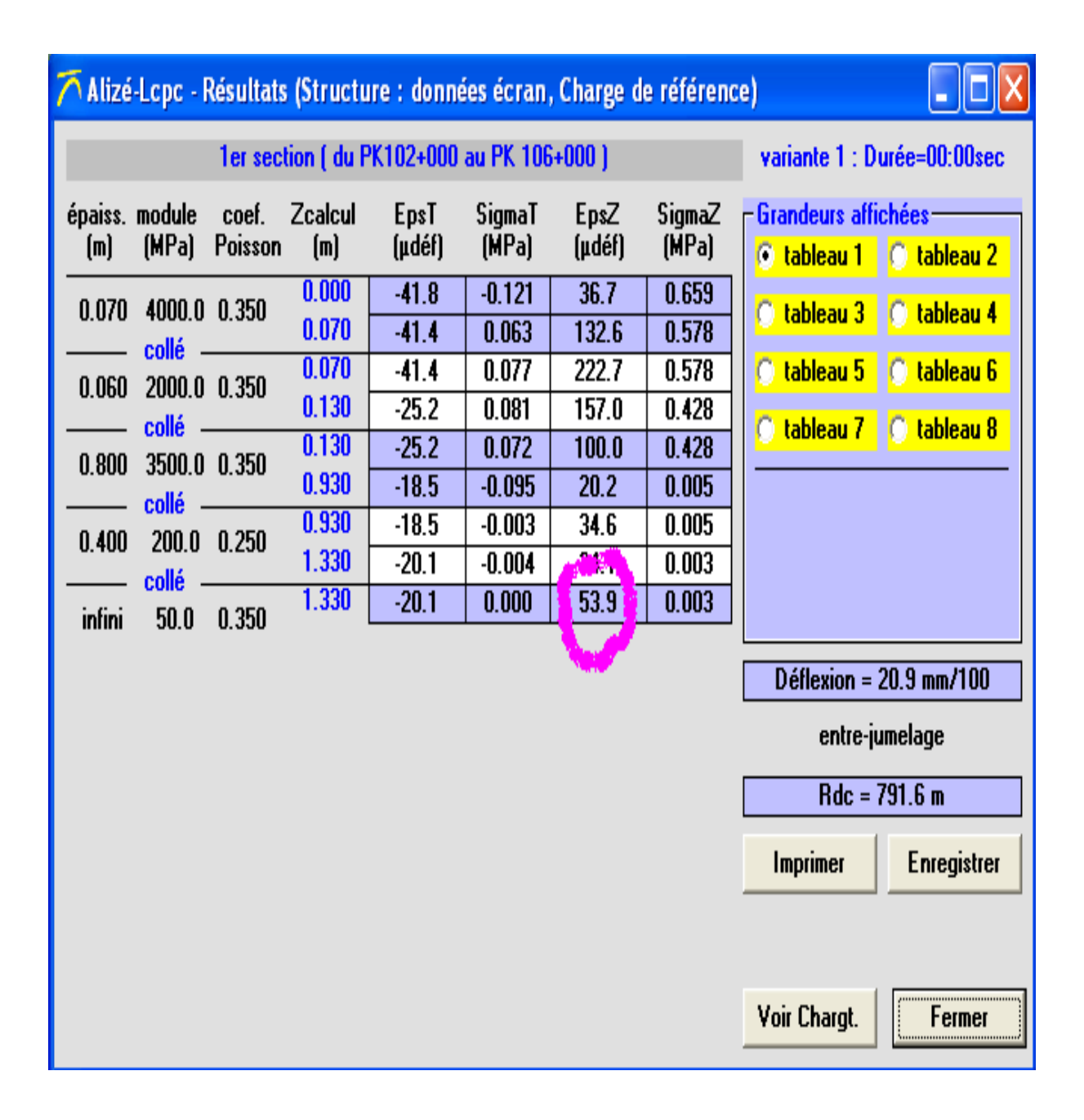

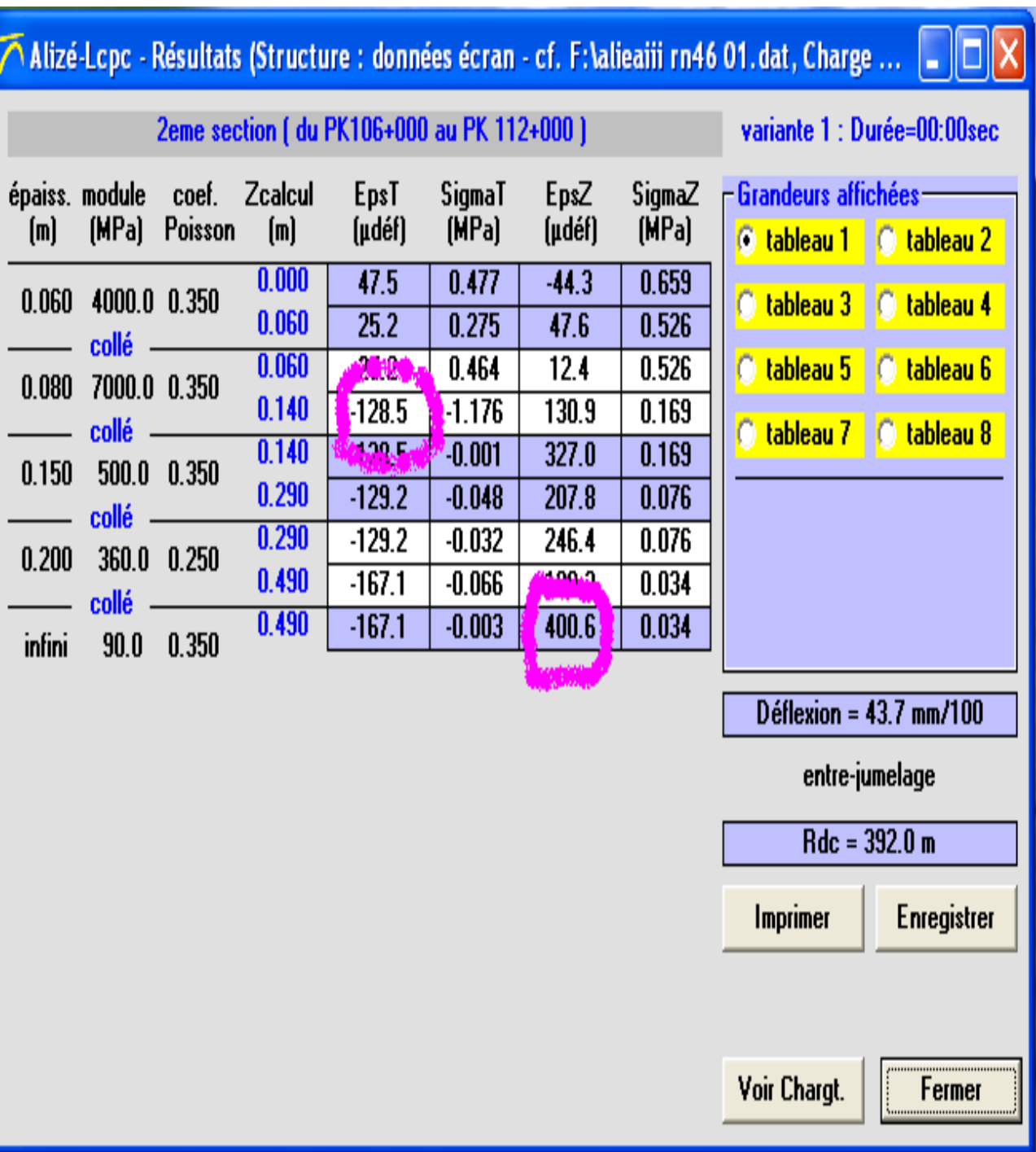

## 2éme SECTION DU PK 106+000 AU PK 112+000.